## **Epreuve de Sciences Industrielles A**

10PT25

Durée 5 h

Si, au cours de l'épreuve, un candidat repère ce qui lui semble être une erreur d'énoncé, d'une part il le signale au chef de salle, d'autre part il le signale sur sa copie et poursuit sa composition en indiquant les raisons des initiatives qu'il est amené à prendre.

## L'usage de calculatrices est interdit.

## **Documents remis au candidat**

- Le texte du sujet (**31** pages numérotées de 1 à **31**),
- Le cahier réponse (**26** pages numérotées de 1 à **26**) **(à rendre)**.

## **Structure de l'épreuve**

L'épreuve comporte quatre parties indépendantes :

- B Analyse fonctionnelle,
- C Fonction *Permettre un arrêt d'urgence*,
- D Fonction *Imposer une vitesse d'avance avec précision*,
- E Fonction *Contrôler le déplacement d'avance avec précision*.

## **Le candidat traitera chacune des parties (B, C, D et E) sur le cahier réponse dans les cadres prévus à cet effet.**

## **Les réponses finales doivent être encadrées.**

**Les candidats sont invités à formuler toutes les hypothèses qu'ils jugeront nécessaires pour répondre aux questions posées.** 

**Si, au cours de l'épreuve, un candidat repère ce qui lui semble être une erreur d'énoncé, il le signale dans sa copie et poursuit sa composition en indiquant les raisons de son initiative.** 

## **Protection**

Ce sujet utilise comme support d'étude un équipement réalisé par la société PCI en collaboration avec le laboratoire de recherche LaMI de Clermont Ferrand. Les informations sont utilisées avec la permission de la société PCI et du laboratoire LaMI.

Chaque photographie et élément de texte extrait de leurs documents dans le présent sujet restent propriétés de la société PCI et du laboratoire LaMI. L'autorisation d'utilisation de ces informations n'est valable que pour ce sujet de concours.

## **Notations**

- La transformée de LAPLACE d'une fonction *f* de la variable temporelle continue du temps *t* est notée *F* de la variable complexe *p* associée à la transformée.
- Pour un système de fonction de transfert *F*, la réponse harmonique est notée  $F(j\omega)$ . Le module de  $F(j\omega)$  est noté  $|F(i\omega)|$  et son argument  $arg(F(i\omega))$ .
- **E** La variable en sortie d'un capteur de mesure  $x(t)$  sera notée  $\hat{x}(t)$ .
- Le torseur cinématique du mouvement d'un solide *i* par rapport à un solide *j* sera noté  $V_{ij}$ .  $\vec{a}$

Les éléments de réduction au point *A* de ce torseur s'écriront °¯  $\Big\}$  $=\begin{cases} \vec{\Omega} \\ \vec{v} \end{cases}$  $V_{i/j} = \frac{1}{4} \sqrt{\bar{V}}$  $\vec{v}_j = \begin{cases} \frac{\Delta Z_i}{L^2} & \text{if } j \neq j \end{cases}$ 

 Le torseur des actions mécaniques transmissibles (éventuellement par une liaison quelconque *q*) entre deux solides *i* et *j* sera noté  $T^q_{i \to i}$ .

*Ai j i j*

/

.

 Les éléments de réduction au point *A* de ce torseur s'écriront  $\overline{\mathfrak{l}}$  $\vec{q}_{\rightarrow i} = \begin{cases} \vec{F}_{j \rightarrow i}^q \\ \vec{M}_{A,j \rightarrow i}^q \end{cases}$ *q*<br>*j* → *i A*  $T_{j\rightarrow i}^{q} = \begin{cases} F \ \overrightarrow{H} \end{cases}$ ,  $\frac{1}{1}$  $\vec{r}$ .

Le torseur dynamique d'un ensemble matériel *S* en mouvement par rapport à un référentiel *R* sera noté  $\Delta_{\leq R}$ .

Les éléments de réduction au point *A* de ce torseur s'écriront  $\overline{\mathcal{L}}$  $\Delta_{S/R} = \left\{\right.$ *AS R S R A S R D* /  $\overline{\delta}_{\text{tr}} = \begin{cases} D_{\overline{S}} & \text{if } \\ \overline{\delta}_{\text{tr}} & \text{if } \\ \overline{\delta}_{\text{tr}} & \text{if } \\ \end{cases}$  $\vec{r}$ .

## **PRÉSENTATION**

 La société PCI conçoit et réalise des centres d'Usinage Grande Vitesse ainsi que des machines spéciales de production (Figure 1 et Figure 2).

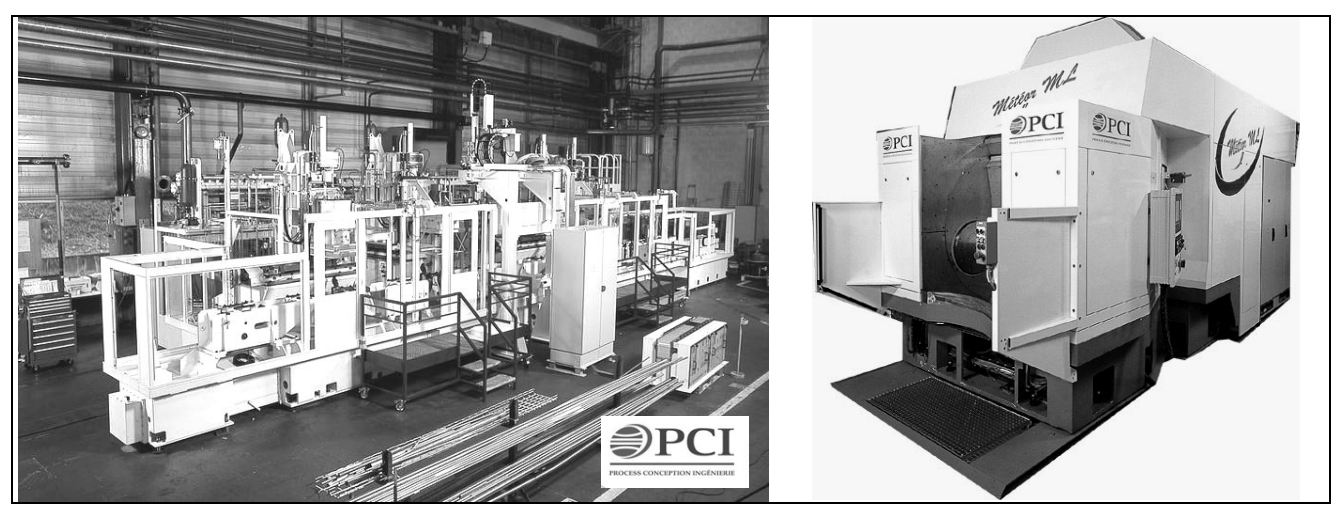

*Figure 1 : Machine transfert* Figure 2 : Machine UGV

 Les développements récents de l'usinage à grande vitesse, associés à l'utilisation d'une structure dite à architecture parallèle, permettent d'envisager un usinage rapide et précis (Figure 3).

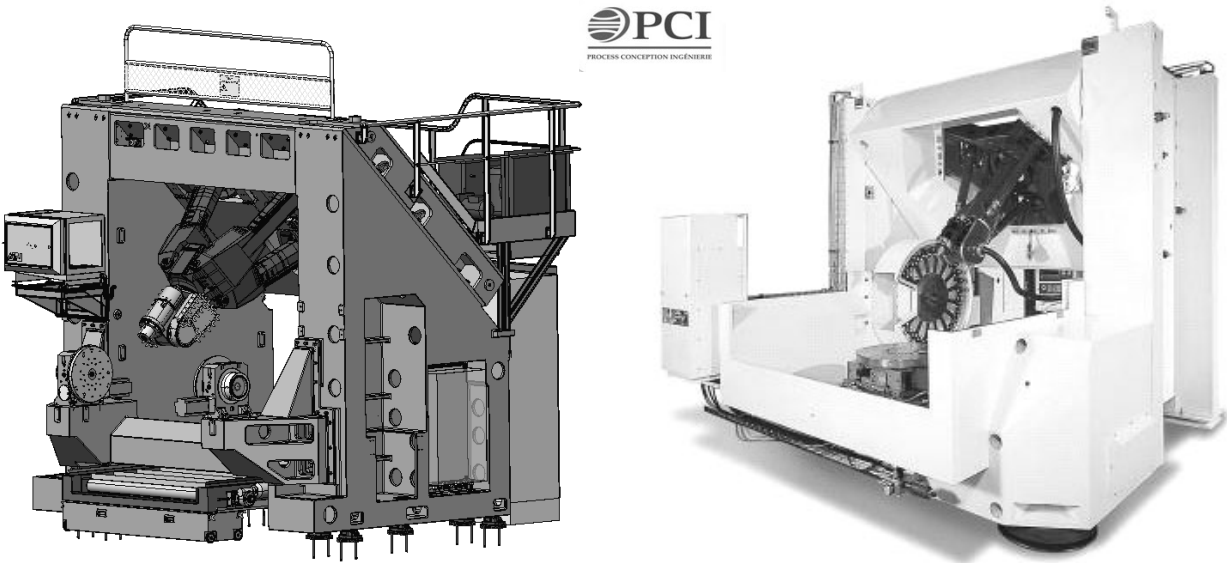

*Figure 3 : Machine à structure parallèle Triptéor* 

 La principale caractéristique d'une structure parallèle réside dans le fait que la mise en mouvement de l'organe mobile sur un axe ne demande pas la mise en mouvement des actionneurs et dispositifs cinématiques nécessaires à la mise en mouvement des autres organes mobiles sur les autres axes. Ainsi, la structure parallèle adopte une cinématique assurant le positionnement et le déplacement de chaque partie mobile par rapport au bâti fixe. La partie fixe de chaque actionneur est solidaire de l'élément fixe, la partie mobile de chaque actionneur étant solidaire de l'organe mobile par l'intermédiaire d'un élément de liaison.

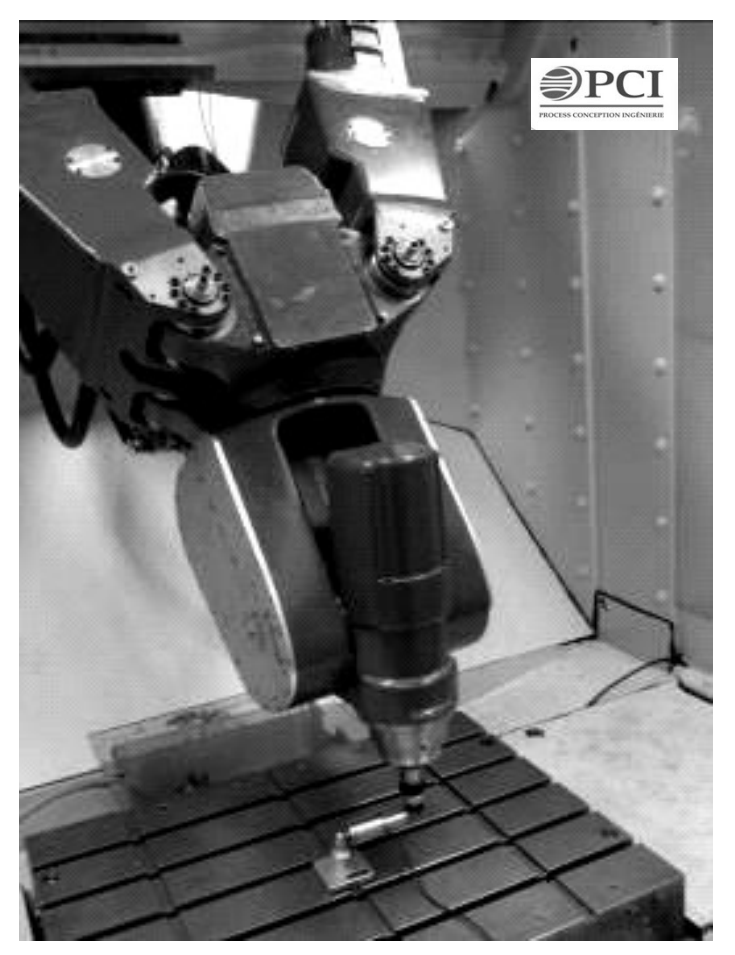

*Figure 4 : Broche de la machine Triptéor* 

 Un des inconvénients d'une telle structure réside dans la multiplication des articulations dont une des conséquences est le maintien en position précis de la broche à l'extrémité des bras de positionnement (Figure 4). Cela crée un bras de levier important par rapport à la base des bras de positionnement difficilement paramétrable. La solution à ce problème de bras de levier a été jusqu'à maintenant de placer l'axe de la broche verticalement afin que les effets de la gravité soient moindres.

## Le système

 Le sujet se propose d'étudier plus particulièrement un des bras de la machine au travers de trois fonctions techniques de cette machine-outil : la gestion de l'arrêt d'urgence, la gestion de la vitesse d'avance et le suivi de trajectoire.

Dans cette étude on se propose :

- D'étudier l'architecture d'ensemble de la machine,
- D'étudier la robustesse de la fonction arrêt d'urgence,
- D'analyser l'obtention d'une vitesse d'avance de l'outil et la commande d'un axe de la machine-outil pour atteindre cette vitesse d'avance,
- D'analyser la commande en position d'un axe de la machine-outil.

## **A - FONCTIONNEMENT & PARAMÉTRAGE MÉCANIQUE**

 La machine Triptéor est avant tout une machine-outil de fraisage qui doit permettre la mise en forme par enlèvement de matière à l'aide d'un outil coupant en rotation. Les déplacements de cet outil sont calculés à partir d'un modèle CAO de la pièce en fonction des capacités d'enlèvement de matière de l'outil et des capacités dynamiques de la machine. Pour obtenir les déplacements de l'outil, on décompose ses mouvements suivants des déplacements simples d'axes pilotés.

 Classiquement, on retrouve une décomposition suivant des axes orthogonaux en série les uns par rapport aux autres : on parle alors de machines à architecture série (Figure 5).

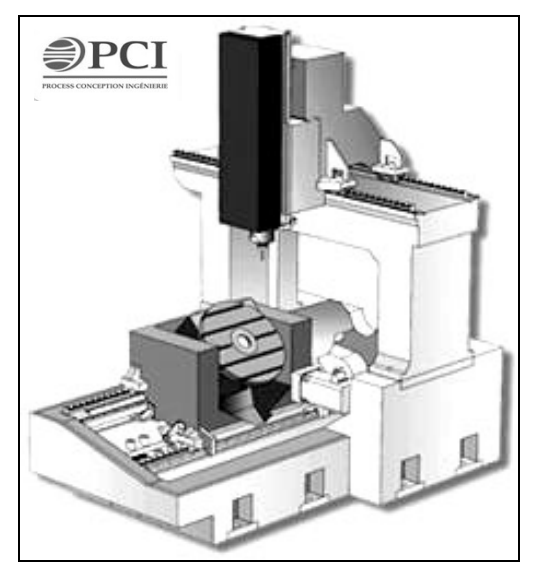

*Figure 5 : Exemple de machine-outil cartésienne* 

 Mais on peut théoriquement trouver des structures plus rigides, et donc a priori plus précises, en utilisant une architecture dite parallèle, où les déplacements des axes ne sont plus relatifs les uns par rapport aux autres mais relatifs au bâti pour chaque axe (Figure 6).

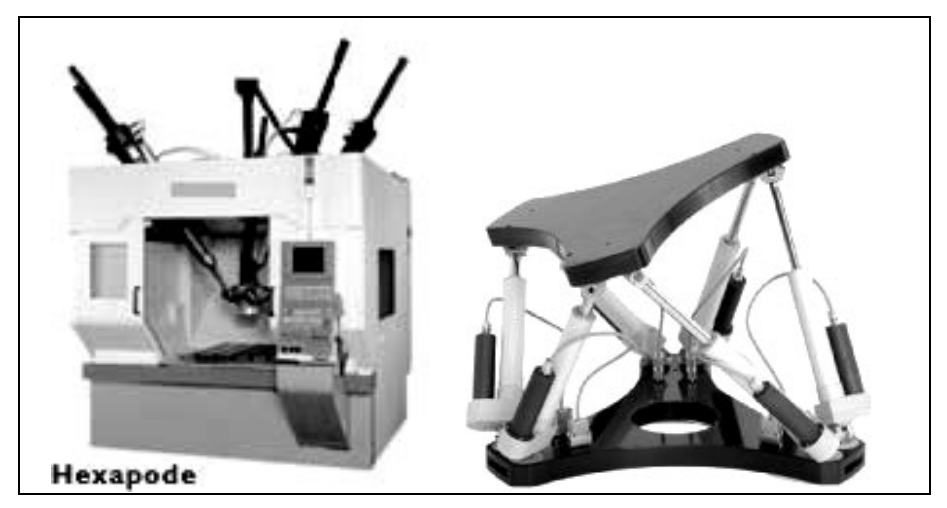

*Figure 6 : Exemple de Machine à structure parallèle et de plateforme Hexapode* 

 La machine Triptéor est composée d'un ensemble appelé EXECHON, d'un support de broche appelé Poignet et d'une table, support de pièce. L'EXECHON est constitué de trois bras qui permettent la mise en mouvement d'une plateforme sur laquelle est installé le poignet. La machine en elle-même est dite hybride car seul l'EXECHON est réellement parallèle. Le poignet est dit sériel parce que mis en série avec l'EXECHON (Figure 7).

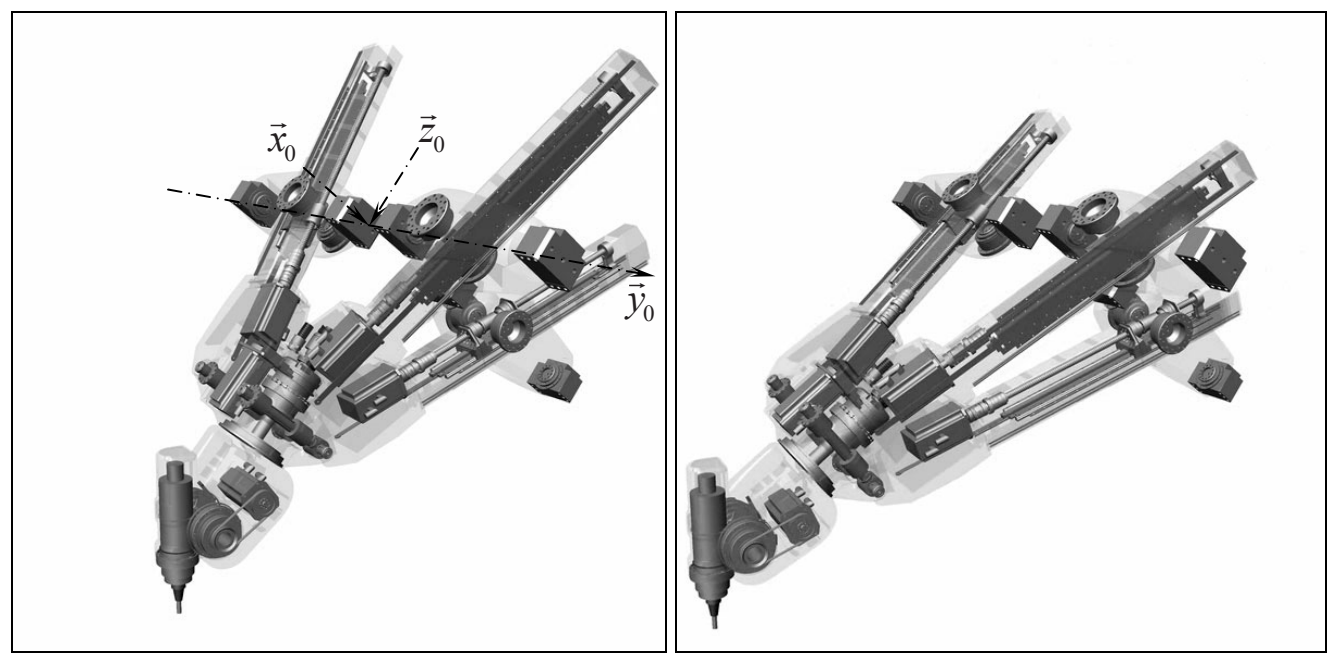

*Figure 7 : Images CAO de l'ensemble cinématique de l'outil pour 2 positions* 

 On donne le schéma cinématique de l'ensemble {EXECHON et poignet} en Figure 8. Les trois bras, B1 (Axe1), B2 (Axe2) et B3 (Axe3), sont en liaison pivot avec la plateforme P4, respectivement d'axe  $(A_4, \vec{x}_4)$ ,  $(B_4, \vec{y}_4)$  et  $(C_4, \vec{x}_4)$ , et en double liaison pivot croisée avec le bâti de la machine, respectivement d'axe  $(A_0, \vec{y}_0, \vec{x}_0)$ ,  $(B_0, \vec{x}_0, \vec{y}_0)$  et  $(C_0, \vec{y}_0, \vec{x}_0)$ . Chaque bras est constitué d'une liaison glissière. Seul le bras B2 dispose d'un degré de mobilité supplémentaire donné par la liaison pivot d'axe  $B_0B_4$ . Le poignet, monté sur la plateforme P4, est constitué de 2 solides, {P45, P56}, liés par 2 liaisons pivots rajoutant 2 mobilités au système.

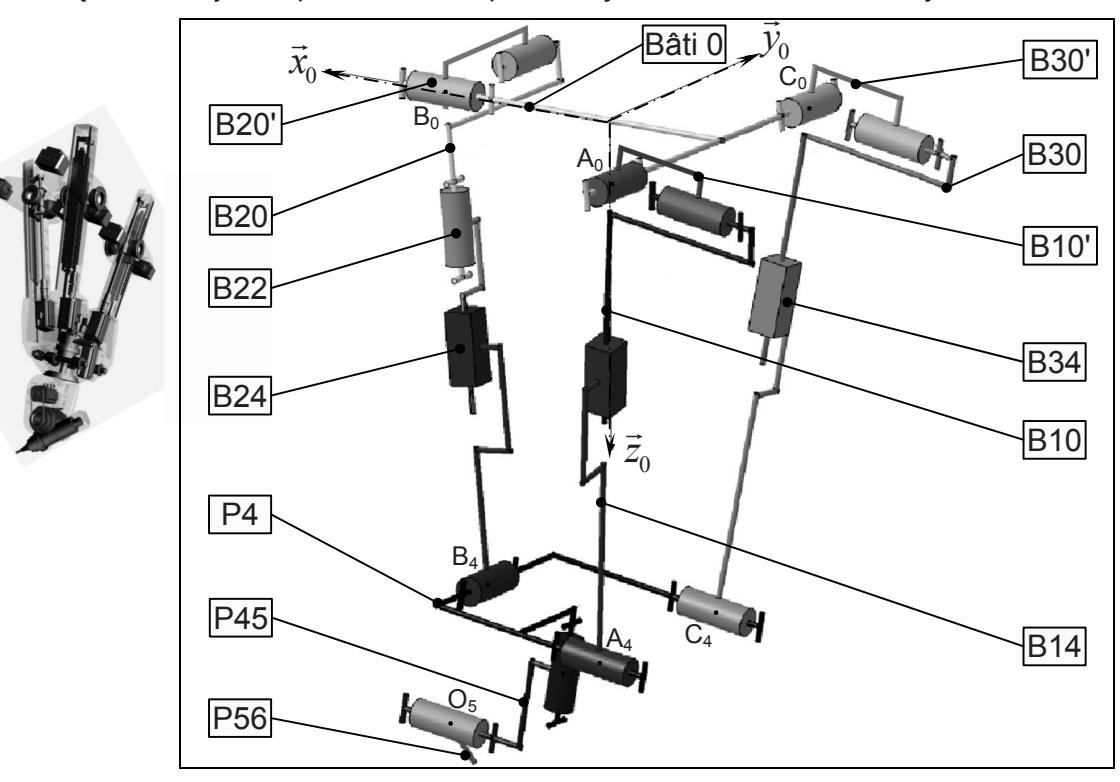

*Figure 8 : Schéma cinématique 3D de l'ensemble* 

 La représentation schématique du système (Figure 8) est donnée dans une orientation différente de celle des images en Figure 7.

 On associe à chaque solide un repère orthonormé direct (Tableau 1). Les points indiqués sont représentés sur la Figure 8. Les directions des vecteurs sont précisées par rapport aux liaisons décrites dans le Tableau 2.

| Bâti 0               | Repère $\Re$ <sub>g</sub> $(O_0, \vec{x}_0, \vec{y}_0, \vec{z}_0)$  |                                                                         |
|----------------------|---------------------------------------------------------------------|-------------------------------------------------------------------------|
| Bras B10' - B10      | Repère $\Re_{10'}(A_0, \vec{x}_{10}, \vec{y}_0, \vec{z}_{10'})$     | $\overrightarrow{O_0 A_0} = -a_0 \cdot \vec{x}_0 - c_0 \cdot \vec{y}_0$ |
|                      | Repère $\Re_{10}$ $(A_0, \vec{x}_{10}, \vec{y}_{10}, \vec{z}_{10})$ |                                                                         |
| Bras B14             | Repère $\Re_{14}$ $(A_4, \vec{x}_{14}, \vec{y}_{14}, \vec{z}_{14})$ | $\overrightarrow{O_4A_4} = -a_4 \cdot \vec{x}_4 - c_4 \cdot \vec{y}_4$  |
| Bras B20' - B20      | Repère $\Re_{20'} (B_0, \vec{x}_0, \vec{y}_{20}, \vec{z}_{20'})$    | $\overrightarrow{O_0B_0} = b_0 \cdot \overrightarrow{x_0}$              |
|                      | Repère $\Re_{20}$ $(B_0, \vec{x}_{20}, \vec{y}_{20}, \vec{z}_{20})$ |                                                                         |
| Bras B22             | Repère $\Re_{22} (B_0, \vec{x}_{22}, \vec{y}_{22}, \vec{z}_{22})$   |                                                                         |
| Bras B <sub>24</sub> | Repère $\Re_{24} (B_4, \vec{x}_{24}, \vec{y}_{24}, \vec{z}_{24})$   | $\overline{O}_4 B_4 = b_4 \cdot \vec{x}_4$                              |
| Bras B30' - B30      | Repère $\Re_{30'}$ $(C_0, \vec{x}_{30}, \vec{y}_0, \vec{z}_{30'})$  | $\overrightarrow{O_0C_0} = -a_0 \cdot \vec{x}_0 + c_0 \cdot \vec{y}_0$  |
|                      | Repère $\Re_{30}$ $(C_0, \vec{x}_{30}, \vec{y}_{30}, \vec{z}_{30})$ |                                                                         |
| Bras B34             | Repère $\Re_{34}$ $(C_4, \vec{x}_{34}, \vec{y}_{34}, \vec{z}_{34})$ | $\overrightarrow{O_4C_4} = -a_4 \cdot \vec{x}_4 + c_4 \cdot \vec{y}_4$  |
| Plateforme P4        | Repère $\Re_4$ $(O_4, \vec{x}_4, \vec{y}_4, \vec{z}_4)$             |                                                                         |
| Poignet P45          | Repère $\Re_{45}$ $(O_4, \vec{x}_{45}, \vec{y}_{45}, \vec{z}_{45})$ |                                                                         |
| Poignet P56          | Repère $\Re_{56}$ $(O_5, \vec{x}_{56}, \vec{y}_{56}, \vec{z}_{56})$ | $Q_4Q_5 = a_5 \cdot \vec{x}_{45} + c_5 \cdot \vec{z}_{45}$              |

*Tableau 1 : Repérage du système* 

On associe à chaque liaison un ou des paramètres de mobilité.

*Tableau 2 : Paramétrage des liaisons* 

|                                                   | <b>Références</b><br>géométriques | <b>Paramètres</b>                                                                      | <b>Projections</b><br>planes                                                                                                    |
|---------------------------------------------------|-----------------------------------|----------------------------------------------------------------------------------------|----------------------------------------------------------------------------------------------------|
| Entre $\mathfrak{R}_{10}$ et $\mathfrak{R}_{q}$   | $A_{0}$                           | $\theta_{10'} = (\vec{x}_0, \vec{x}_{10}),$ autour de $\vec{y}_0$                      | $\begin{picture}(120,110) \put(0,0){\line(1,0){10}} \put(15,0){\line(1,0){10}} \put(15,0){\line(1,0){10}} \put(15,0){\line(1,0){10}} \put(15,0){\line(1,0){10}} \put(15,0){\line(1,0){10}} \put(15,0){\line(1,0){10}} \put(15,0){\line(1,0){10}} \put(15,0){\line(1,0){10}} \put(15,0){\line(1,0){10}} \put(15,0){\line(1,0){10}} \put(15,0){\line$ |
| Entre $\mathfrak{R}_{10}$ et $\mathfrak{R}_{10'}$ | $A_{0}$                           | $\theta_{10} = (\vec{y}_0, \vec{y}_{10})$ , autour de $\vec{x}_{10}$                   | $\vec{z}_{10}$ $\vec{z}_{10}$<br>$\vec{y}_{10}$<br>$\bar{\mathcal{Y}}_{10}$ $\theta_{10}$<br>$\vec{x}_{10}$                                                                                                    |
| Entre $\mathfrak{R}_{20}$ et $\mathfrak{R}_g$     | $B_o$                             | $\theta_{20'} = (\vec{y}_0, \vec{y}_{20})$ , autour de $\vec{x}_0$                     | $Z_{20}$ $Z_{0}$<br>$\mathcal{Y}_{2^0}{}_{\theta_{20^{\circ}}}$<br>$\mathcal{X}_0$                                                                                                    |
| Entre $\mathfrak{R}_{20}$ et $\mathfrak{R}_{20}$  | $B_o$                             | $\theta_{20}=\left(\vec{x}_0,\vec{x}_{20}\right)$ , autour de $\vec{\mathcal{Y}}_{20}$ | $\stackrel{Z_{20}}{\rightarrow} \theta_{20}$                                                                                                    |

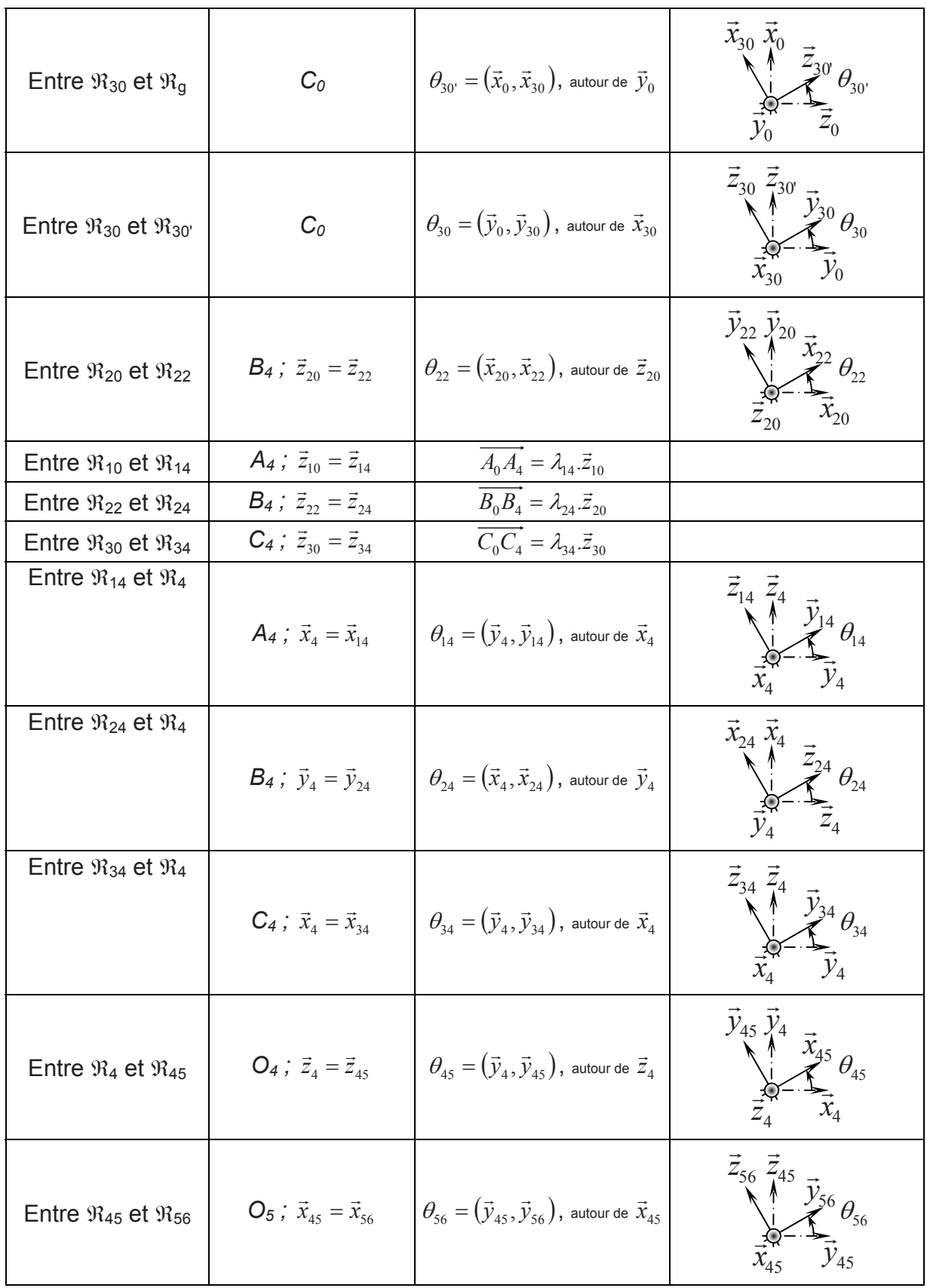

 Les masses et les inerties des pièces sont regroupées dans le Tableau 3. Les caractéristiques des éléments (B10', B20' et B30') réalisant les liaisons pivots entre le bâti et l'ensemble des bras sont prises en compte dans celles des pièces B10, B20 et B30.

| B10 (& B10')  | m <sub>10</sub> , Opérateur d'inertie $\overline{I_{10}}(G_{10})$ , $\overline{A_0}\overline{G_{10}} = I_{10}\overline{Z}_{10}$                       |
|---------------|----------------------------------------------------------------------------------------------------|
| <b>B14</b>    | $m_{14}$ , Opérateur d'inertie $\overline{I_{14}}(G_{14})$ , $\overrightarrow{A_4}\cdot\overrightarrow{G_{14}} = -I_{14}\cdot\overrightarrow{Z}_{10}$ |
| B20 (& B20')  | m <sub>20</sub> , Opérateur d'inertie $\overline{I_{20}}(G_{20})$ , $\overline{B_0G_{20}} = I_{20}.\overline{Z}_{20}$                                 |
| <b>B22</b>    | m <sub>22</sub> , Opérateur d'inertie $\overline{I_{22}}(G_{22})$ , $\overline{B_0G_{22}}=I_{22}.\overline{Z}_{20}$                                   |
| <b>B24</b>    | $m_{24}$ , Opérateur d'inertie $\overline{I_{24}}(G_{24})$ , $\overline{B_4}\overline{G_{24}} = -I_{24} \cdot \overline{Z}_{20}$                      |
| B30 (& B30')  | $m_{30}$ , Opérateur d'inertie $\overline{I_{30}}(G_{30})$ , $\overline{C_0G_{30}} = I_{30}.\overline{Z}_{30}$                                        |
| <b>B34</b>    | $m_{34}$ , Opérateur d'inertie $\overline{I_{34}}(G_{34})$ , $\overrightarrow{C_4G_{34}} = -I_{34} \cdot \overrightarrow{Z}_{30}$                     |
| Plateforme P4 | $m_4$ , Opérateur d'inertie $\overline{I_4}(O_4)$ , O <sub>4</sub> centre d'inertie                                                                   |
| Poignet P45   | $m_{45}$ , Opérateur d'inertie $\overline{I_{45}}(O_4)$                                                                                               |
| Poignet P56   | $m_{56}$ , Opérateur d'inertie $\overline{I_{56}}(O_5)$                                                                                               |

*Tableau 3 : Masses et inerties des pièces* 

Les mouvements des bras sont assurés par des actionneurs électriques rotatifs (MSAP : Machine Synchrone AutoPilotée) M1, M2 et M3, accouplés à des systèmes vis-écrou et associés respectivement aux bras B1, B2 et B3. Ils sont positionnés entre les pièces liées par les liaisons glissières et commandent les déplacements respectifs  $\lambda_{14}$ ,  $\lambda_{24}$  et  $\lambda_{34}$ . Le Poignet est motorisé par deux MSAP de même type.

 L'étude de conception de la machine a conduit à la mise en place d'un diagramme pieuvre (Figure 9) permettant la définition des fonctions du système.

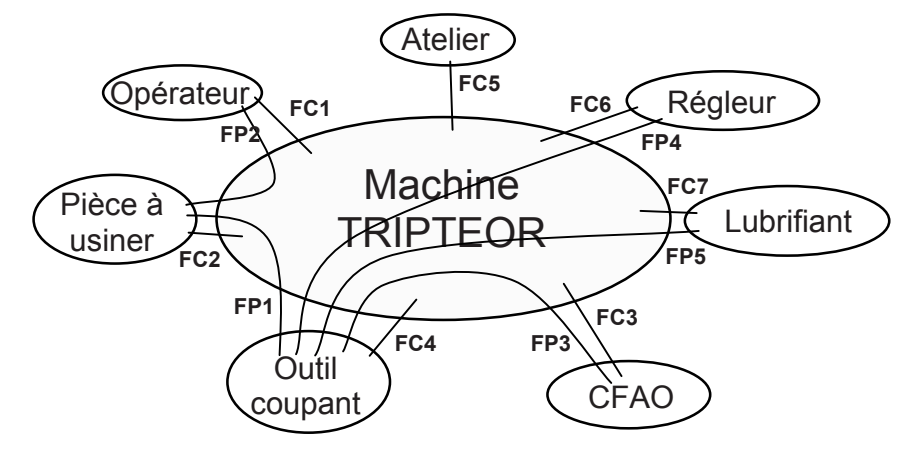

*Figure 9 : Diagramme-pieuvre de la machine TRIPTEOR* 

Un SADT de niveau A-0 peut donc être proposé (Figure 10).

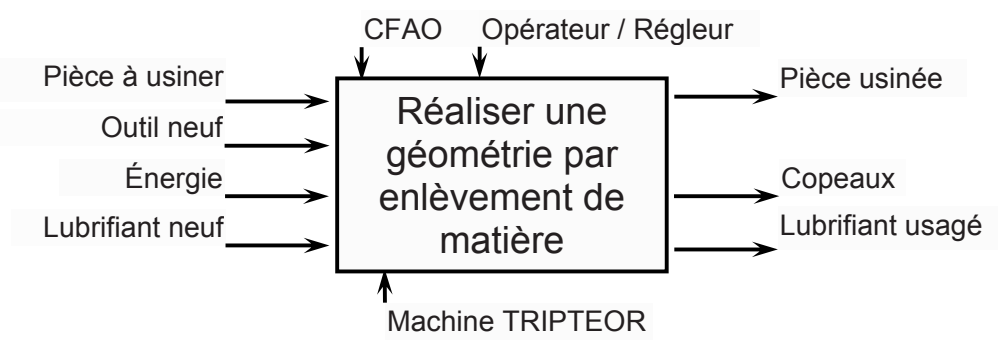

*Figure 10 : SADT de niveau A-0 de la machine TRIPTEOR* 

## **B - ANALYSE FONCTIONNELLE**

Dans cette partie, nous allons étudier le fonctionnement global de la machine en nous appuyant sur une description sous forme d'un diagramme SADT et d'une partie du diagramme de recherche de solutions (FAST).

**Question 1 :** Compléter le SADT de niveau 0.

- **Question 2 :** Compléter la décomposition fonctionnelle partielle en indiquant les solutions retenues sur la machine ou les fonctions associées aux solutions.
- **Question 3 :** Compléter le diagramme des liaisons de l'ensemble cinématique de l'outil.
- **Question 4 :** En déduire, en le justifiant, le degré d'hyperstatisme de l'ensemble cinématique de l'outil.

*A présent, nous allons travailler sur la translation de la plateforme P4 pour mieux en définir les caractéristiques qui guideront la conception mécanique et de commande.* 

## **C - ANALYSE DE LA FONCTION** *PERMETTRE UN ARRÊT D'URGENCE*

 Cette machine-outil dispose d'un certain nombre de boutons poussoirs à accrochage permettant de couper l'alimentation générale de la machine à tout instant pour des raisons sécuritaires. Le cahier des charges fonctionnelles fait apparaître une fonction *PERMETTRE UN ARRÊT D'URGENCE* (Tableau 4).

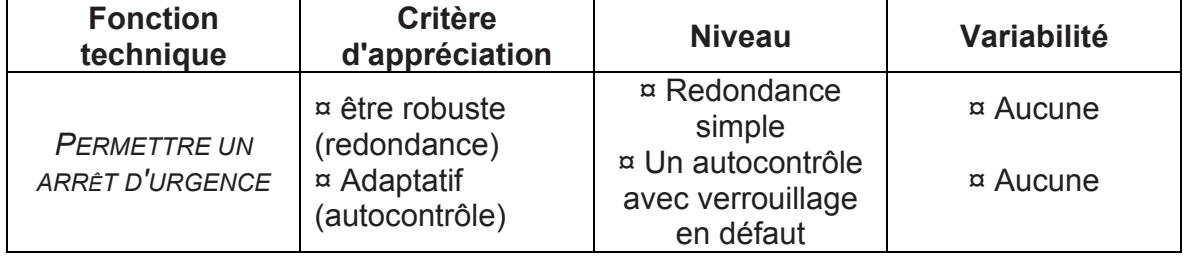

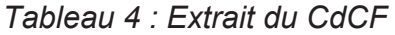

x Le système doit donc pouvoir pallier à certaines défaillances d'un organe qui le compose (redondance).

• Le système doit également vérifier automatiquement le fonctionnement de certains organes qui changent d'état à chaque cycle d'arrêt d'urgence. Le cycle d'arrêt d'urgence suivant peut être interdit ou autorisé (autocontrôle).

## **C.1 Système d'arrêt d'urgence simple**

 Sur le Triptéor, la prise en compte d'un arrêt d'urgence est câblée comme suit sur les deux schémas suivant (Folio 17, Figure 11 et Folio 21, Figure 12) :<br>  $\frac{1}{101} + \frac{1}{103} + \frac{1}{105} + \frac{1}{107} + \frac{1}{109} + \frac{1}{111} + \frac{1}{13} + \frac{1}{15} + \frac{1}{117} + \frac{1}{19} + \frac{1}{21} + \frac{1}{23} + \frac{1}{25} + \frac{1}{27} + \frac{1}{17} + \frac{1}{19} +$ 

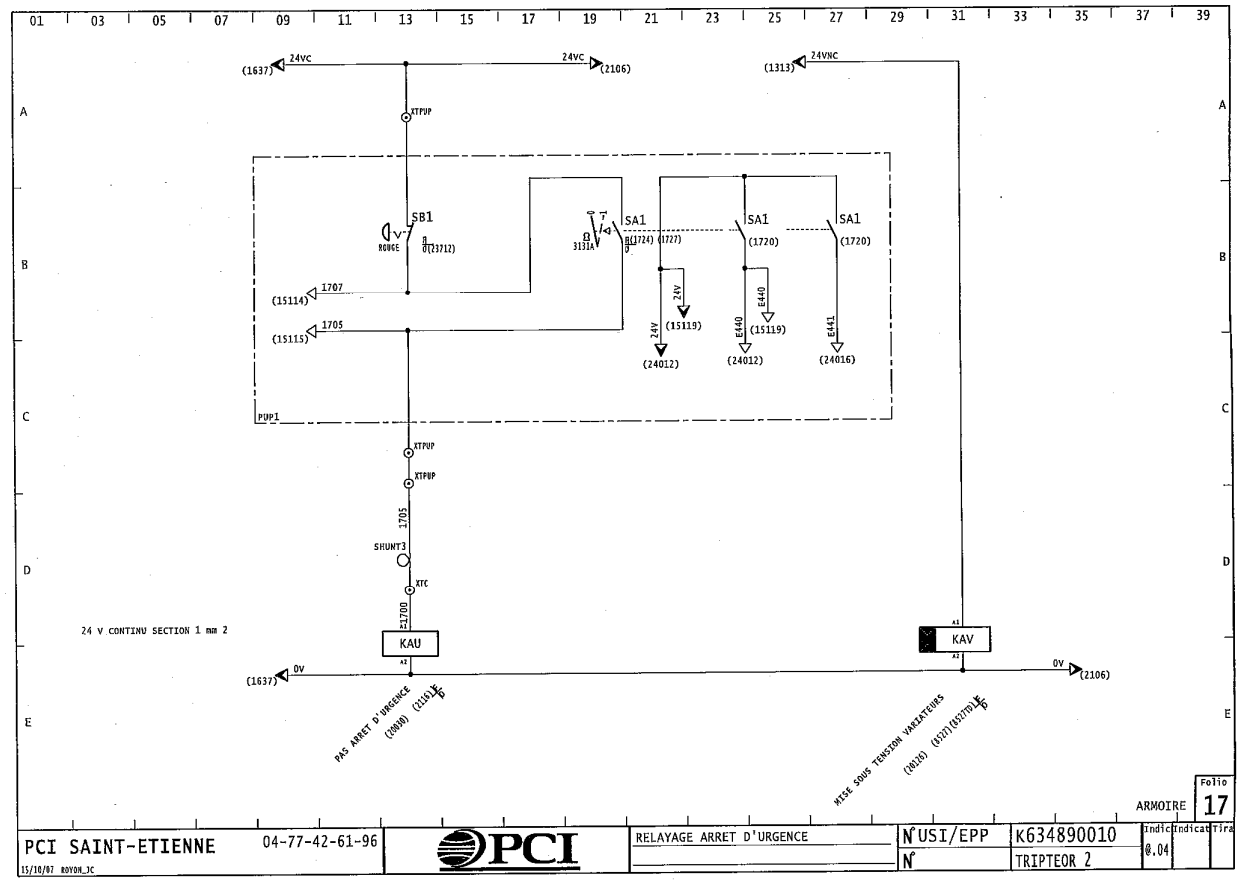

*Figure 11 : Folio 17* 

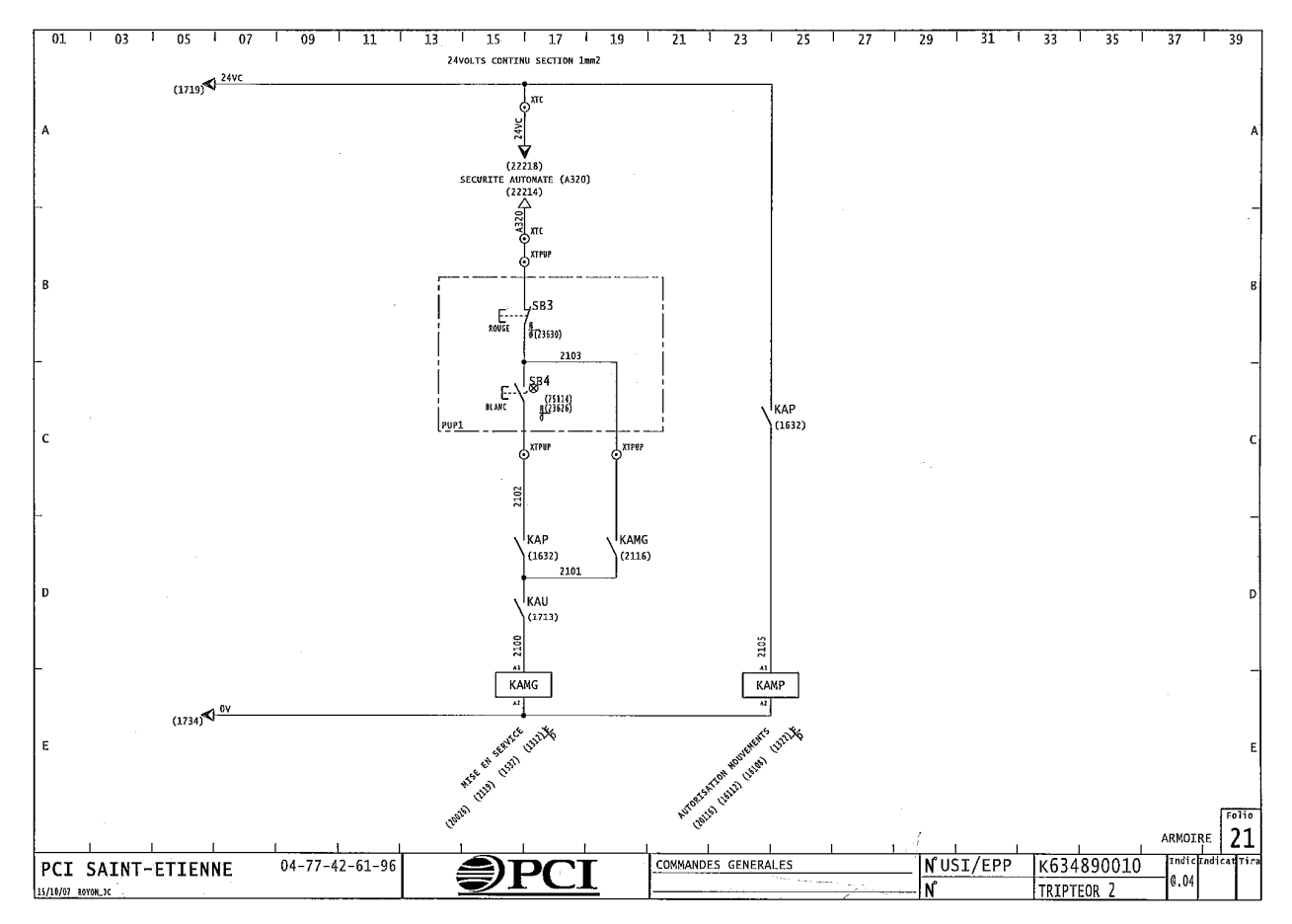

*Figure 12 : Folio 21* 

Convention de représentation dans le schéma :

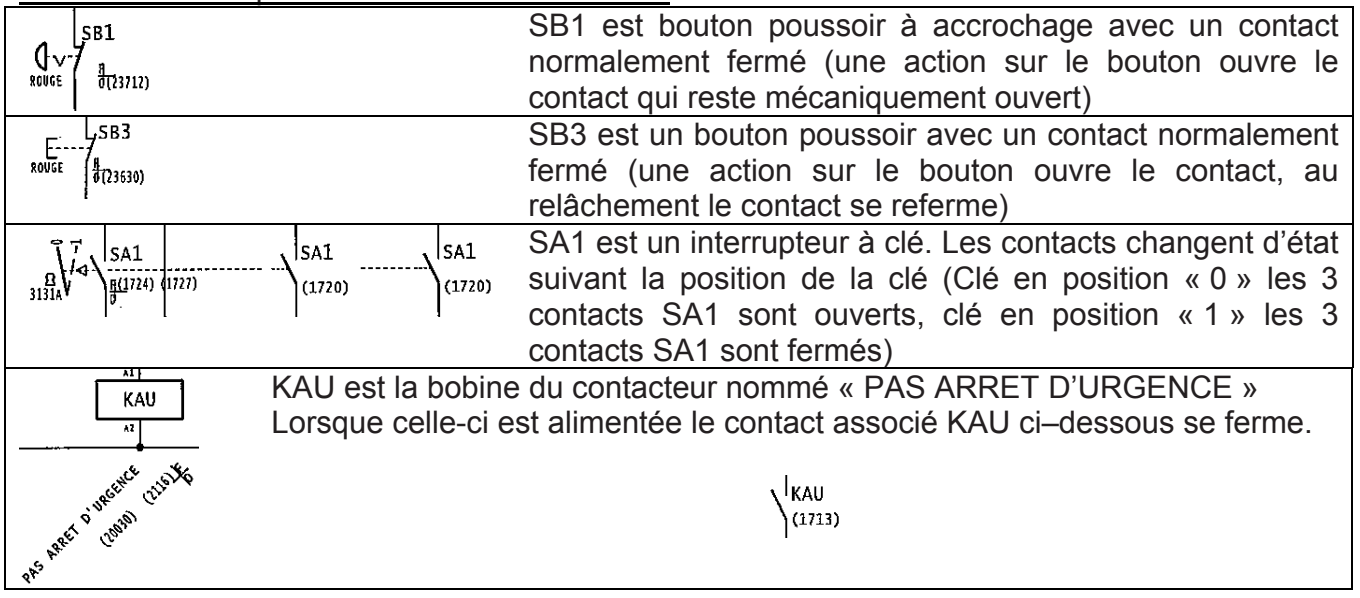

Convention de notation dans les équations : un contact *S* normalement ouvert sera noté *S*

un contact *S* normalement fermé sera noté *S*

**Question 5 :** Donner les équations Booléennes du contacteur d'arrêt d'urgence *KAU* (Folio 17) et du contacteur de mise en service *KAMG* (Folio 21)*.* L'équation de l'automate programmable comprise entre les équipotentielles 24VC et A320 notée SECURITE AUTOMATE (A320) sera représentée par la variable Booléenne *SA.*

**\_\_\_\_\_\_\_\_\_\_\_\_\_\_\_\_\_\_\_\_\_\_\_\_ \_\_\_\_\_\_\_\_\_\_\_\_\_\_\_\_\_\_\_\_\_\_\_\_\_\_\_\_\_\_\_\_\_\_\_\_\_\_\_\_\_\_\_\_\_ \_\_\_\_\_\_\_\_\_\_\_\_\_\_\_\_\_\_\_\_\_\_\_\_\_\_\_\_\_\_\_\_\_\_\_\_\_\_\_ \_\_\_\_\_\_\_\_\_\_\_\_\_\_\_\_\_\_\_\_\_\_\_\_\_\_\_\_\_\_\_ \_\_\_\_\_\_\_\_\_\_\_\_\_** 

## **C.2 Système d'arrêt d'urgence évolué**

Lors de l'action sur le bouton poussoir à accrochage d'arrêt d'urgence *SB1*, le Triptéor doit s'arrêter. Cette information peut ne pas être prise en compte si :

- x Le contact de *SB1* est défaillant : il reste fermé (collage ou pontage par une tierce personne du contact). La bobine de *KAU* reste donc alimentée et le contact *KAU* sur le Folio 21 reste fermé.
- x Le contacteur *KAU* est défaillant : Le contact de *KAU*, sur le Folio 21, reste collé.

Afin d'augmenter la robustesse du système on désire mettre en place une gestion redondante et d'autocontrôle (Capacité du système de vérifier son propre fonctionnement) de la commande d'arrêt d'urgence à l'aide d'un module sécuritaire nommé *Preventa*.

On émet le postula qu'une seule défaillance peut apparaître au même instant.

Soit le nouveau schéma électrique (Figure 13)

Le bouton d'arrêt d'urgence *SB1* possède 2 contacts normalement fermés *SB1a* et *SB1b.*  Ces contacts permettent de fournir l'alimentation aux entrées *A1/A2*.

Dès lors l'alimentation est fournie entre la borne *Y1* et la masse des deux relais auxiliaires *KA1* et *KA2*.

Nota : Le système avec une diode est un redresseur. Une différence de potentiel appliquée entre les bornes A1 et A2 (*v(t)*) est recopiée en sortie en valeur absolue |*v(t)*|

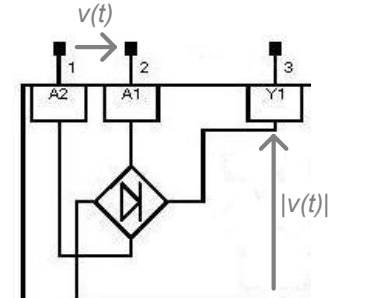

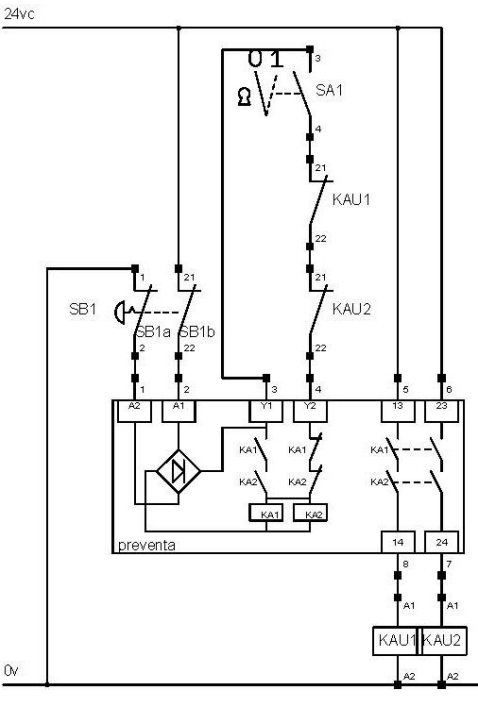

*Figure 13 : Nouveau schéma électrique* 

**Question 6 :** Donner l'équation Booléenne du potentiel *Y1* par rapport à la masse des relais auxiliaires *KA1* et *KA2* en fonction de *SB1a* et *SB1b*.

On notera «0» l'état d'un bouton ou contact si aucune action n'est exercée dessus (état repos). On notera «1» l'état d'un bouton ou contact si une action est exercée dessus (état travail).

- **Question 7 :** Finir de remplir les tables de vérité d'évolution des variables (on indice « n » l'état des variables suite à une demande et « n+1 » le nouvel état des variables consécutif à cette demande). Pour chacun des deux cas, le système fait-il preuve de redondance ou d'autocontrôle ? Si oui à quelle(s) phase(s).
- **Question 8 :** On a effacé le contact originel de *KAU* de la gestion d'arrêt d'urgence sans redondance et autocontrôle sur le Folio 21. Tracer en lieu et place les contacts des 2 contacteurs *KAU1* et *KAU2* (dans le cadre pointillé) afin d'avoir une redondance du fonctionnement de l'un sur l'autre.

**Question 9 :** Conclure quant au respect des contraintes émises sur l'extrait du CdCF (Tableau 4). **\_\_\_\_\_\_\_\_\_\_\_\_\_\_\_\_\_\_\_\_\_\_\_\_\_\_\_\_\_\_\_\_\_\_\_\_\_\_\_\_\_\_\_\_\_\_\_\_\_\_\_\_\_\_\_\_\_\_\_\_\_\_\_\_\_\_\_\_\_\_\_\_\_\_\_\_** 

## **D - ANALYSE DE LA FONCTION** *IMPOSER UNE VITESSE D'AVANCE AVEC PRÉCISION*

 Pour répondre au besoin du client d'une machine-outil lié à la fonction de réalisation de formes complexes, le cahier des charges fonctionnelles fait apparaître une fonction *IMPOSER UNE VITESSE D'AVANCE AVEC PRÉCISION* (Tableau 5). Cette vitesse d'avance est engendrée par le déplacement de la broche par rapport à la pièce.

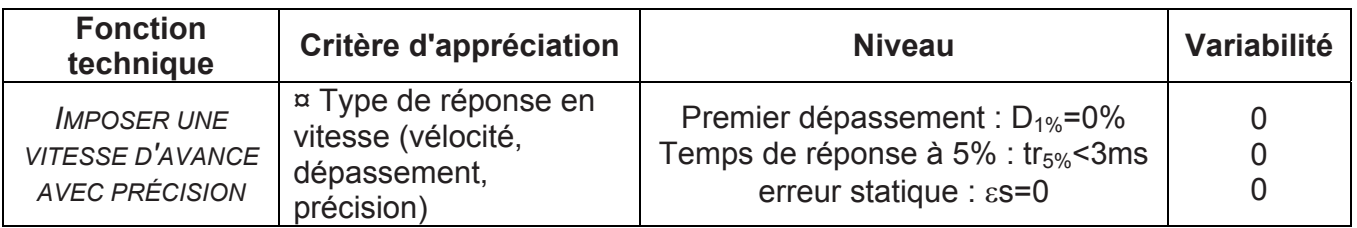

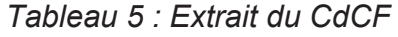

 Nous nous intéresserons au réglage de l'Axe1 (bras1) (Figure 14) seulement (les autres axes mettant en œuvre la même méthode). Néanmoins, nous étudierons l'ensemble pour pouvoir connaître la relation entre la vitesse de l'outil (ou de la broche) et celles des axes.

 Les différents axes sont pilotés par un ensemble CN (Commande Numérique) Siemens 840D avec variateurs et des actionneurs électriques rotatifs type MSAP (Machine Synchrone AutoPilotée).

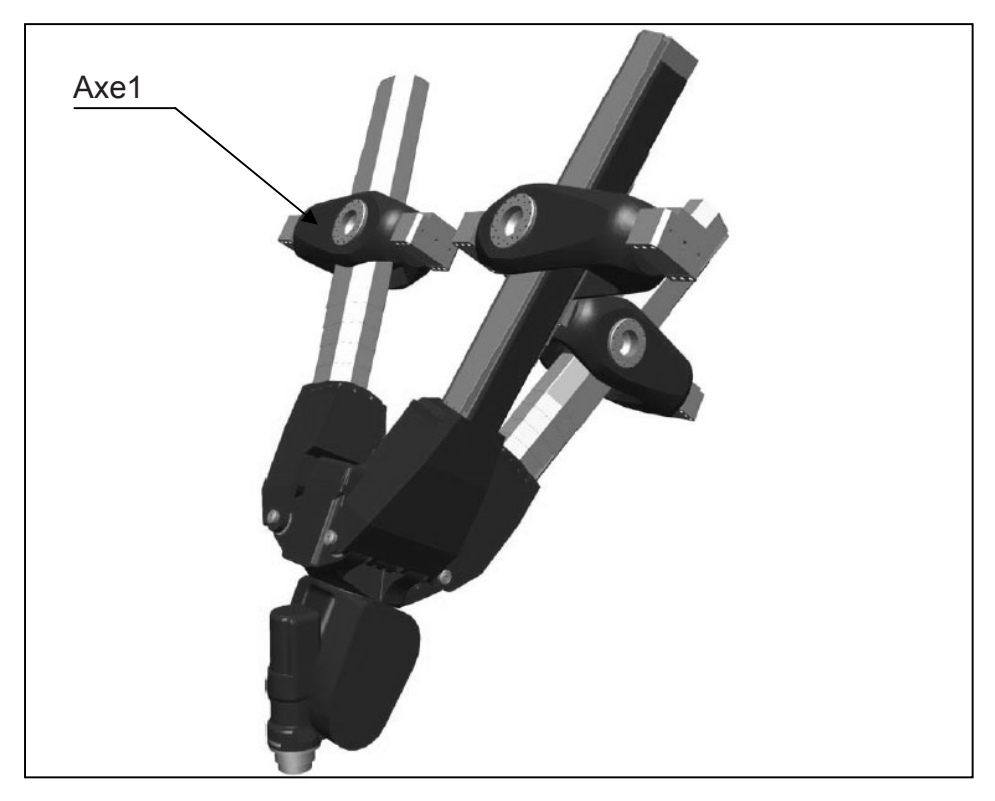

*Figure 14 : EXECHON et poignet, Axe1* 

 Les premiers calculs cinématiques qui vous sont demandés représentent une partie de la définition globale du modèle de fonctionnement du système. La construction de ce qu'on appelle le *modèle cinématique inverse* réclame une mise en équations matricielle du problème qui n'est pas abordée ici.

## **D.1 Calcul des vitesses de commande en fonction de la vitesse d'avance**

 Pour pouvoir commander le déplacement de l'outil, il nous faut connaître la relation qui existe entre les déplacements des trois axes, du poignet et ceux recherchés de l'outil. A l'aide de la description des liaisons, on peut décrire facilement les mouvements autorisés. On inverse alors la description pour pouvoir remonter du déplacement recherché aux déplacements à piloter sur les axes et le poignet. On nomme cela un modèle inverse. Nous allons donc nous intéresser aux mouvements d'un des axes (globalement, ils sont assez semblables (voire même symétriques pour le bras B1 (Axe1) et le bras B3 (Axe3)) du point de vue cinématique).

- **Question 10 :** Donner les expressions générales des torseurs cinématiques des liaisons entre les parties du bras B1 : au point A<sub>0</sub>, entre le bâti <u>0</u>, le bras B10,  $V_{10/0}$ ; au point A<sub>0</sub>, entre le bras B10 et le bras B14,  $V_{14/10}$ ; au point A<sub>4</sub>, entre le bras B14 et la plateforme P4,  $V_{4/14}$  en fonction des paramètres donnés dans les tableaux 1 et 2.
- **Question 11 :** En déduire pour l'Axe1, le torseur cinématique  $V_{4/0}^1$  de la plateforme P4 par rapport au bâti  $0$  au point  $A_4$ .
- **Question 12 :** Par analogie, sur l'Axe3, en déduire le torseur cinématique  $V_{4/0}^3$  de la plateforme P4 par rapport au bâti 0 du point C4.
- **Question 13 :** Donner les expressions générales des torseurs cinématiques des liaisons entre les parties du bras B2 : au point B<sub>0</sub>, entre le bâti <u>0</u> et le bras B20,  $V_{20/0}$ ; au point B<sub>0</sub>, entre le bras B20 et le bras B22,  $V_{22/20}$ ; au point B<sub>0</sub>, entre le bras B22 et le bras B24,  $V_{24/22}$  et au point B<sub>4</sub>, entre le bras B24 et la plateforme P4,  $V_{4/24}$  en fonction des paramètres donnés dans les tableaux 1 et 2.
- **Question 14 :** En déduire sur l'Axe2, le torseur cinématique  $V_{4/0}^2$  de la plateforme P4 par rapport au bâti  $0$  au point  $B_4$ .
- **Question 15 :** La plateforme P4 est un solide indéformable. En ne considérant que les torseurs cinématiques de la plateforme P4 par rapport au bâti 0 aux points  $A_4$  et  $C_4$ , donner les premières relations vectorielles qui existent entre les paramètres. *On n'effectuera pas le calcul des produits vectoriels qui seront laissés tels quels.*
- **Question 16 :** La liaison pivot sur l'Axe2 est-elle nécessaire ? Argumenter.
- **Question 17 :** Justifier la présence du poignet articulé pour supporter la broche.

**\_\_\_\_\_\_\_\_\_\_\_\_\_\_\_\_\_\_\_\_\_\_\_\_\_\_\_\_\_\_\_\_\_\_\_\_\_\_\_\_\_\_\_\_\_\_\_\_\_\_\_\_\_\_\_\_\_\_\_\_\_\_\_\_\_\_\_\_\_\_\_\_\_\_\_\_** 

## **D.2 Dynamique du bras B1 (Axe1)**

 On se place à présent dans un cas particulier pour étudier la dynamique du système et identifier certaines grandeurs dynamiques. Le mouvement étudié est une translation de l'outil suivant l'axe ( $\vec{z}_0$ ) sans effort d'usinage. Pour cela, on commande la translation des 2 bras B1 et B3 de façon identique. Le bras B2 est déplacé de façon à maintenir l'orientation de la plateforme. Cela implique également que les angles  $\theta_{10}$  et  $\theta_{30}$  sont pris égaux à 0°. Après avoir déterminé la relation qui existe entre le déplacement de la plateforme P4 et ceux des axes, on ne s'intéressera plus qu'à la dynamique du bras B1. Une étude identique pourrait être faite pour le bras B3 (problème symétrique). Puis, on cherche à établir la relation entre la vitesse de rotation de la MSAP (Machine Synchrone AutoPilotée) M1 et la vitesse linéaire du point A4 pour garantir la vitesse de translation demandée au niveau de l'outil. Cette MSAP est associée à une vis à rouleaux satellites SKF de type BRC (Élimination du jeu par précharge des rouleaux) (Cf. page suivante : "Extrait des documents SKF sur les vis à rouleaux" : référence BRC 36X6) qui transforme le mouvement de rotation de la MSAP en translation sur l'Axe1. On en déduira alors la dynamique au niveau de la MSAP M1 pour une translation sans effort de coupe. Enfin, la commande de cet axe sera étudiée suivant différents aspects.

On peut donner ici une représentation schématique du système de transformation d'énergie réalisé pour mouvoir l'Axe1 (Figure 15).

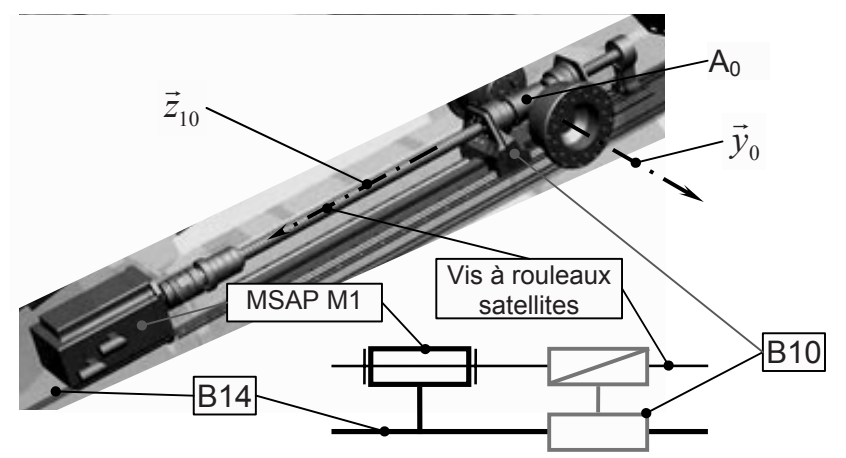

*Figure 15 : Schéma de la motorisation de l'Axe1* 

Un premier bilan des actions mécaniques sur le bras B1 fait apparaitre :

¤ les actions des liaisons sont supposées parfaites. Il n'a pas été jugé nécessaire, dans un premier temps, pour l'étude mécanique, d'introduire du frottement dans les liaisons.

¤ l'action de la MSAP M1 sur la vis à rouleaux permettant d'engendrer une vitesse de rotation de la vis par rapport à B10 égale à  $\omega_{\text{vis/BD}}$ :

$$
T_{\text{Moteur}\rightarrow \text{vis}} = \begin{cases} \vec{0} \\ \vec{M}_{A_0, \text{Moteur}\rightarrow \text{vis}} = C_M \cdot \vec{z}_{10} \end{cases}
$$

¤ l'action de la plateforme P4 sur l'Axe1 (le tiers du poids dans cette situation) :

$$
T_{P4 \to B14} = \begin{cases} \vec{F}_{P4 \to B14} = \frac{m_4}{3} . g . \vec{z}_g \\ 0 \end{cases}
$$

¤ le poids des composants.

On notera que la représentation de la vue schématique du système (Figure 8) n'est pas orientée comme celle du système mis en place sur le bâti. Notamment, la direction de l'accélération de la pesanteur est donnée par le vecteur  $\vec{z}_g$ , colinéaire à  $(\vec{z}_0 + \vec{x}_0)$ .

**\_\_\_\_\_\_\_\_\_\_\_\_\_\_\_\_\_\_\_\_\_\_\_\_\_\_\_\_\_\_\_\_\_\_\_\_\_\_\_\_\_\_\_\_\_\_\_\_\_\_\_\_\_\_\_\_\_\_\_\_\_\_\_\_\_\_\_\_\_\_\_\_\_\_\_\_** 

## Généralités

## Principe des vis à rouleaux satellites

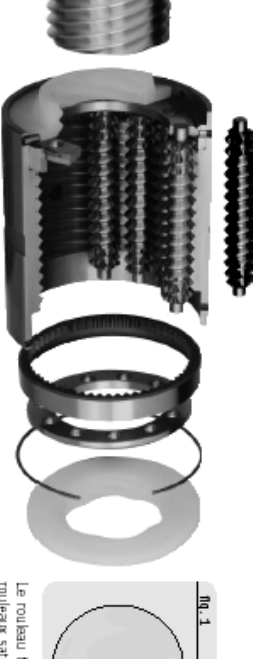

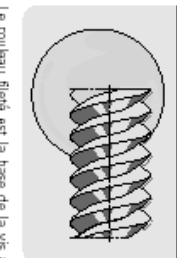

Le rouleau fileté est la base de la vis à<br>rouleaux satellites SRYBR/TR/PR.

# Ecrous cylindriques avec jeu axial, SRC<br>Elimination de jeu par précharge des rouleaux en option ○ (BRC)<br>d<sub>0</sub> 8 ▶ 36 mm

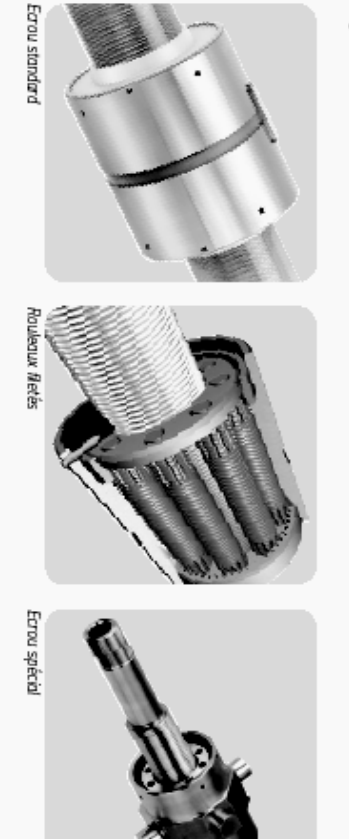

## Qualités spécifiques des vis à rouleaux satellites

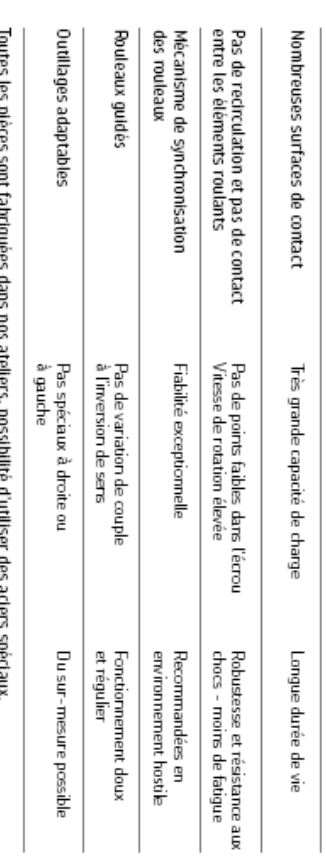

Extrait des documents SKF sur les vis à rouleaux

## Applications des vis à rouleaux satellites

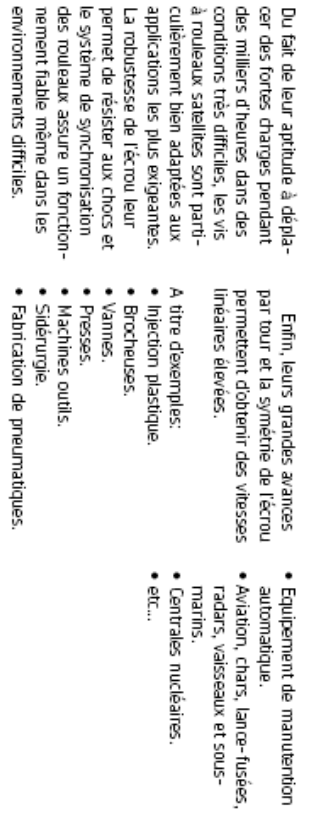

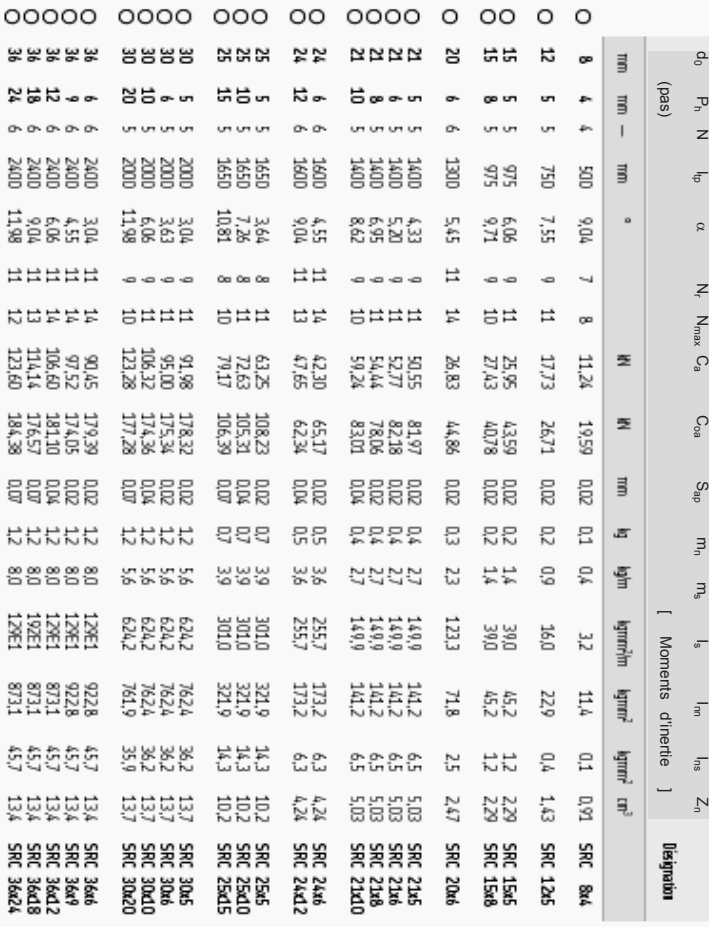

- **Question 18 :** A l'aide du schéma sur le cahier réponse, écrire la relation entre le déplacement en translation U de la plateforme P4 par rapport au bâti et les longueurs initiale ( $\lambda_{\sf 14 initiale})$  et finale ( $\lambda_{\sf 14 finale})$  du bras B1 et de  $\Delta\theta_{\sf 10}$ , variation angulaire du bras B1. *On utilisera le fait que la plateforme P4 ne se déforme pas et on calculera U².*
- **Question 19 :** Reprendre le calcul précédent dans le cas où on néglige la variation angulaire (l'angle  $\theta_{10}$  reste constant) et en déduire l'expression de la vitesse de translation par rapport à  $\mathfrak{R}_{\mathfrak{g}}$  de la plateforme,  $\overset{\circ}{U}$  , en fonction de la vitesse d'allongement du bras B1  $\stackrel{\circ}{\mathcal{A}}_{_{14}}$  et de  $\theta_{_{10}}$  .
- **Question 20 :** En utilisant les informations des documents SKF, donner la relation entre la vitesse d'allongement du bras B1,  $\mathring{\mathcal{X}}_{_{14}}$  et la vitesse angulaire de rotation de la vis à rouleaux par rapport à B10,  $\omega_{\scriptscriptstyle vis/B10}$ .
- **Question 21 :** Calculer la puissance par rapport au bâti du poids des pièces B10-B10' et B14, du bras B1 dans l'hypothèse que l'angle  $\theta_{10}$  reste constant.
- **Question 22 :** Calculer la puissance par rapport au bâti de la force appliquée par la plateforme P4 sur le B14 au point A<sub>4</sub>, au cours du déplacement U de celle-ci.
- **Question 23 :** En déduire, par application du théorème de l'énergie-puissance, une relation entre la vitesse angulaire de rotation de la MSAP de commande de l'Axe1,  $\omega_{\text{Moteur}/B14} = \omega_{\text{vis}/B10}$  et les forces appliquées sur le bras B1. En déduire l'expression de l'inertie ramenée à la MSAP de l'Axe1.

 Pour le dimensionnement complet de l'Axe1, on cherche la valeur maximale de cette inertie pour être sûr de toujours pouvoir réaliser le mouvement demandé. Cette analyse nécessite une définition plus générale de la cinétique du système. Une telle étude conduit à retenir une valeur d'inertie ramenée à l'arbre de la MSAP égale à  $J_{eq} = 0.01$  kg.m<sup>2</sup>.

L'étude complète amène également à la conclusion qu'on ne peut négliger le frottement dans les liaisons. Celui-ci est donc pris en compte par l'introduction d'un facteur de frottement fluide égal à  $f_{eq} = 2.5$  N.m.s.

## **D.3 Modélisation de l'Axe1 : Boucle de couple**

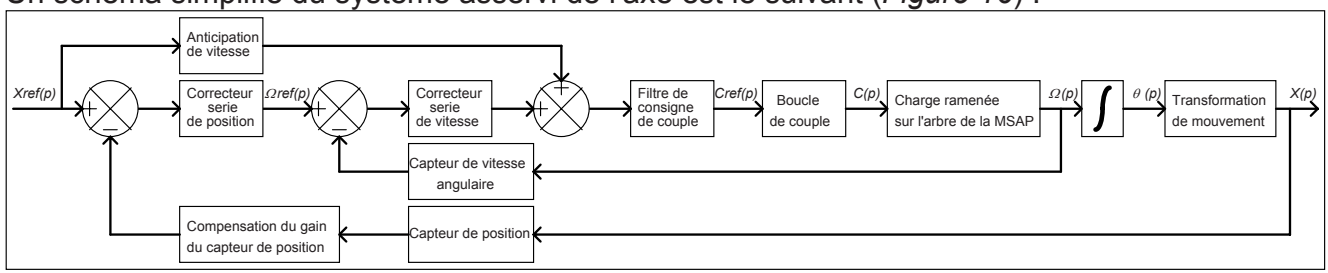

Un schéma simplifié du système asservi de l'axe est le suivant (*Figure 16*) :

*Figure 16 : Structure générique du système de régulation d'un axe* 

## Simplification, hypothèses :

On considère de faibles déplacements autour d'une position de référence. Le comportement de l'Axe1 de la MOCN (Machine Outil à Commande Numérique) Triptéor peut-être considéré comme linéaire.

Le filtre de consigne de couple est désactivé (équivalent à un gain unitaire).

## Notation :

*xref(t)* : référence de position fournie par l'interpolateur de la CN 840D.

*x(t)* : position de l'Axe1.

:*ref(t)* : référence de vitesse angulaire de la MSAP (Machine Synchrone AutoPilotée) de l'Axe1.

 $\Omega(t)$ : vitesse angulaire de la MSAP de l'Axe1.

*cref(t)* : référence de couple fournie par la CN 840D au variateur de la MSAP de l'Axe1.

*c(t)* : image du couple fourni par la MSAP de l'Axe1.

Chaque axe de la MOCN est piloté par son variateur. Ceux-ci possèdent une boucle interne de courant. Ceci permet de gérer, au plus près de l'axe, deux grandeurs essentielles :

- Le couple fourni par la MSAP (le couple est linéairement lié au courant, c'est d'ailleurs cette valeur qui est retournée par l'IHM -Interface Homme Machine- de la CN 840D).
- x L'état thermique de la MSAP [les pertes joules responsables de l'échauffement de la MSAP sont de la forme r.Irms<sup>2</sup> (r la résistance et Irms la valeur efficace des courants dans les enroulements de la MSAP)].

Le réglage de cette boucle interne conditionne complètement les dynamiques des autres boucles externes (vitesse, position) : Les boucles externes ne peuvent bien évidemment pas être plus rapides que cette boucle interne.

La CN 840D possède des outils d'aide aux réglages des différentes boucles d'asservissement présent dans une MOCN.

Cette CN étant bien sur numérique le signal est échantillonné.

Le pas de calcul est de 125µs, durée très faible devant la dynamique des différentes variables utilisées dans ce sujet. On considèrera donc que les variables sont assimilables à des variables continues du temps

On a fait subir, après avoir réglé la boucle de couple, une réponse à l'échelon de référence de couple (Figure 17) de quelques % du couple nominal (valeur faible afin de limiter les effets des non-linéarités).

Le temps est exprimé en millisecondes.

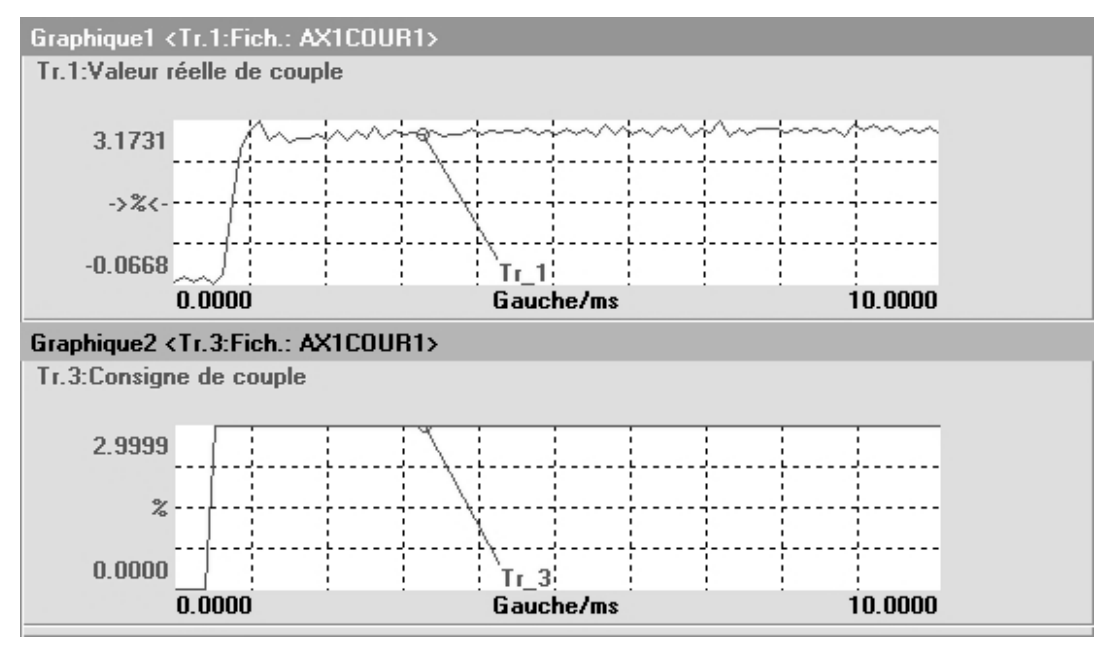

*Figure 17 : Réponse à un échelon de référence* 

Cette réponse fait apparaître un retard dans la réponse en couple.

Afin d'augmenter la lisibilité de l'essai réalisé sous la CN 840D nous avons retravaillé les courbes sous un outil de simulation.

Dans une première partie nous ferons abstraction de ce retard.

Le résultat de la réponse à un échelon de la boucle de couple sans prise en compte du retard est donné Figure 18.

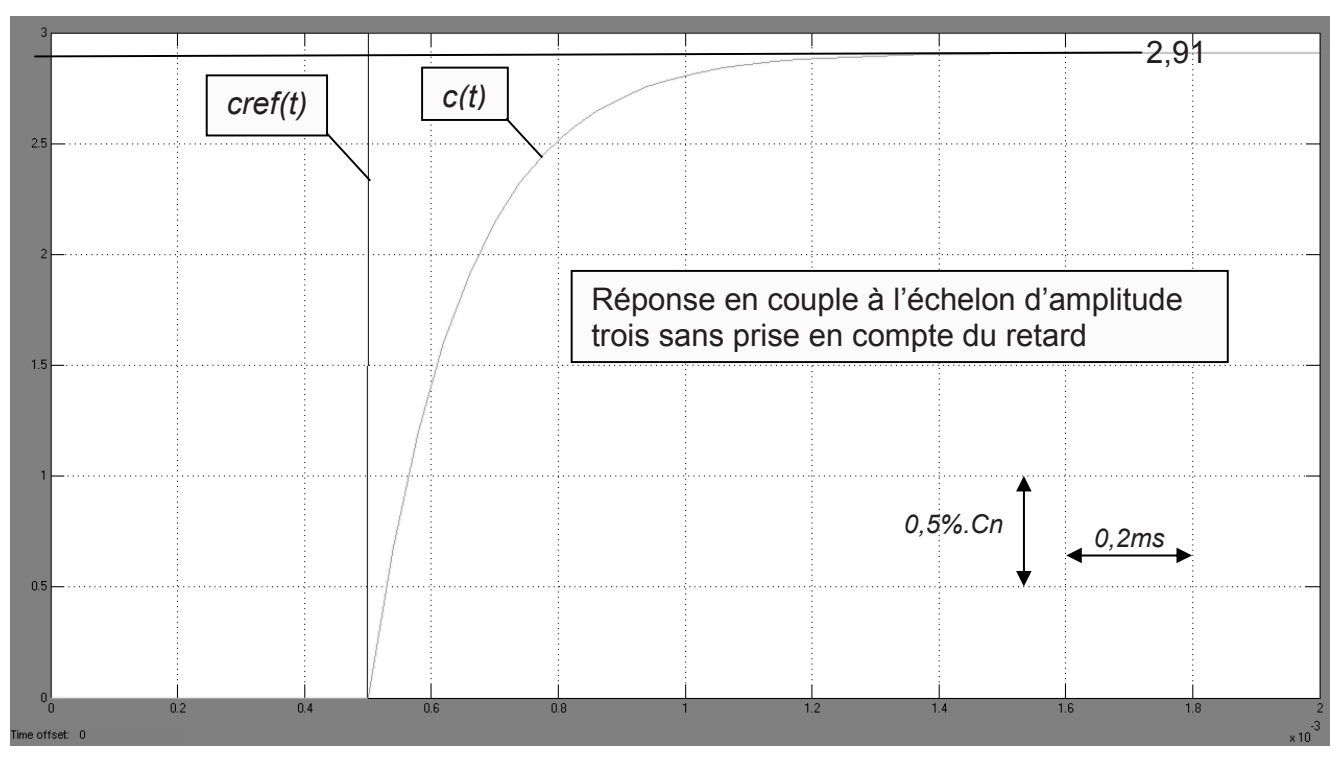

*Figure 18 : Réponse en couple à l'échelon d'amplitude 3 sans prise en compte du retard* 

**Question 24 :** Par analyse de la réponse en couple à l'échelon d'amplitude 3, donner la transmittance type  $1<sup>er</sup>$  ordre sous forme canonique reliant le couple de sortie  $C(p)$  au couple de référence *Cref(p)*. On précisera sur la figure les tracés nécessaires à l'obtention de cette transmittance.

Prise en compte du retard. Le résultat de la réponse à un échelon de la boucle de couple avec prise en compte du retard est donné Figure 19.

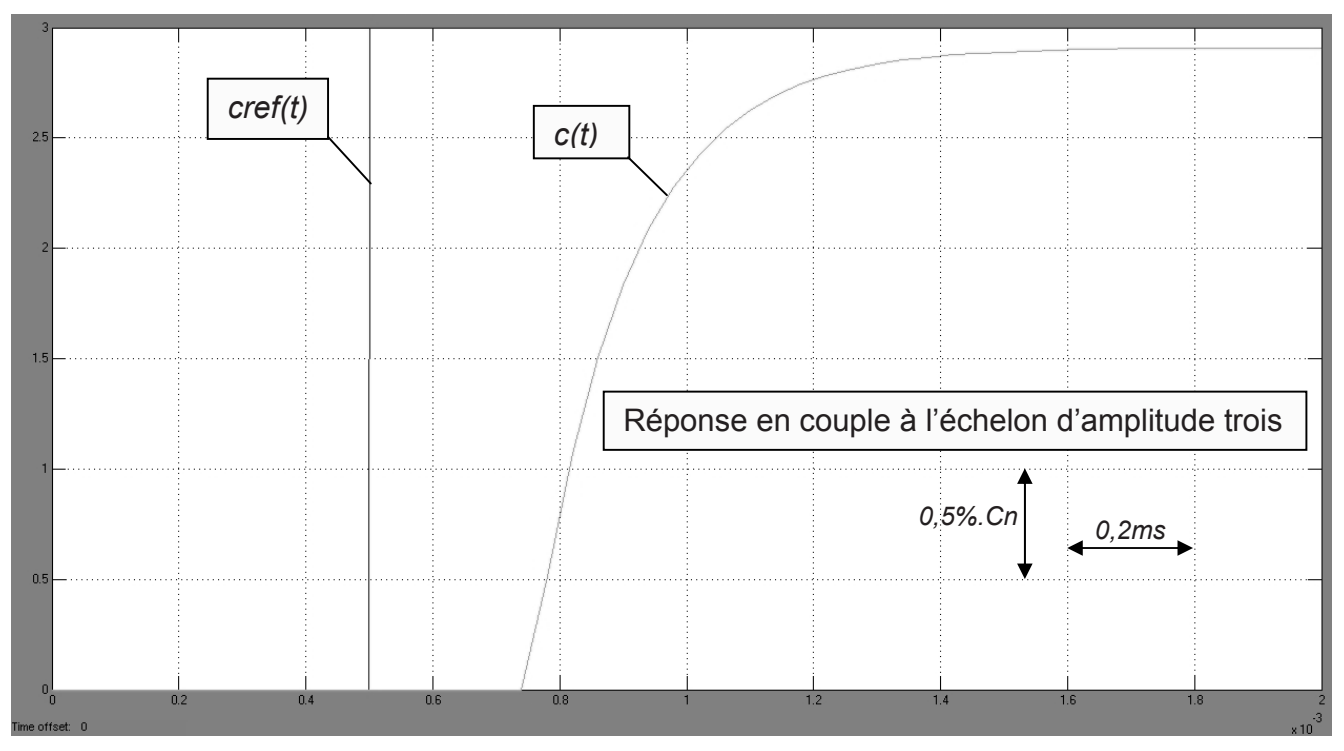

*Figure 19 : Réponse en couple à l'échelon d'amplitude 3 avec prise en compte du retard* 

**Question 25 :** Par analyse de la réponse en couple à l'échelon d'amplitude trois avec prise en compte du retard et en reprenant la transmittance de la question 24, donner la transmittance type 1<sup>er</sup> ordre avec retard sous forme canonique reliant le couple de sortie *C(p)* au couple de référence *Cref(p)*. On précisera sur la figure les tracés nécessaires à l'obtention de cette transmittance.

La transmittance obtenue avec prise en compte du retard est non-linéaire. Par approximation, on cherche à linéariser cette transmittance.

**Question 26 :** En remplaçant la fonction retard pur par son développement limité à l'ordre

1, donner la fonction de transfert approximée de la boucle de couple  $\frac{C(p)}{Cref(p)}$  $Cref(p)$  $\frac{C(p)}{p}$  faisant

apparaître un deuxième pôle stable.

On pose, quel que soit les résultats trouvés aux questions précédentes :

 $(1+0.00025 \text{.} p)$ . $(1+0.00015 p)$ *, ( ) ( )* Cref(p)  $(1+0.00025 \text{ p}) \cdot (1+0.00015 \text{ p})$  $C(p)$  $(1 + 0.00025 \text{ p})$ .  $(1 + 0.00015$  $=\frac{0.97}{(1+0.00025 \text{p}).(1+)}$ 

**Question 27 :** Tracer le diagramme de Bode asymptotique en gain et en phase de la fonction de transfert linéarisée  $(1+0.00025 \text{.} p)$ . $(1+0.00015 p)$ *, ( ) ( )* Cref(p)  $(1+0.00025 \text{ p}) \cdot (1+0.00015 \text{ p})$  $C(p)$  $(1 + 0.00025 \text{ p})$ .  $(1 + 0.00015$  $=\frac{0.97}{(1+0.00025 \text{p}).(1+0.00015 \text{p})}$  en fonction de la pulsation  $\omega$  (rad.s<sup>-1</sup>). On précisera sur le diagramme les pentes, le gain statique (sous la forme 20log(cste)) et les valeurs des phases.

Un essai en régime harmonique sur le Triptéor de la boucle de couple a donné le diagramme de Bode en phase de la Figure 20.

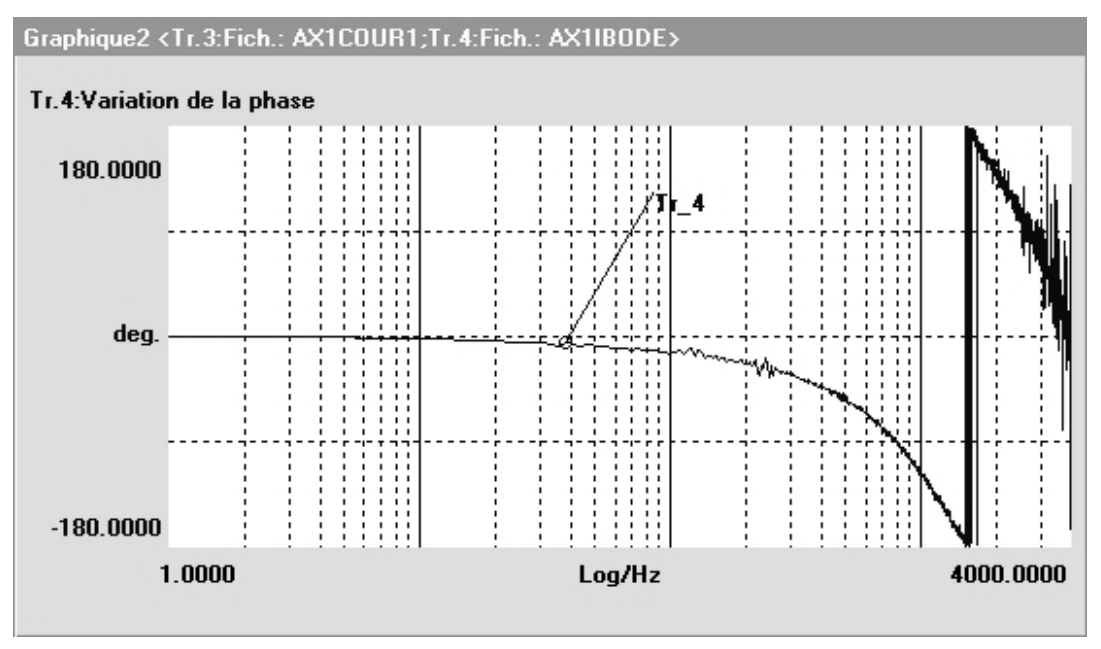

*Figure 20 : Diagramme de Bode en phase de la boucle de couple* 

Nota : Le résultat de l'analyse harmonique fourni par la C.N. 840D est compris entre ± 180°. La phase réelle comprise entre 2kHz et 4kHz est bien sur comprise entre -180° et -360°. La phase est fournie en fonction de la fréquence f (Hz).

**Question 28 :** L'évolution de la phase obtenue ci-dessus est-elle identique à celle du diagramme de Bode obtenue à la question 27 ? Argumenter votre réponse.

## **D.4 Réglages de la boucle de vitesse**

D.4.1 Modèle simplifié de la boucle de vitesse

Le système peut-être représenté par le schéma bloc suivant :

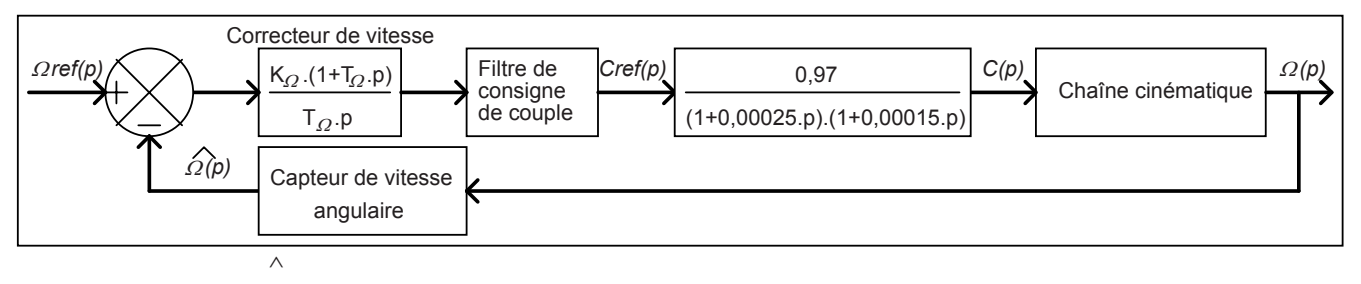

**Nota**: On note  $\Omega(t)$  la grandeur estimée fournie par un capteur de mesure de la variable  $\Omega(t)$ **.** On dispose en bout d'arbre de la MSAP d'un capteur de position. Celui-ci fourni 2048tops/tour à la CN 840D et est considéré comme un gain pur. Ce capteur de position permet de déterminer la vitesse de rotation de l'axe.

Le filtre de consigne de couple n'est pas activé (gain unitaire). **\_\_\_\_\_\_\_\_\_\_\_\_\_\_\_\_\_\_\_\_\_\_\_\_\_\_\_\_\_\_\_\_\_\_\_\_\_\_\_\_\_\_\_\_\_\_\_\_\_\_\_\_\_\_\_\_\_\_\_\_\_\_\_\_\_\_\_\_\_\_\_\_\_\_\_\_**  **Question 29 :** D'après l'étude de la partie D2, l'Axe1 peut se modéliser par une inertie ramenée sur l'arbre de la MSAP Jeq = 0,01 kg.m² et un frottement fluide ramené sur l'arbre de la MSAP de coefficient feq = 2,5 N.m.s. Donner la transmittance *( ) ( )*  $C(p)$  $\frac{\Omega(p)}{p}$  sous

forme canonique littérale puis numérique.

Le capteur de position est un codeur incrémental (Figure 21).

Il possède deux voies A et B fournissant des signaux en créneaux issues de 2 pistes gravées sur un disque. Les signaux A et B résultant de la rotation du disque sont pour le sens de rotation positif :

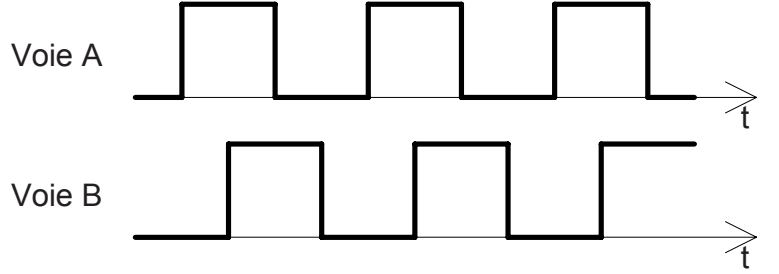

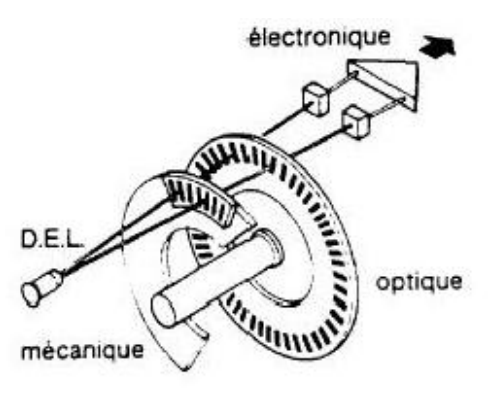

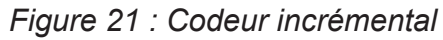

Le signal B est en quadrature arrière sur A

**Question 30 :** Tracer la forme du signal de la voie B pour le sens de rotation négatif.

**Question 31 :** Déterminer le nombre de périodes de chaque signal sur un tour du codeur incrémental si la CN reçoit 2048 tops par tour en traitant les fronts montant et descendant des 2 voies.

La conformation des signaux des voies A et B suivant le sens de rotation du disque permet d'en déduire celui-ci.

**Question 32 :** Comment câbler les voies A et B sur une bascule D (Delay) afin d'obtenir la sortie Q à l'état haut pour le sens de rotation positif et la sortie Q à l'état bas pour le sens de rotation négatif.

Table de vérité de la bascule D :

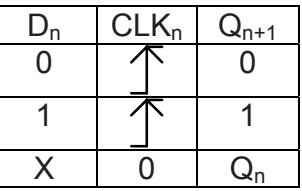

- **Question 33 :** Donner le contenu littéral de la transmittance du capteur de vitesse  $\frac{2\epsilon(\mathbf{p})}{\Omega(\mathbf{p})}$  $\hat{\Omega}(\mathsf{p})$ p p  $\Omega$  $\overline{\Omega}$ (celle-ci est identique à celle du capteur de position).
- **Question 34 :** Le modèle de la transmittance *( ) ( )*  $Cref(p)$  $\frac{\Omega(p)}{p}$  possède trois pôles simples. On désire simplifier le modèle en ne conservant que les deux modes dominant (les modes les plus lents). Donner la transmittance simplifiée $\frac{\Omega(p)}{\text{Cref}(p)}$  $Cref(p)$  $\frac{\Omega(p)}{p}$  dans le schéma-bloc.

**\_\_\_\_\_\_\_\_\_\_\_\_\_\_\_\_\_\_\_\_\_\_\_\_\_\_\_\_\_\_\_\_\_\_\_\_\_\_\_\_\_\_\_\_\_\_\_\_\_\_\_\_\_\_\_\_\_\_\_\_\_\_\_\_\_\_\_\_\_\_\_\_\_\_\_\_** 

D.4.2 Réglage du correcteur de vitesse

On désire compenser, avec le zéro du correcteur de vitesse, le pôle le plus lent de la chaîne directe de la boucle de vitesse.

**Question 35 :** Pour cette stratégie de réglage quelle valeur prend  $T\Omega$ ?

**Question 36 :** Pour cette stratégie de réglage, déterminer la fonction de transfert en boucle fermée de vitesse  $\mathsf{FTBFA}(p) = \frac{\Omega(p)}{\Omega \mathsf{ref}(p)}$  sous forme canonique. Les valeurs

numériques apparaîtront dans le résultat sans faire les calculs de chaque coefficient.

Cahier des charges : On désire la réponse la plus rapide possible sans dépassement. On pose, quel que soit le résultat trouvé à la question précédente :

$$
\frac{\Omega(p)}{\Omega ref(p)} = \frac{0.003}{1 + \frac{3.10^{-5}}{K\Omega} p + \frac{8.10^{-9}}{K\Omega} p^2}
$$

**Question 37 :** Déterminer  $K\Omega$  répondant à ce cahier des charges (on se limitera à 2 chiffres significatifs après la virgule).

D.4.3 Comparaison avec le système réel, analyse des simplifications Dans cette partie on désire vérifier la validité du réglage réalisé sur la boucle de vitesse avec le modèle de connaissance simplifié.

**Question 38 :** Déduire du réglage de KΩ de la question précédente la pulsation naturelle

 $\omega \theta$  de la fonction de transfert en boucle fermée de vitesse  $\mathsf{FTBFA}(p) = \frac{\Omega(p)}{\Omega \mathsf{ref}(p)}$ .

**Question 39 :** A l'aide de l'abaque des temps de réponse réduit à 5% d'un second ordre, en déduire le temps de réponse à 5% de la boucle de vitesse. On précisera sur la figure les tracés nécessaires à l'obtention de ce temps de réponse à 5%.

Une analyse du modèle complet (prise en compte des retards, de modes supplémentaires…) de la boucle de vitesse sous un outil de simulation des systèmes automatiques a donné, en réponse à l'échelon unitaire, le résultat suivant (Figure 22) :

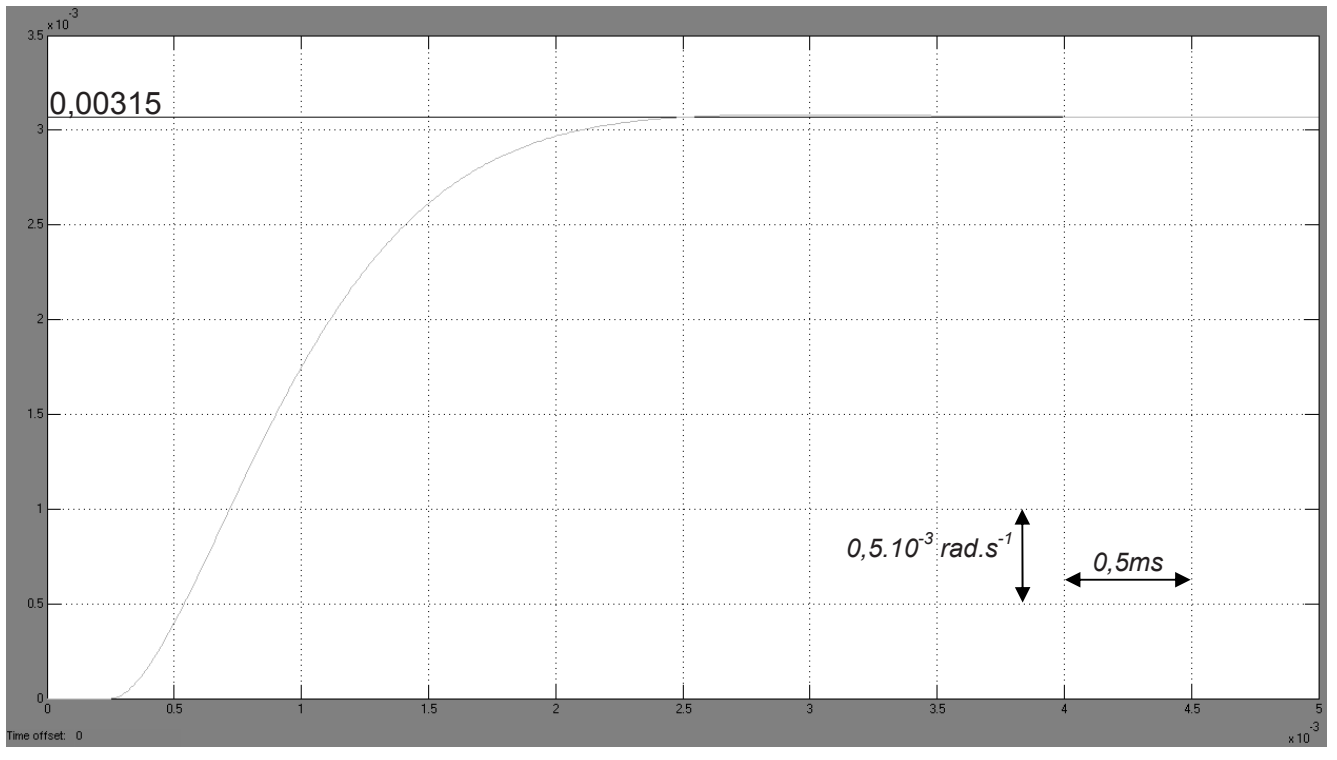

*Figure 22 : Réponse à l'échelon unitaire de la boucle de vitesse* 

**Question 40 :** Déterminer le temps de réponse à 5%. Comparer avec votre résultat de la question 39. Conclure. On précisera sur la figure les tracés nécessaires à l'obtention de ce temps de réponse à 5%.

Un zoom de la réponse à l'échelon de la boucle de vitesse réalisé sur le Triptéor a donné le résultat suivant (Figure 23) :

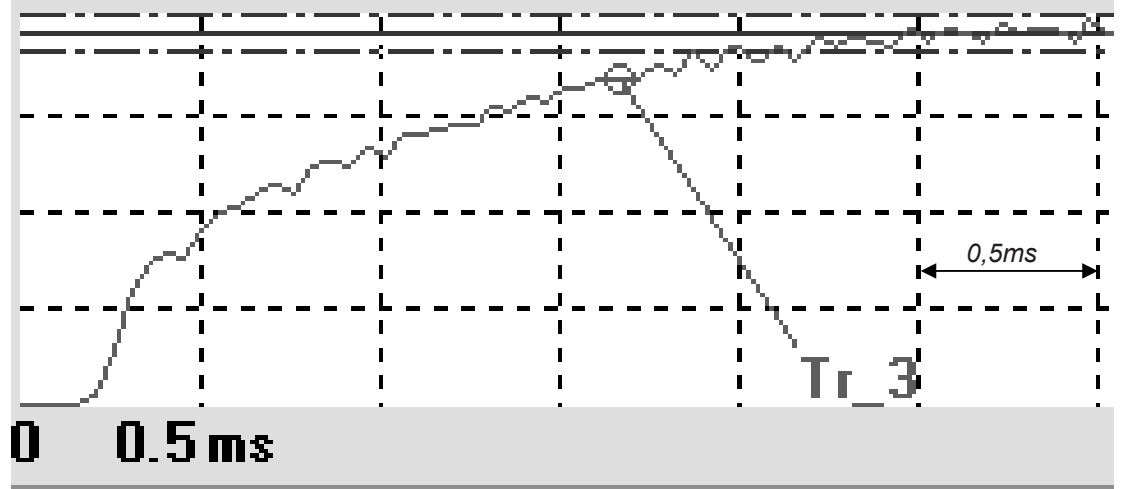

*Figure 23 : Zoom sur la réponse à l'échelon de la boucle de vitesse* 

- **Question 41 :** Déterminer le temps de réponse à 5% (On précisera sur la figure les tracés nécessaires à l'obtention de ce temps de réponse à 5%, la bande  $\pm$ 5% a été rajouté sur l'essai en trait mixte). Comparer avec votre résultat avec ceux des questions précédentes. Conclure.
- **Question 42 :** La réponse du modèle complet simulé et l'essai sur le Triptéor (Figure 24) laissent apparaître un dépassement sur la réponse à l'échelon. Les choix de réglage du correcteur de vitesse devaient-il générer ce dépassement ? Argumenter.

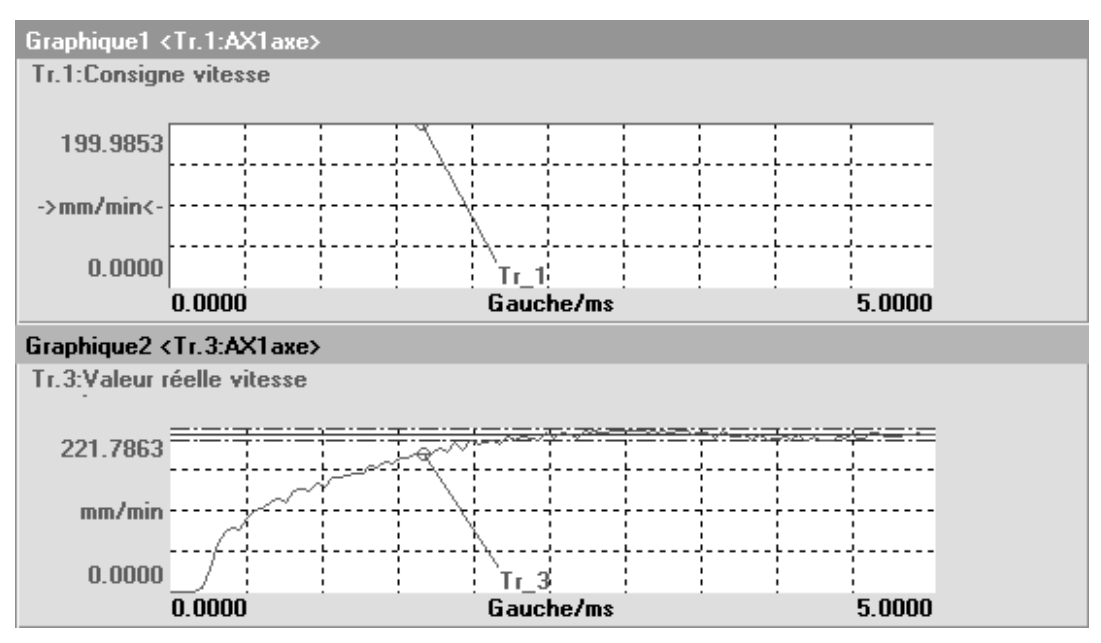

*Figure 24 : courbes complètes de la réponse du modèle complet et celles de l'essai* 

**Question 43 :** Conclure quant au respect des contraintes émises sur l'extrait du CdCF (Tableau 5 page 14).

## **E - ANALYSE DE LA FONCTION** *CONTRÔLER LE DÉPLACEMENT D'AVANCE AVEC PRÉCISION*

 Le cahier des charges fonctionnelles fait apparaître une fonction *CONTRÔLER LE DÉPLACEMENT D'AVANCE AVEC PRÉCISION* (Tableau 6).

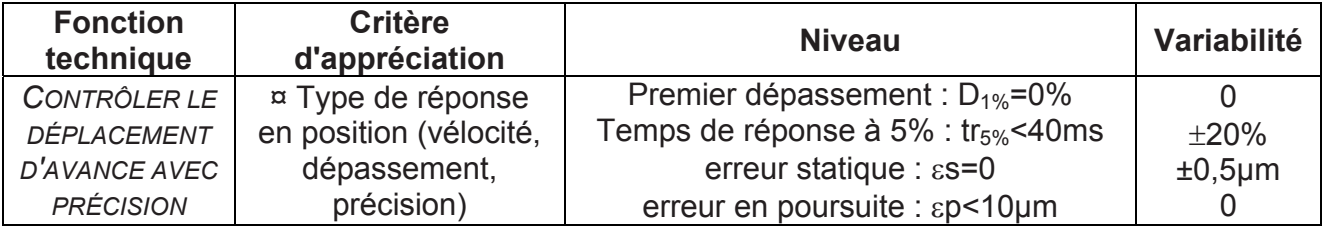

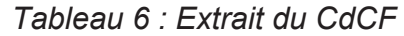

## **E.1 Réglage de la boucle de position**

E.1.1 Réglage du correcteur série de position sans anticipation avec modèle de la boucle de vitesse simplifié

La boucle de vitesse simplifiée est modélisée par un gain pur de valeur 0,003.

Le système peut-être représenté par le schéma bloc suivant (Figure 25) :

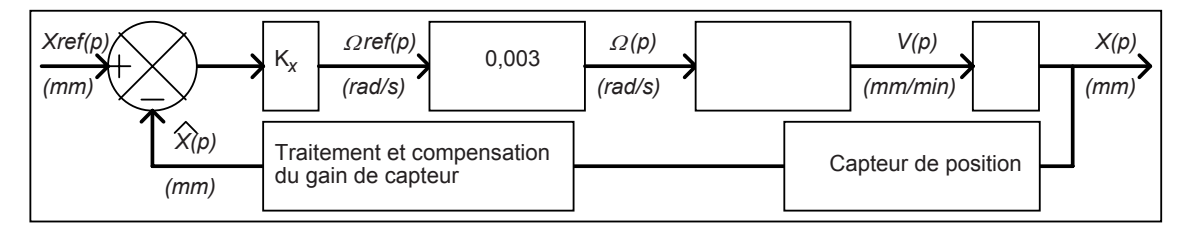

*Figure 25 : Boucle de position sans anticipation, correcteur série proportionnel, modèle de la boucle de vitesse de type gain pur* 

Le capteur de position avec le système de traitement et compensation du gain de capteur peut être assimilé à un gain unitaire ; l'estimée de la position *x*ˆ(*t*) peut donc être assimilée à la valeur réelle de la position de l'axe *x(t).*

Une vitesse de rotation de la MSAP (Machine Synchrone AutoPilotée) de 5000 tr/min correspond à une vitesse de déplacement linéaire de l'axe de 30m/min.

**\_\_\_\_\_\_\_\_\_\_\_\_\_\_\_\_\_\_\_\_\_\_\_\_\_\_\_\_\_\_\_\_\_\_\_\_\_\_\_\_\_\_\_\_\_\_\_\_\_\_\_\_\_\_\_\_\_\_\_\_\_\_\_\_\_\_\_\_\_\_\_\_\_\_\_\_** 

- **Question 44 :** Compléter le schéma-bloc de la boucle de position (pour simplifier les calculs on pourra poser  $2.\pi = 6$ )
- **Question 45 :** Déterminer, sous forme canonique, la fonction de transfert en boucle  $\textsf{ferm\'ee}$  de position  $\textsf{FTBFX(p)} = \frac{\textsf{X(p)}}{\textsf{Xref(p)}}$
- **Question 46 :** Déterminer la valeur de Kx permettant d'obtenir un temps de réponse à 5% à l'échelon de 40ms. En déduire la forme canonique numérique de la fonction de  ${\sf transfer}$ t en boucle fermée de position  ${\sf FTBFX(p)} = \frac{{\sf X(p)}}{{\sf Xref(p)}}$
- E.1.2 Réglage du correcteur série de position sans anticipation avec modèle d'ordre 2 de la boucle de vitesse

On replace la transmittance simplifiée par un gain pur de la boucle de vitesse par la transmittance d'ordre 2 de la partie D.4.2.

Le capteur de position avec le système de traitement et compensation du gain de capteur peut être assimilé à un gain unitaire ; l'estimée de la position *x*ˆ(*t*) peut donc être assimilée à la valeur réelle de la position de l'axe *x(t).*

Le système peut-être représenté par le schéma bloc suivant (Figure 26) :

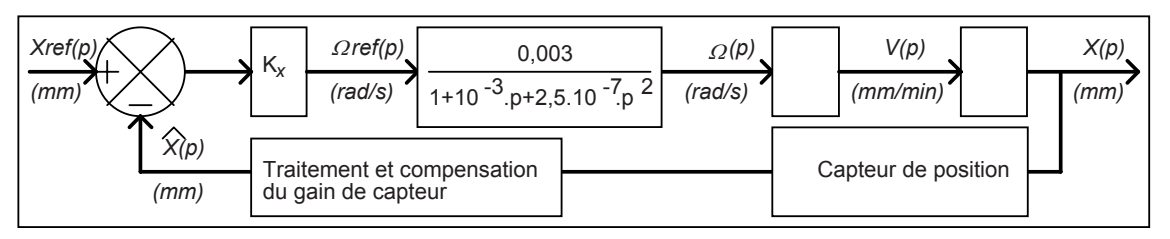

*Figure 26 : Boucle de position sans anticipation, correcteur série proportionnel, modèle de boucle de vitesse d'ordre 2* 

- **Question 47 :** Déterminer, sous forme canonique et en fonction de Kx, la fonction de transfert en boucle fermée de position  $FTBFX(p) = \frac{X(p)}{Xref(p)}$ . Les valeurs numériques apparaîtront dans le résultat sans faire les calculs de chaque coefficient.
- **Question 48 :** Déterminer, par application du critère de ROUTH, les valeurs de Kx assurant la stabilité de la boucle de position. Conclure quant à la valeur obtenue de Kx à la question 46.

L'équation caractéristique de la boucle de position  $FTBFX(p) = \frac{X(p)}{Xref(p)}$  pour la valeur de Kx obtenue à la question 47 possède trois racines de valeurs approchées :  $p1 = -80$ ,  $p2 = -1600$  et  $p3 = -2400$ .

**Question 49 :** Par analyse des constantes de temps associées aux trois racines de l'équation caractéristique ; montrer qu'une des racines est associée à un mode dominant (considéré comme lent) sur les autres. Montrer que l'on retrouve approximativement le modèle simplifié de la question 45 de la fonction de transfert de la boucle de  $position$   $\text{FTBFX}(p) = \frac{X(p)}{Xref(p)}$ .

**27/31 Partie E : Contrôler le déplacement d'avance avec précision**  TOURNEZ LA PAGE S.V.P. **\_\_\_\_\_\_\_\_\_\_\_\_\_\_\_\_\_\_\_\_\_\_\_\_\_\_\_\_\_\_\_\_\_\_\_\_\_\_\_\_\_\_\_\_\_\_\_\_\_\_\_\_\_\_\_\_\_\_\_\_\_\_\_\_\_\_\_\_\_\_\_\_\_\_\_\_** 

## E.1.3 Précision de la boucle de position

La boucle de vitesse est de nouveau modélisée par un modèle simple : un gain pur de 0,003. Le système peut-être représenté par le schéma bloc suivant (Figure 27) :

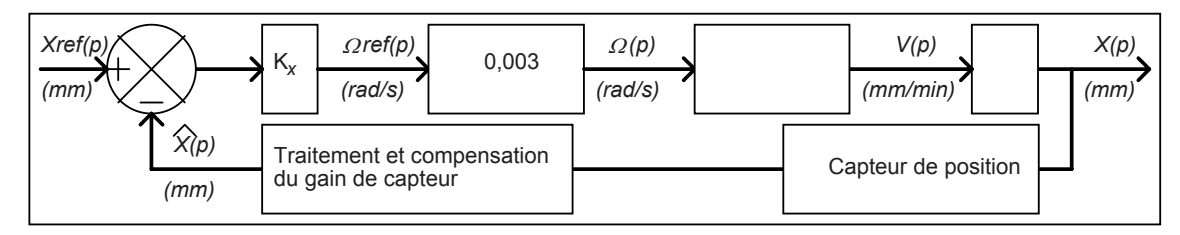

*Figure 27 : Boucle de position sans anticipation, correcteur série proportionnel, modèle de la boucle de vitesse de type gain pur* 

Le capteur de position avec le système de traitement et compensation du gain de capteur peut être assimilé à un gain unitaire ; l'estimée de la position *x*ˆ(*t*) peut donc être assimilée à la valeur réelle de la position de l'axe *x(t).* 

**Question 50 :** Déterminer l'erreur statique de position en réponse à l'échelon unitaire.

**Question 51 :** Déterminer l'erreur de poursuite en position (erreur de position en réponse à la rampe de pente unitaire). Conclure quant au respect du cahier des charges en précision (Tableau 6, page 26).

Afin de supprimer cette erreur de poursuite en position, on choisit d'implanter un correcteur proportionnel intégral  $(C_{PI})$  à la place du correcteur proportionnel Kx précédent. Le système peut-être représenté par le schéma bloc suivant (Figure 28) :

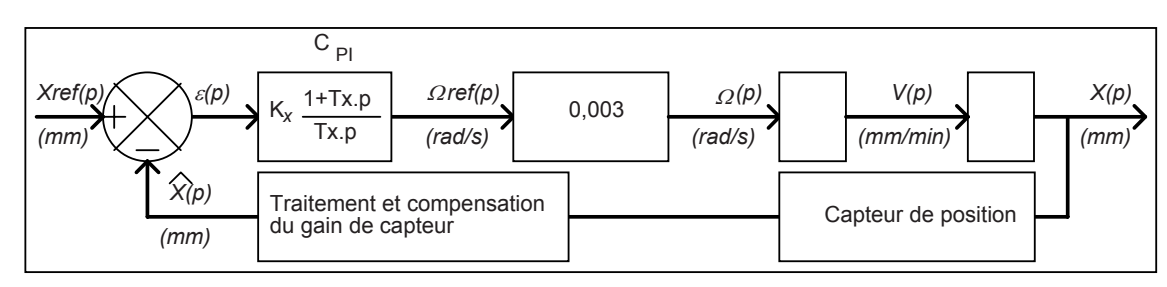

*Figure 28 : Boucle de position sans anticipation, correcteur série proportionnel intégral, modèle de la boucle de vitesse de type gain pur* 

**Question 52 :** Pourquoi cette structure (Figure 28) permet-elle d'obtenir une erreur de poursuite en position nulle ?

L'ajout d'une action intégrale dans la structure de correction série d'une boucle de position n'est quasiment jamais réalisée.

Deux éléments amènent à ce choix :

- x Lors de transferts de l'axe entre 2 points éloignés celui-ci est en vitesse maximale, la boucle de vitesse se comporte donc comme une saturation.
- L'action intégrale supprime 90° de phase pour les basses fréquences.
- **Question 53 :** Expliquer qualitativement l'effet néfaste de l'action intégrale lorsque l'axe se déplace en vitesse maximale ? Proposer une solution technologique permettant d'inhiber cet effet néfaste.
- **Question 54 :** Expliquer qualitativement l'effet néfaste de l'action intégrale sur la phase de la fonction de transfert en boucle ouverte.
- E.1.4 Réglage du correcteur série de position avec anticipation

Afin de supprimer cette erreur de poursuite on choisi d'utiliser la structure d'anticipation de vitesse disponible sur la CN 840D.

Le gain Kx est conservé sous forme littérale.

Le système peut-être représenté par le schéma bloc suivant (Figure 29) :

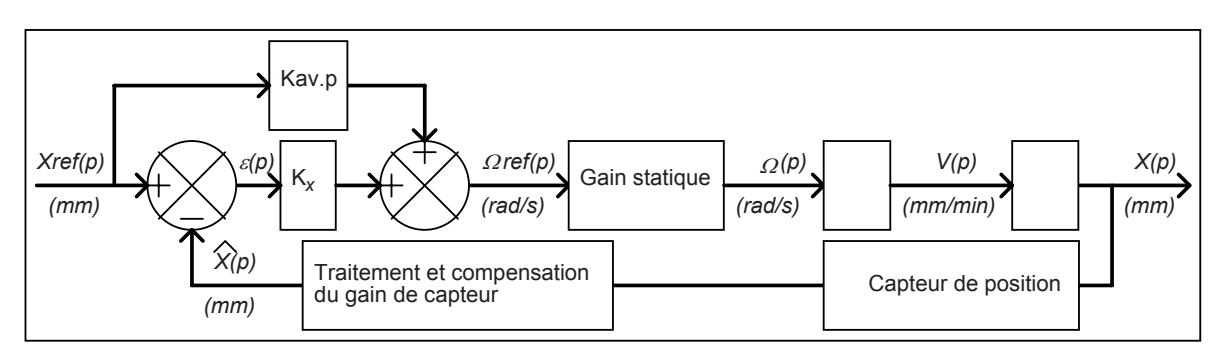

*Figure 29 : Boucle de position avec anticipation de vitesse, correcteur série proportionnel, modèle de la boucle de vitesse de type gain pur* 

**Question 55 :** Déterminer la fonction de transfert de la boucle de position avec anticipation de vitesse sous forme canonique. On pose  $\frac{\sqrt{(P)}}{2} = 0.18$  $\frac{V(p)}{\Omega \text{ref}(p)} = 0.18$ .

**Question 56 :** Déterminer l'erreur de poursuite en position en fonction de Kx et Kav

**Question 57 :** Peut-on annuler l'erreur de poursuite en position à l'aide de l'anticipation Kav ? Si oui, pour quelle valeur numérique de Kav (si nécessaire on utilisera la valeur de Kx obtenue à la question 46).

**\_\_\_\_\_\_\_\_\_\_\_\_\_\_\_\_\_\_\_\_\_\_\_\_\_\_\_\_\_\_\_\_\_\_\_\_\_\_\_\_\_\_\_\_\_\_\_\_\_\_\_\_\_\_\_\_\_\_\_\_\_\_\_\_\_\_\_\_\_\_\_\_\_\_\_\_** 

## E.1.5 Implantation physique de l'anticipation de vitesse

Dans cette partie on utilise la structure précédente.

On rappelle que le système peut-être représenté par le schéma bloc suivant (Figure 30) :

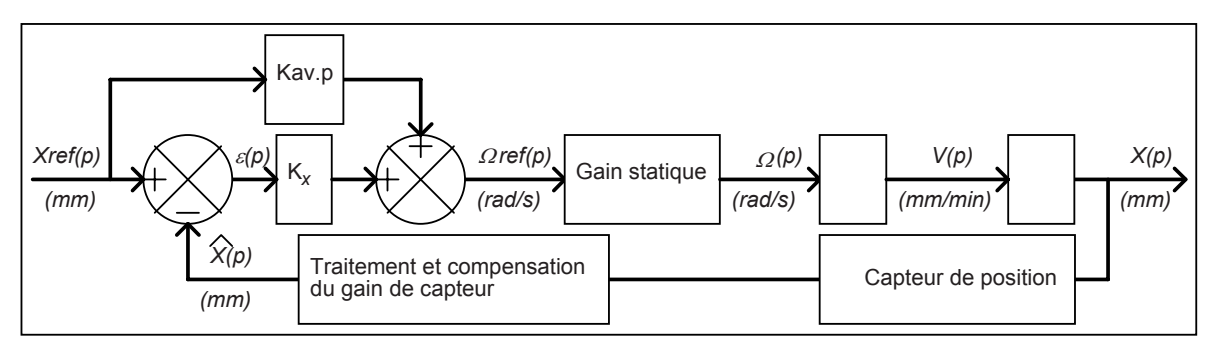

*Figure 30 : Boucle de position avec anticipation de vitesse, correcteur série proportionnel, modèle de la boucle de vitesse de type gain pur* 

La transmittance Kav.p n'est pas une transmittance réalisable physiquement (principe de causalité).

On remplace donc cette transmittance par une anticipation filtrée.

Le système peut-être représenté par le schéma bloc suivant (Figure 31) :

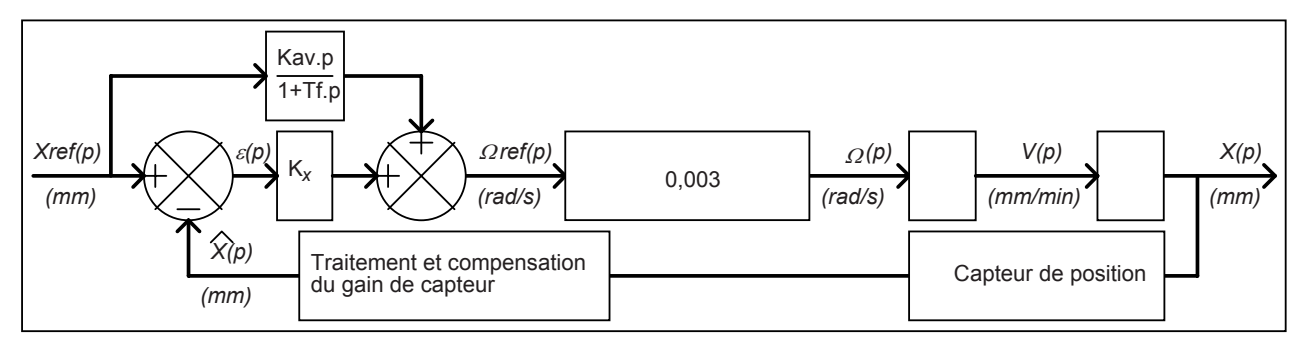

*Figure 31 : Boucle de position avec anticipation de vitesse filtrée, correcteur série proportionnel, modèle de la boucle de vitesse de type gain pur* 

Un essai sur le Triptéor en réponse à l'échelon de position a donné le résultat suivant (Figure 32) :

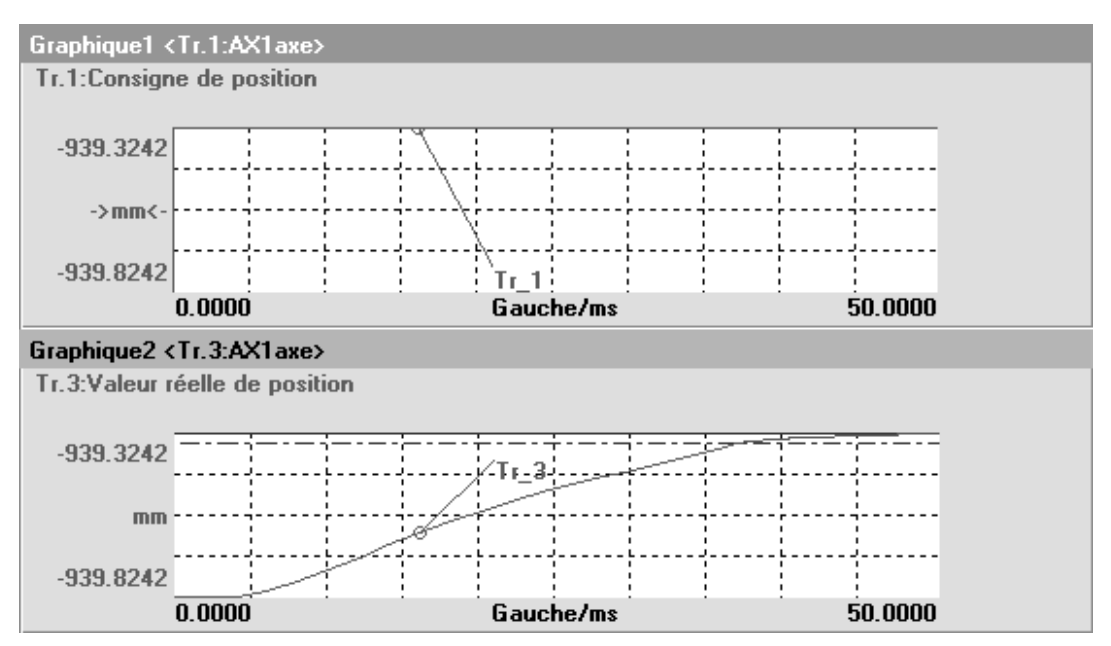

*Figure 32 : Réponse à l'échelon de position*

- **Question 58 :** Par analyse de la dynamique de la réponse de la boucle de position (Figure 32) déterminer une valeur de Tf n'entachant que de manière infime le comportement de la boucle de position (le temps de réponse à 5% du filtre doit être au moins 10 fois plus faible que celui de la boucle de position).
- **Question 59 :** Conclure quant au respect des contraintes émises sur l'extrait du CdCF (Tableau 6, page 26).

FIN DE L'EPREUVE

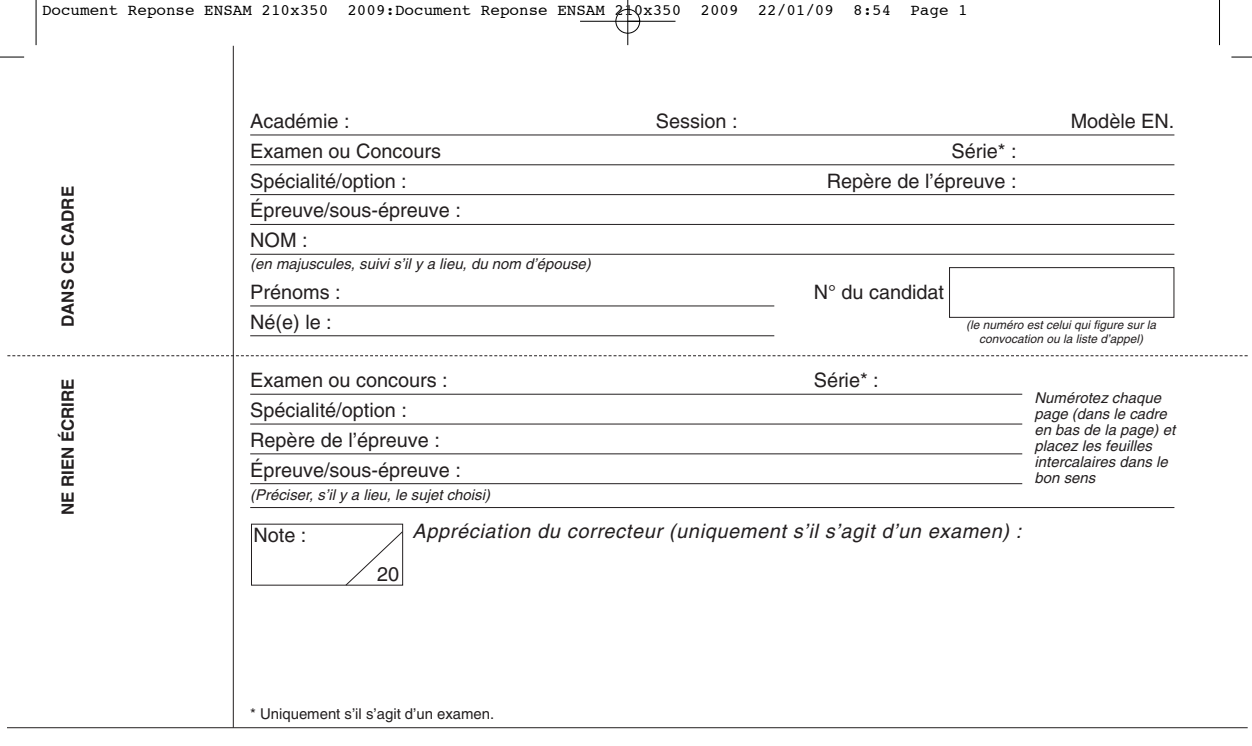

10PT25

Cahier réponse SIA – Banque PT 2010

TOURNEZ LA PAGE S.V.P.

Il est interdit aux candidats de signer leur composition ou d'y mettre un signe quelconque pouvant indiquer sa provenance.

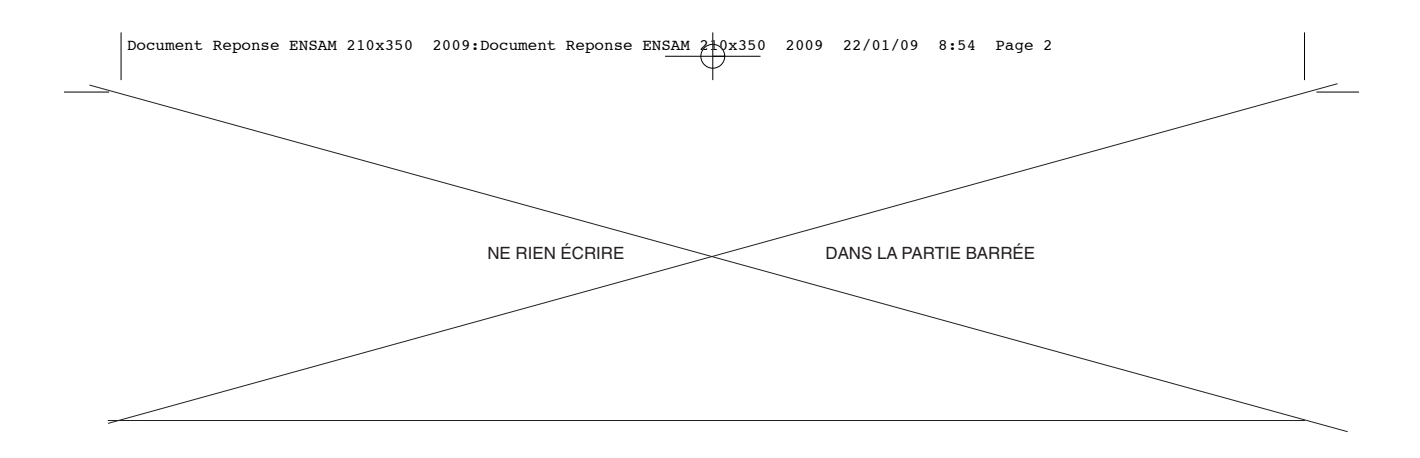

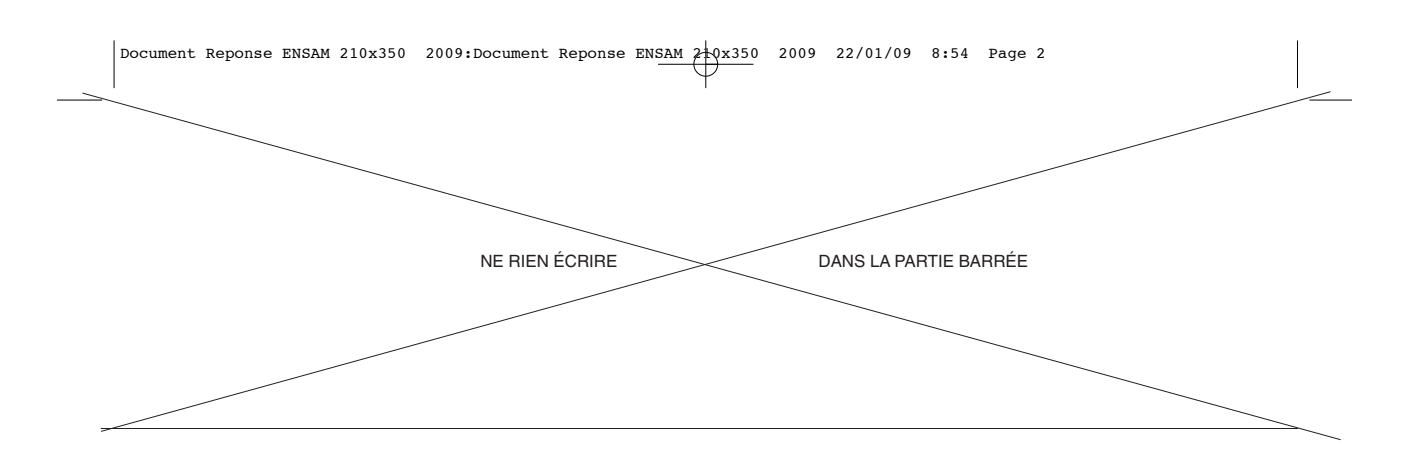

## **B - ANALYSE FONCTIONNELLE**

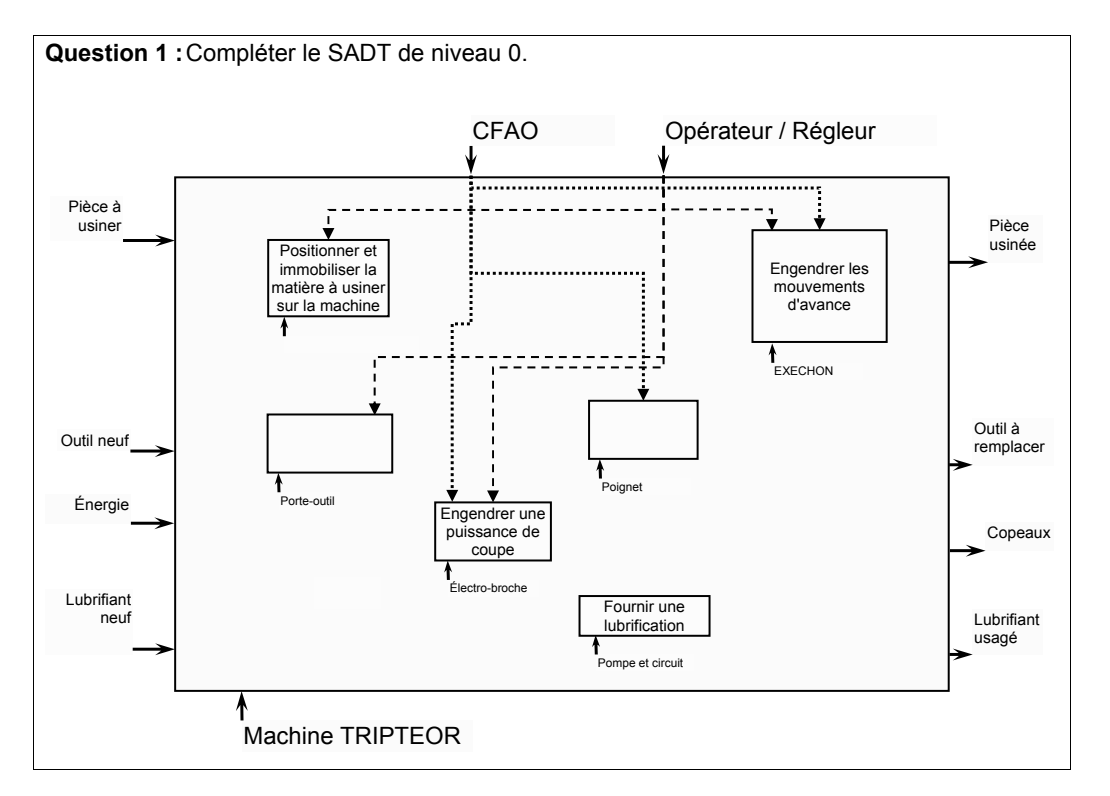

Question 2 : Compléter la décomposition fonctionnelle partielle en indiquant les solutions retenues sur la machine ou les fonctions associées aux solutions. Réaliser une géométrie par enlèvement de matière Transformer l'énergie électrique en énergie cinétique Guider l'outil par rapport au bâti de la machine **Poignet** Table support de pièce Électro-broche

**\_\_\_\_\_\_\_\_\_\_\_\_\_\_\_\_\_\_\_\_\_\_\_\_\_\_\_\_\_\_\_\_\_\_\_\_\_\_\_\_\_\_\_\_\_\_\_\_\_\_\_\_\_\_\_\_\_\_\_\_\_\_\_\_\_\_\_\_\_\_\_\_\_\_\_\_ 1/26 Cahier réponse Partie B : Analyse fonctionnelle** 

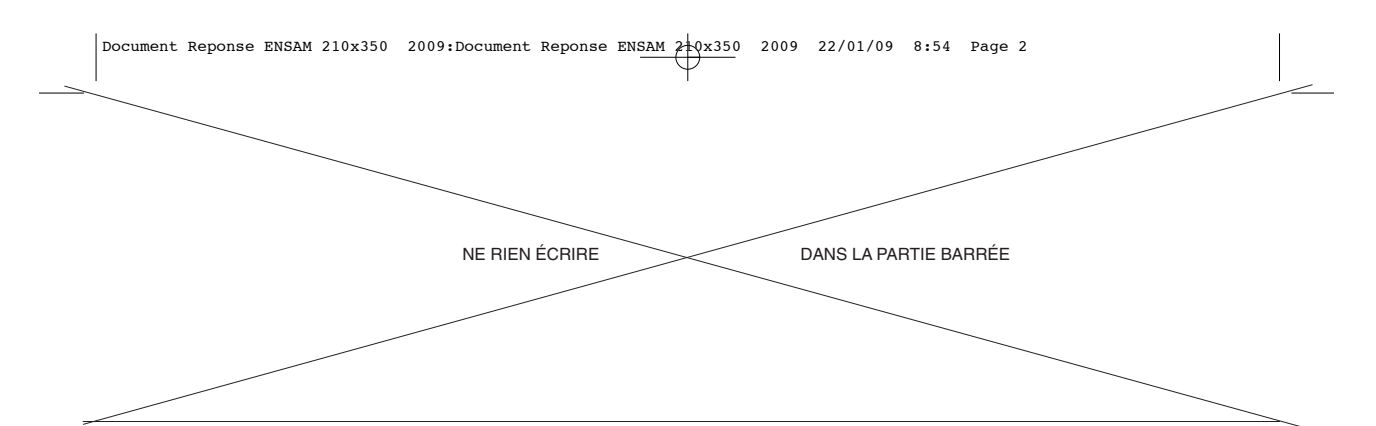

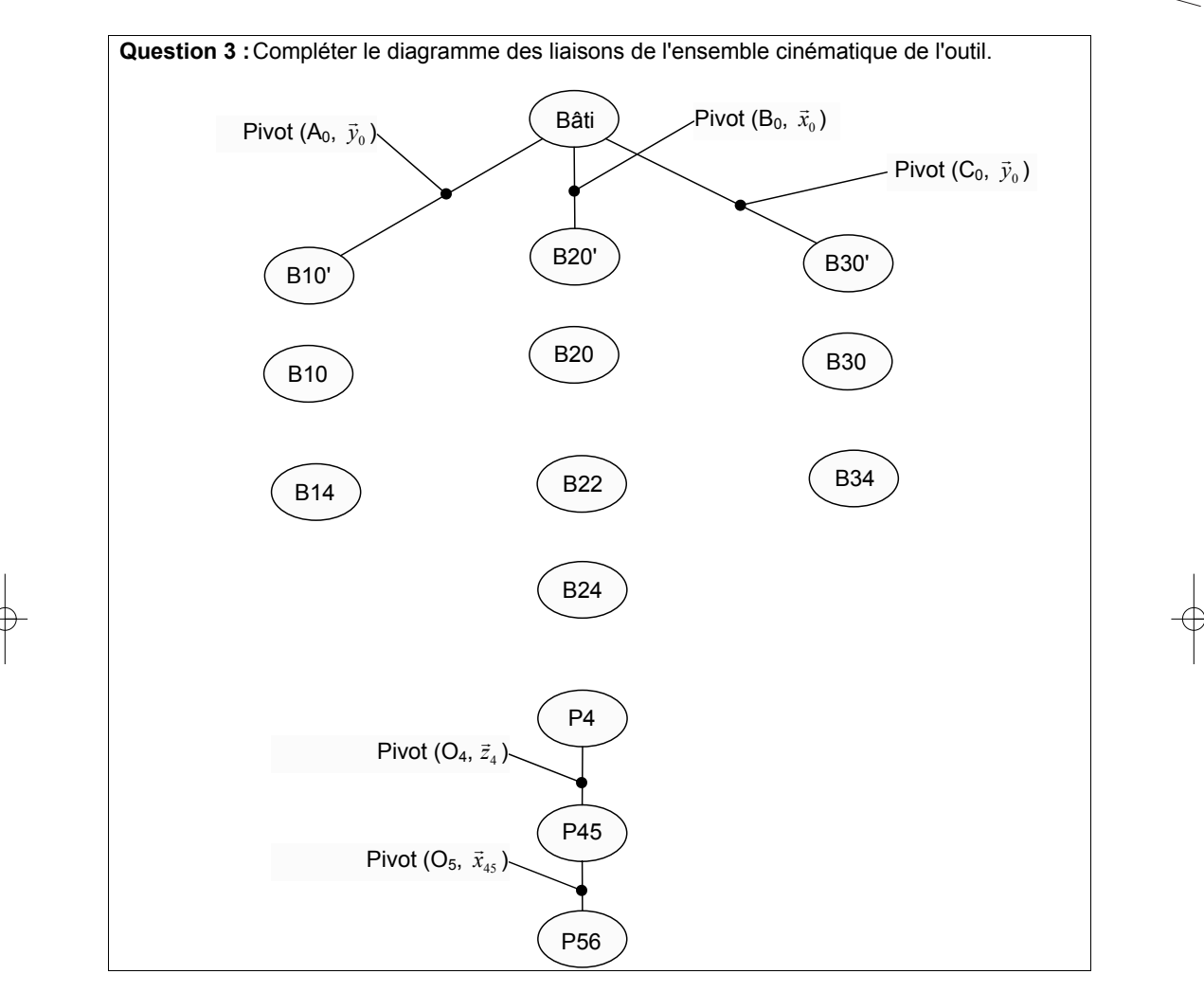

**Question 4 :** En déduire, en le justifiant, le degré d'hyperstatisme de l'ensemble cinématique de l'outil.

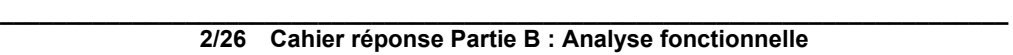

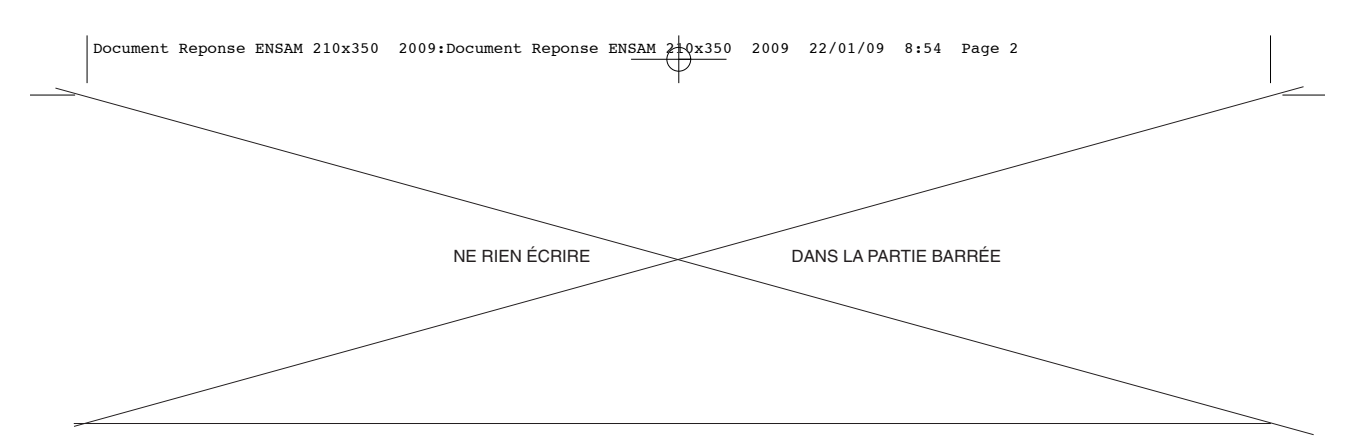

## **C - EFFECTUER UN ARRÊT D'URGENCE**

**Question 5 :** Equations Booléennes du contacteur d'arrêt d'urgence *KAU* (Folio 17) et du contacteur de mise en service *KAMG* (Folio 21)*.* 

*KAU = KAMG =*

**Question 6 :** Equation Booléenne du potentiel *Y1* par rapport à la masse des relais auxiliaires *KA1* et *KA2* en fonction de *SB1a* et *SB1b*.

*Y1 =*

**Question 7 :** Tables de vérité d'évolution des variables.

Gestion d'une défaillance sur le relais *KA1*

Phase 1 : Le système est sous tension

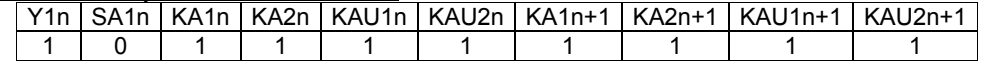

Phase 2 : Une demande d'arrêt d'urgence apparaît (action sur le bouton poussoir *SB1→Y1* passe à 0 mais le relais *KA1* reste collé)

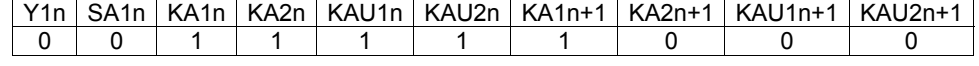

Phase 3 : La demande d'arrêt d'urgence est supprimée (désenclenchement du bouton poussoir *SB1→Y1* passe à 1 mais le relais *KA1* reste collé)

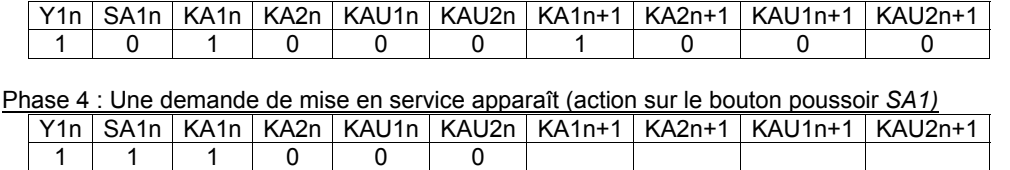

Préciser dans quelle(s) phase(s) le système fonctionne en redondance ou autocontrôle

**\_\_\_\_\_\_\_\_\_\_\_\_\_\_\_\_\_\_\_\_\_\_\_\_\_\_\_\_\_\_\_\_\_\_\_\_\_\_\_\_\_\_\_\_\_\_\_\_\_\_\_\_\_\_\_\_\_\_\_\_\_\_\_\_\_\_\_\_\_\_\_\_\_\_\_\_ 3/26 Cahier réponse Partie C : Effectuer un arrêt d'urgence** 

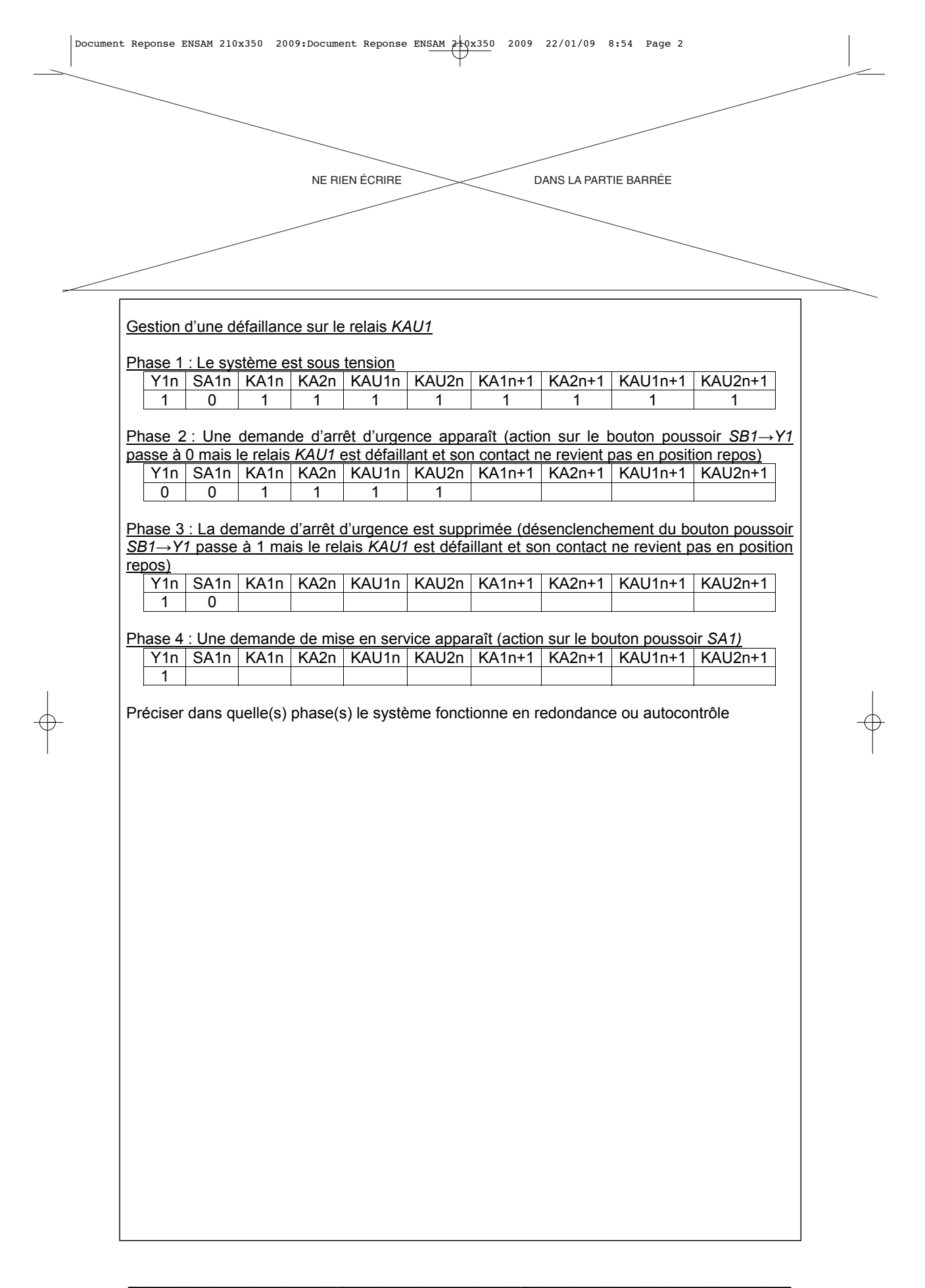

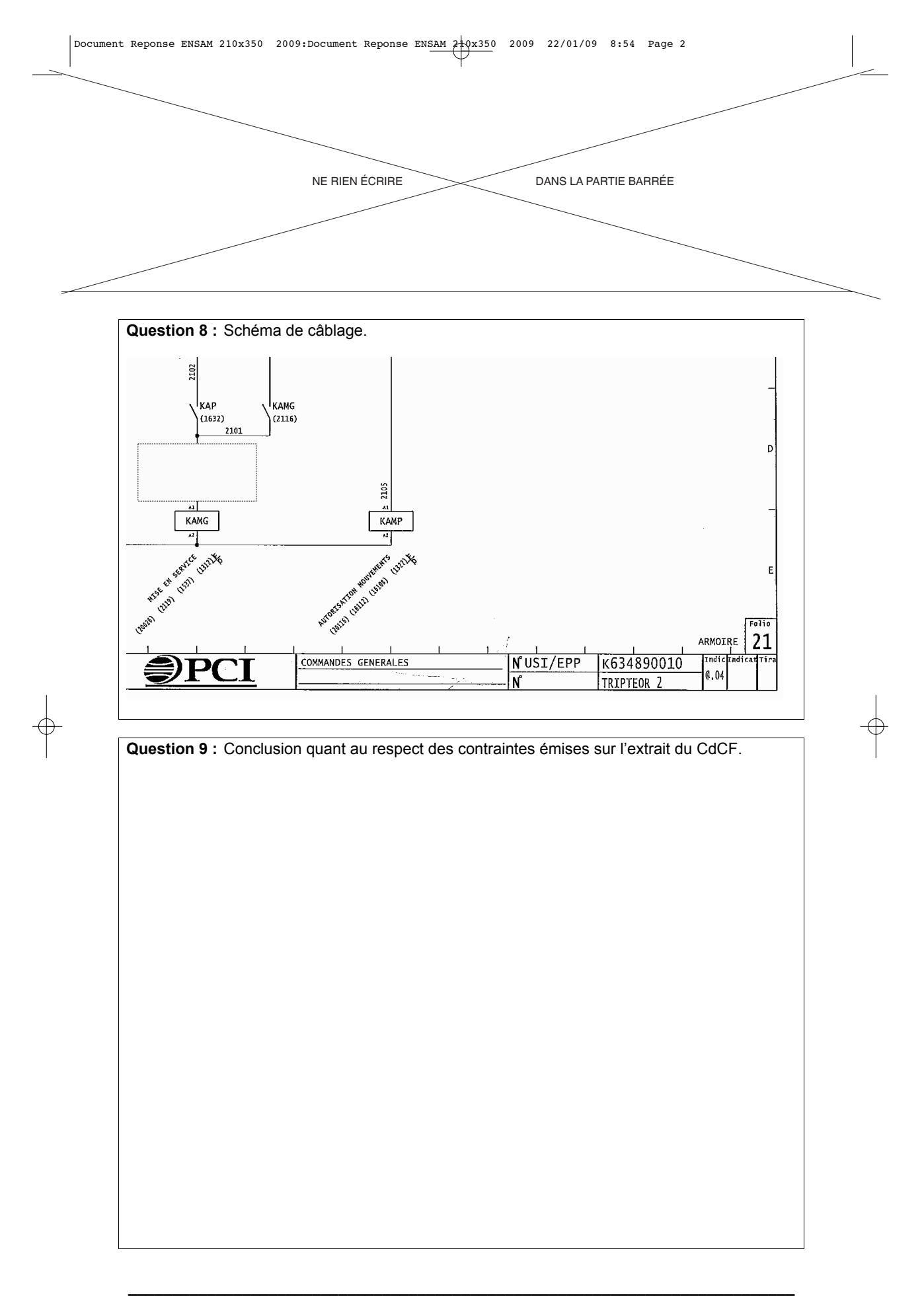

## **5/26 Cahier réponse Partie C : Effectuer un arrêt d'urgence**

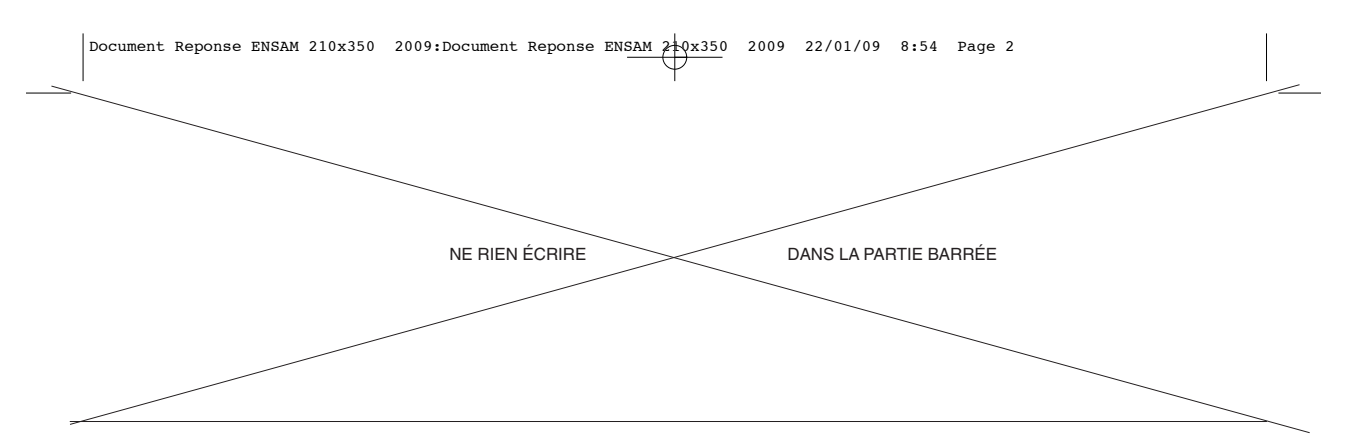

## **D - IMPOSER UNE VITESSE D'AVANCE AVEC PRÉCISION**

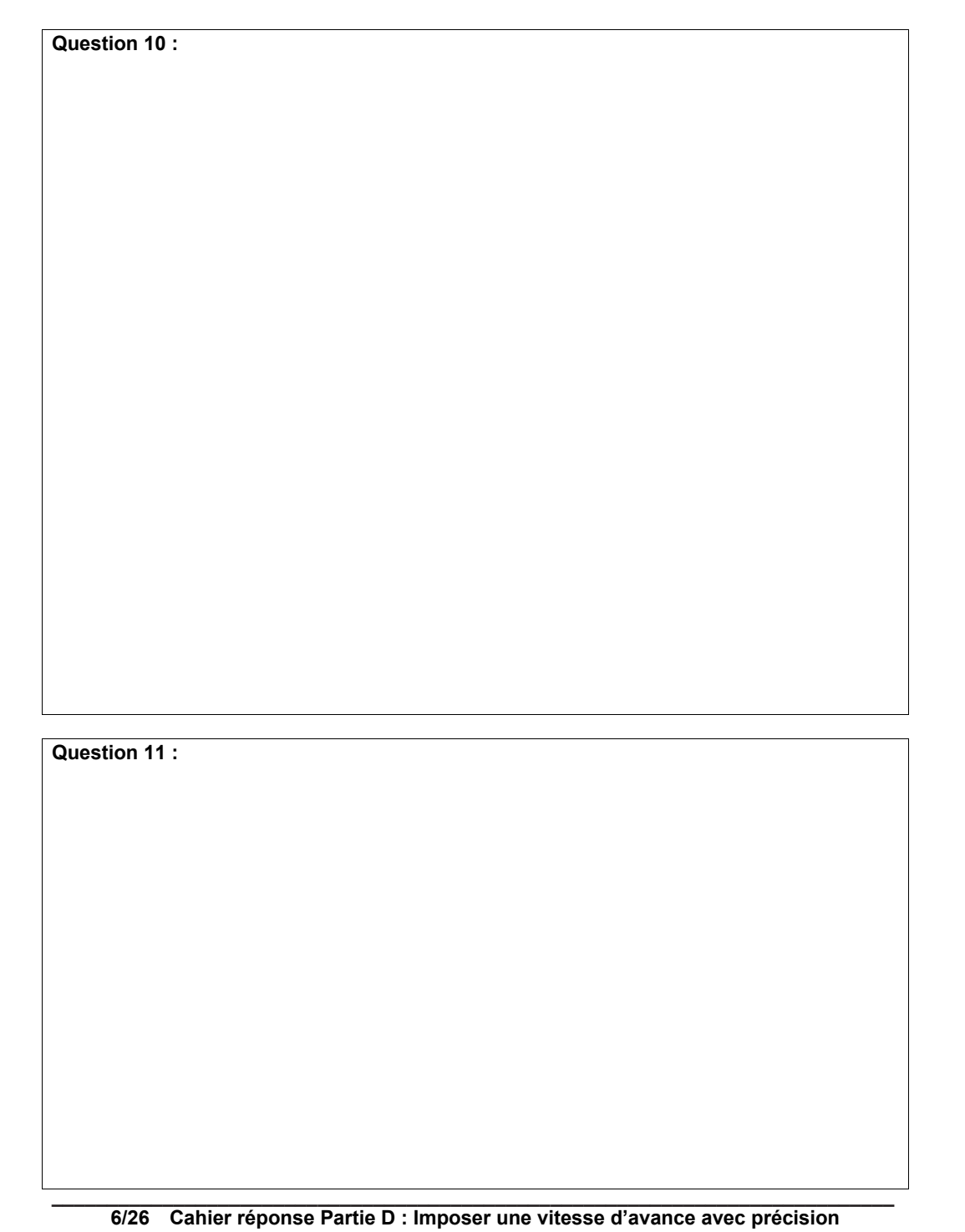

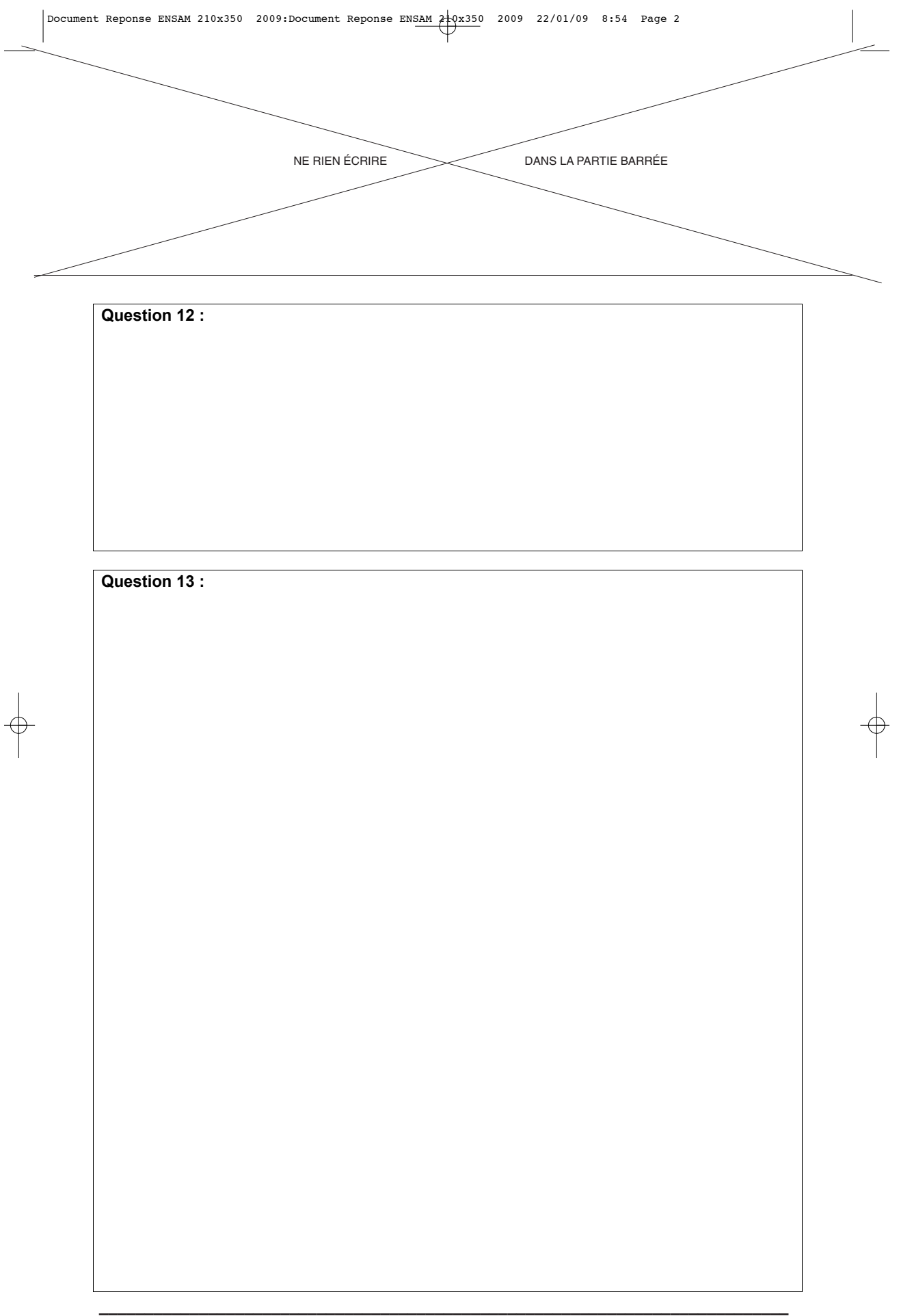

**7/26 Cahier réponse Partie D : Imposer une vitesse d'avance avec précision** 

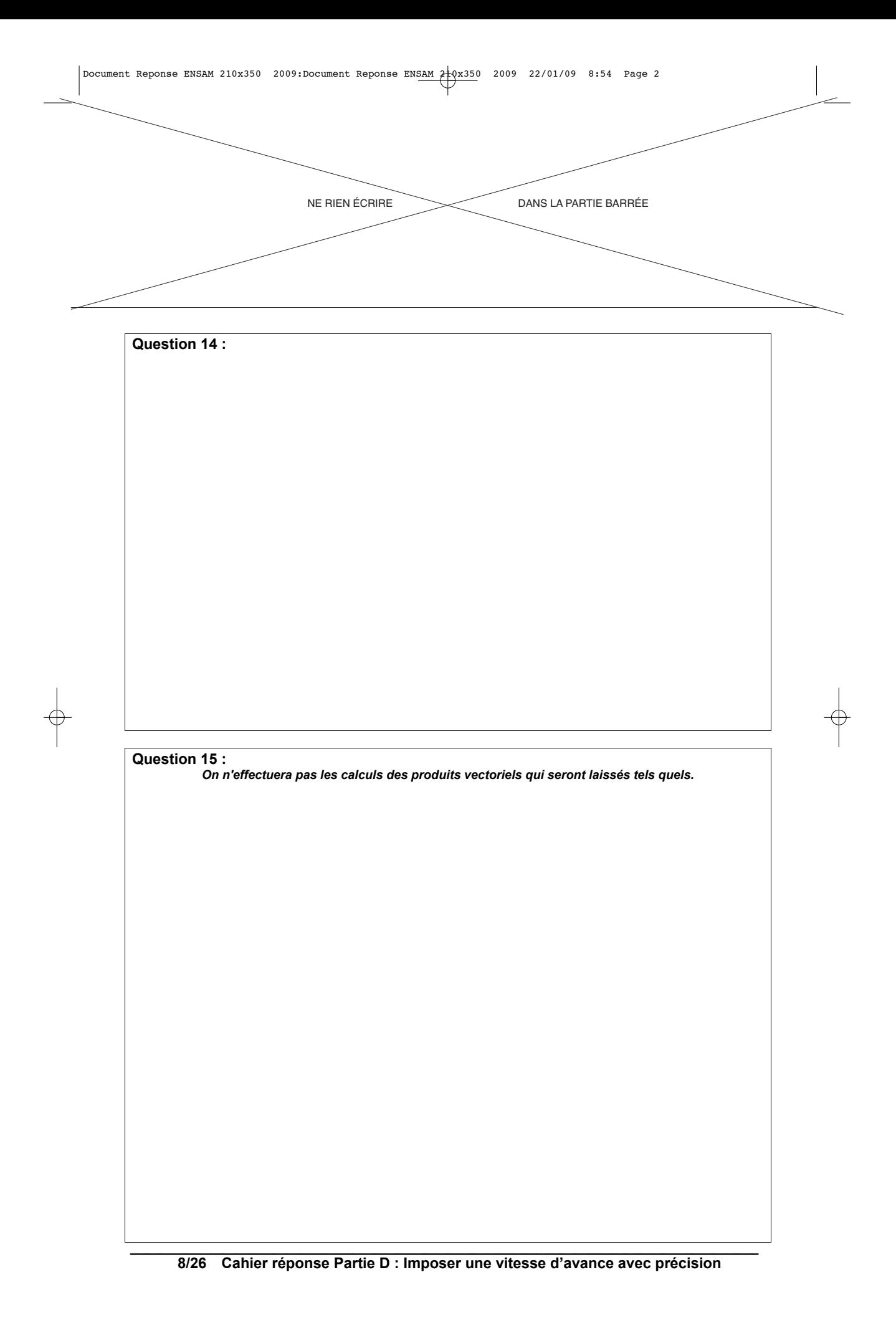

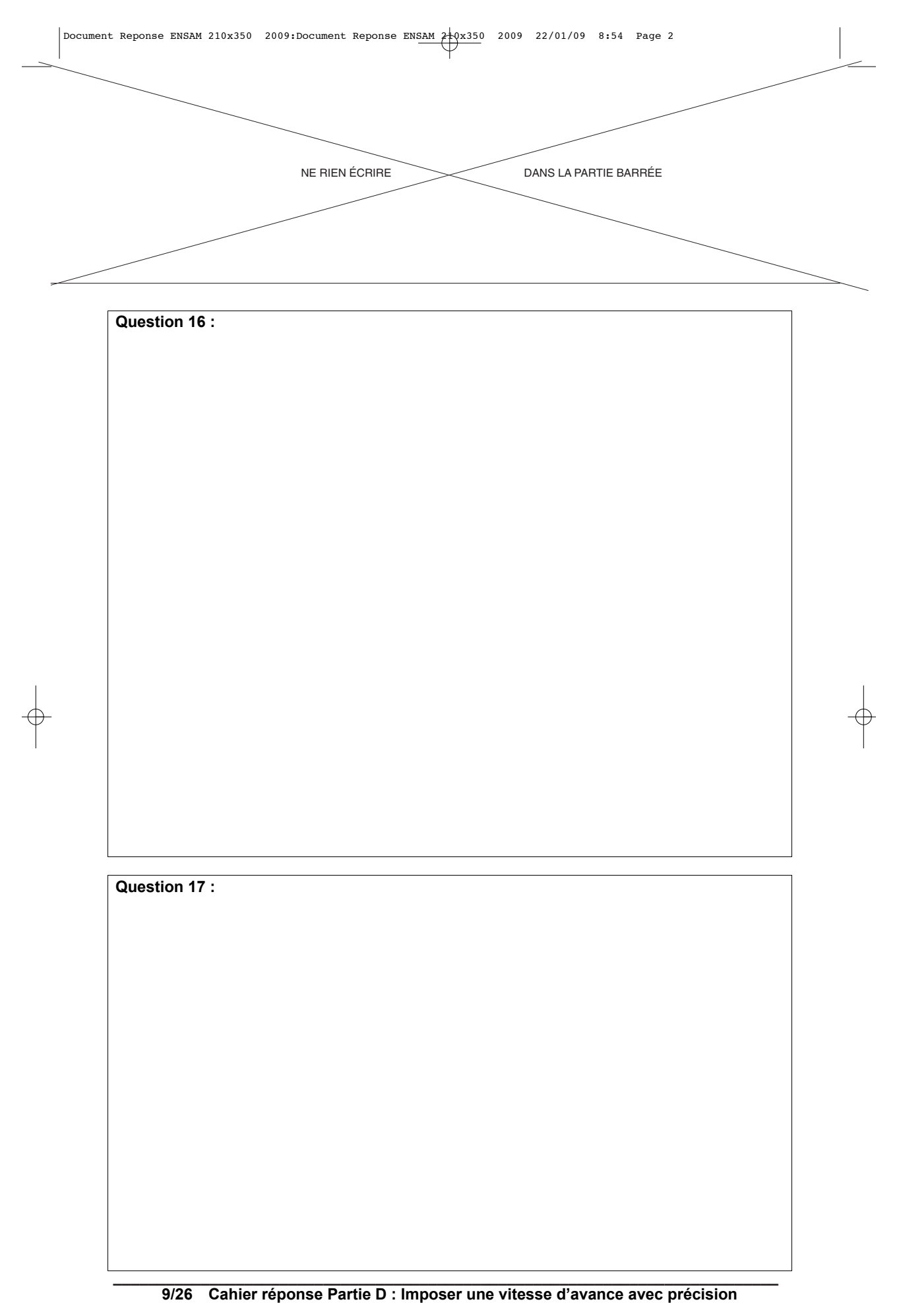

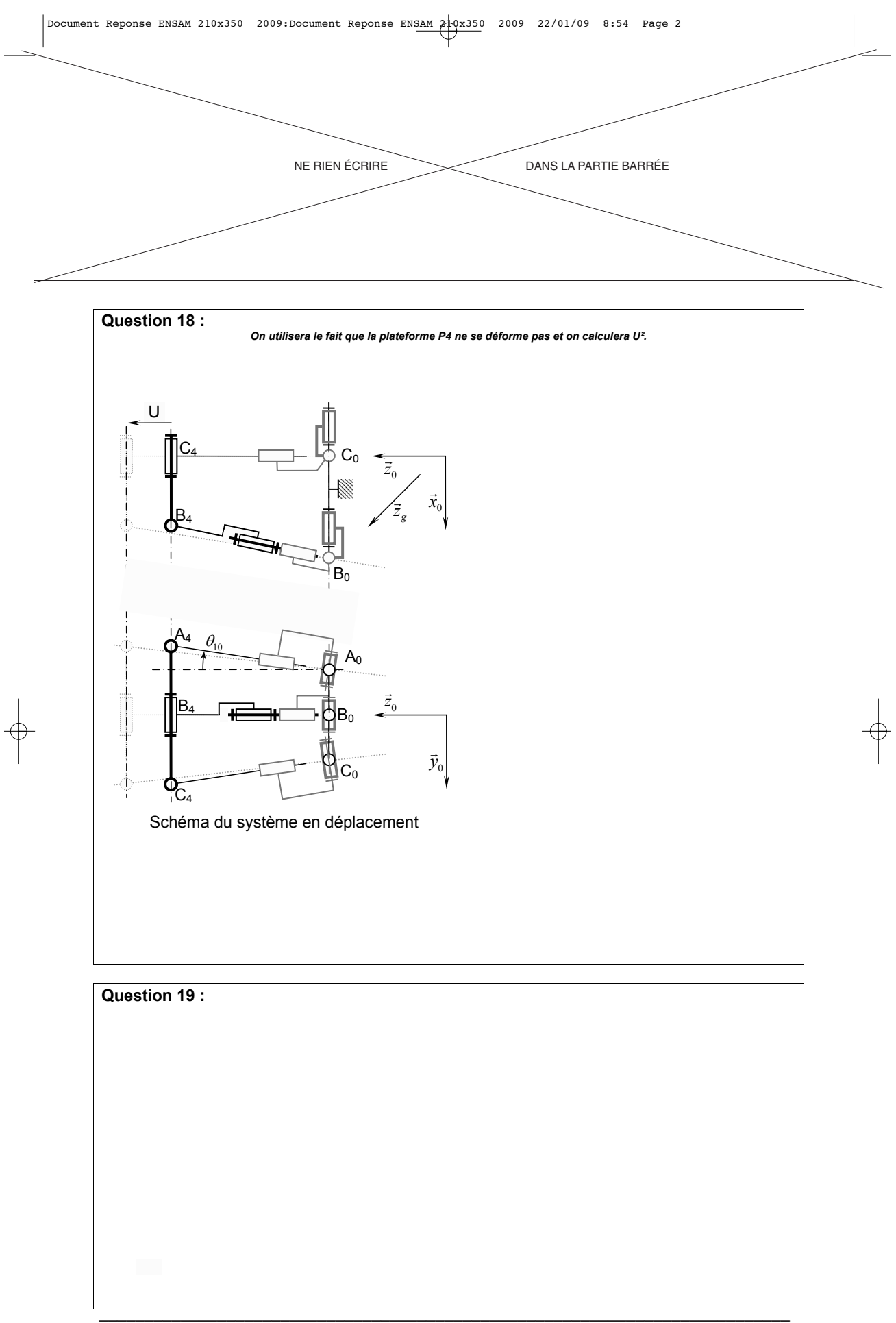

**10/26 Cahier réponse Partie D : Imposer une vitesse d'avance avec précision** 

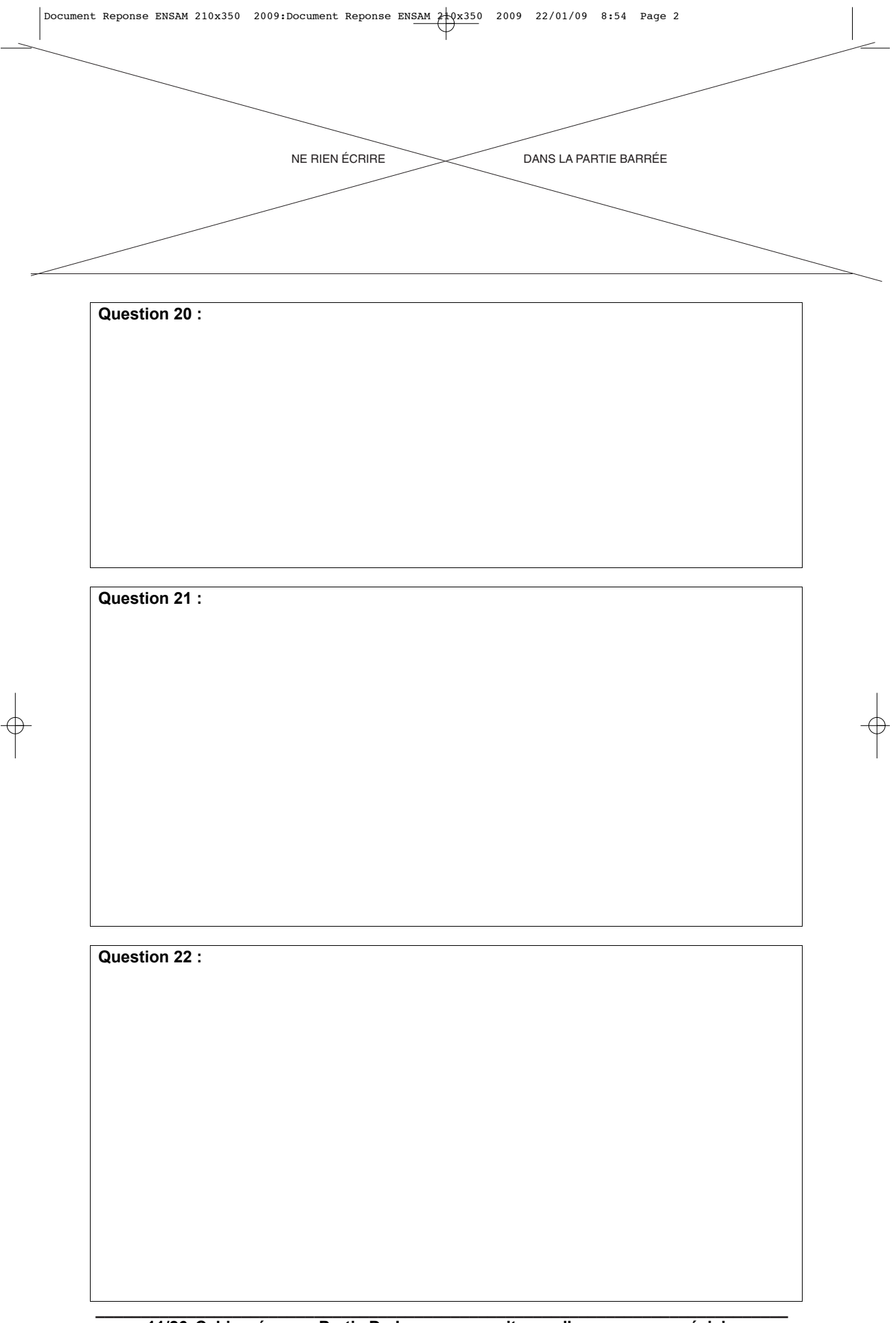

**11/26 Cahier réponse Partie D : Imposer une vitesse d'avance avec précision** 

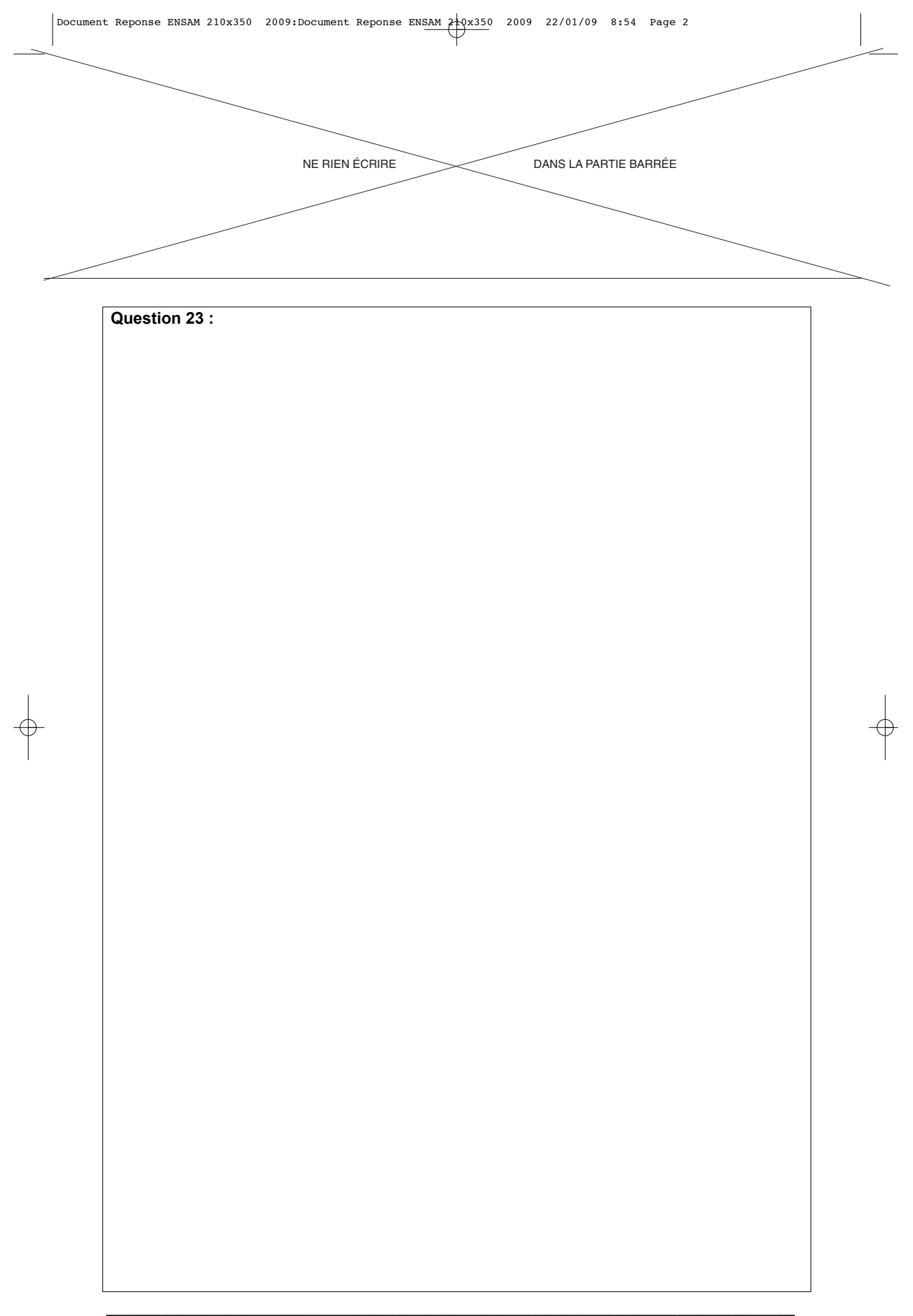

**12/26 Cahier réponse Partie D : Imposer une vitesse d'avance avec précision** 

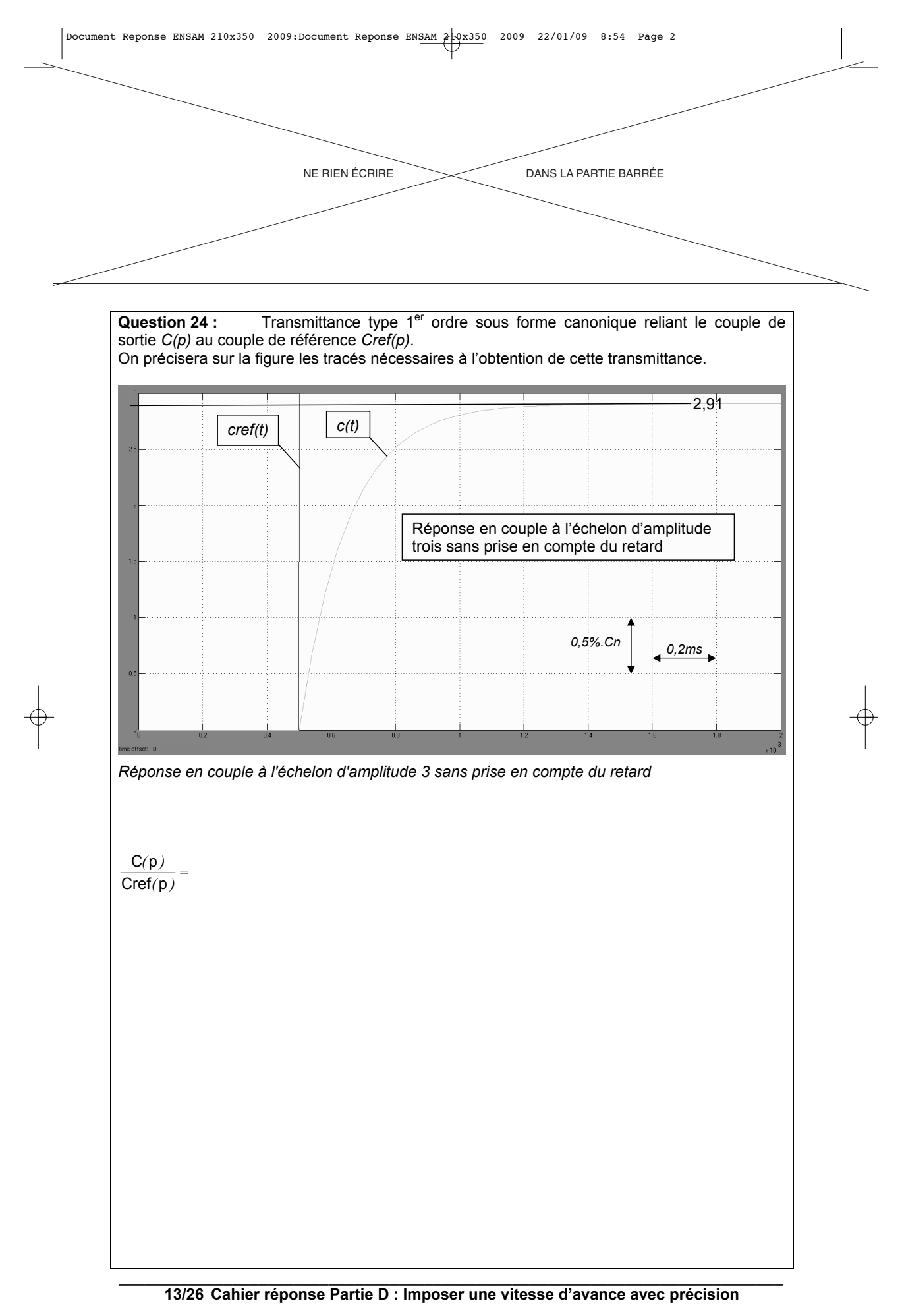

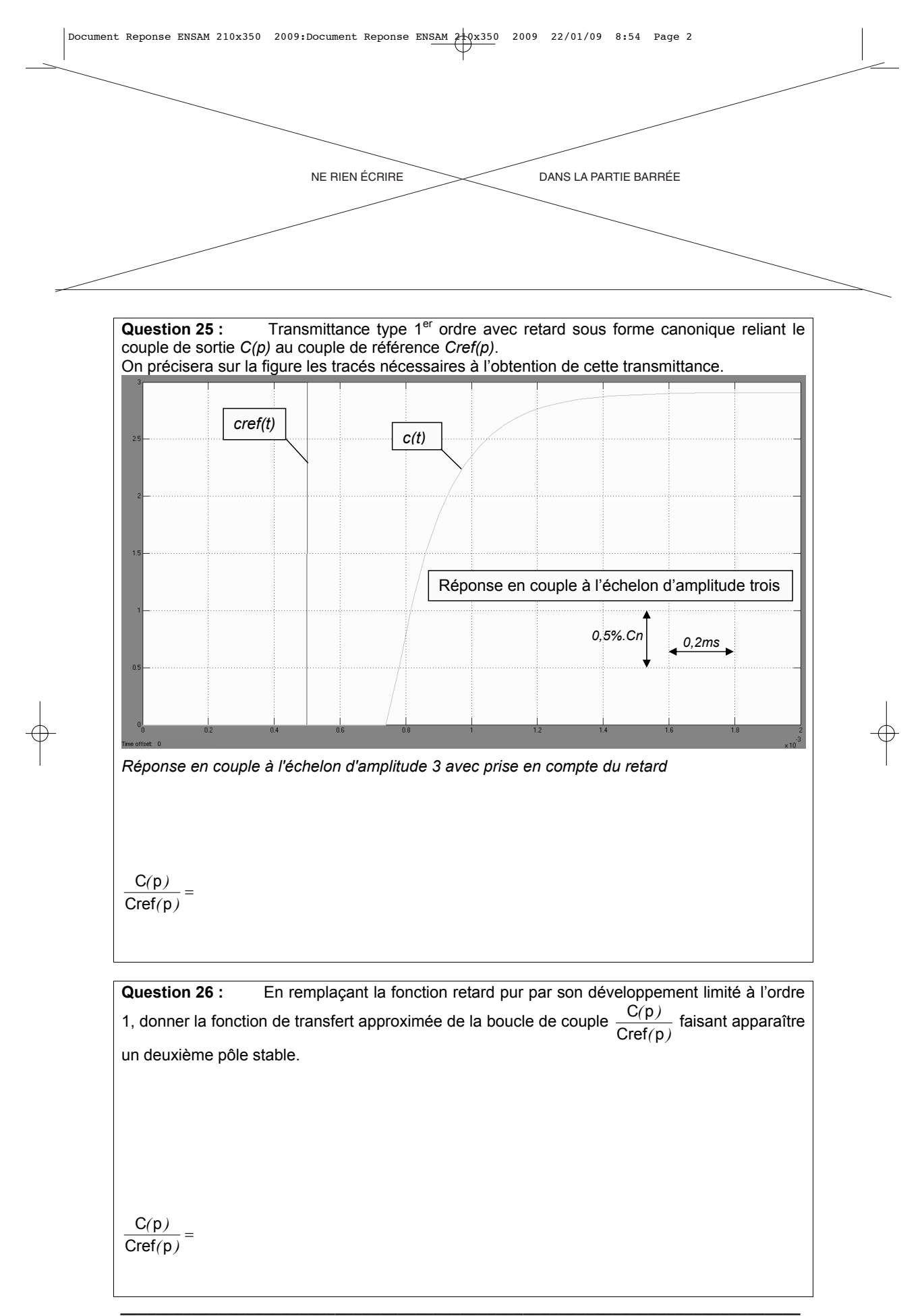

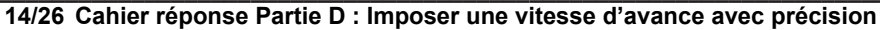

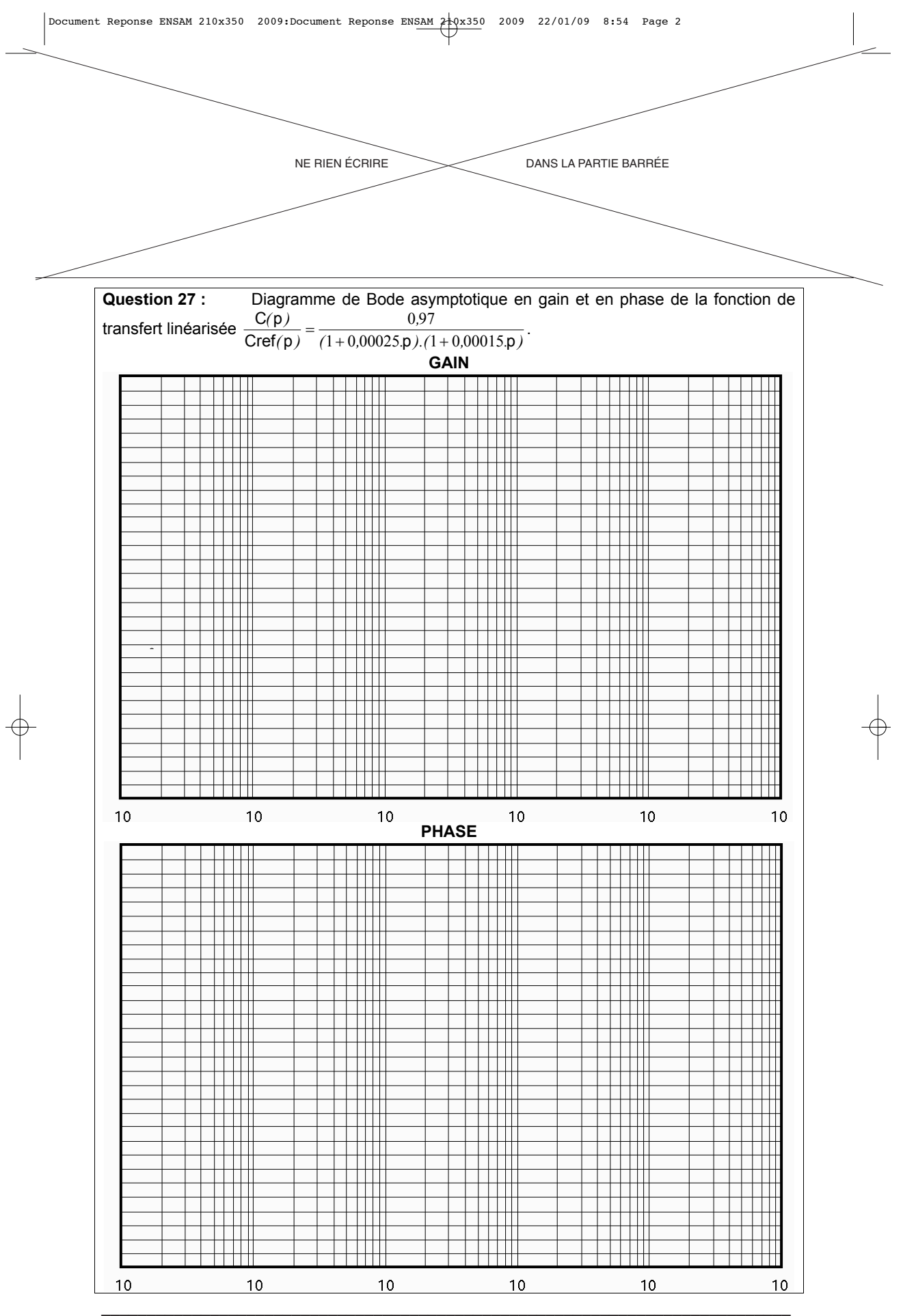

**15/26 Cahier réponse Partie D : Imposer une vitesse d'avance avec précision** 

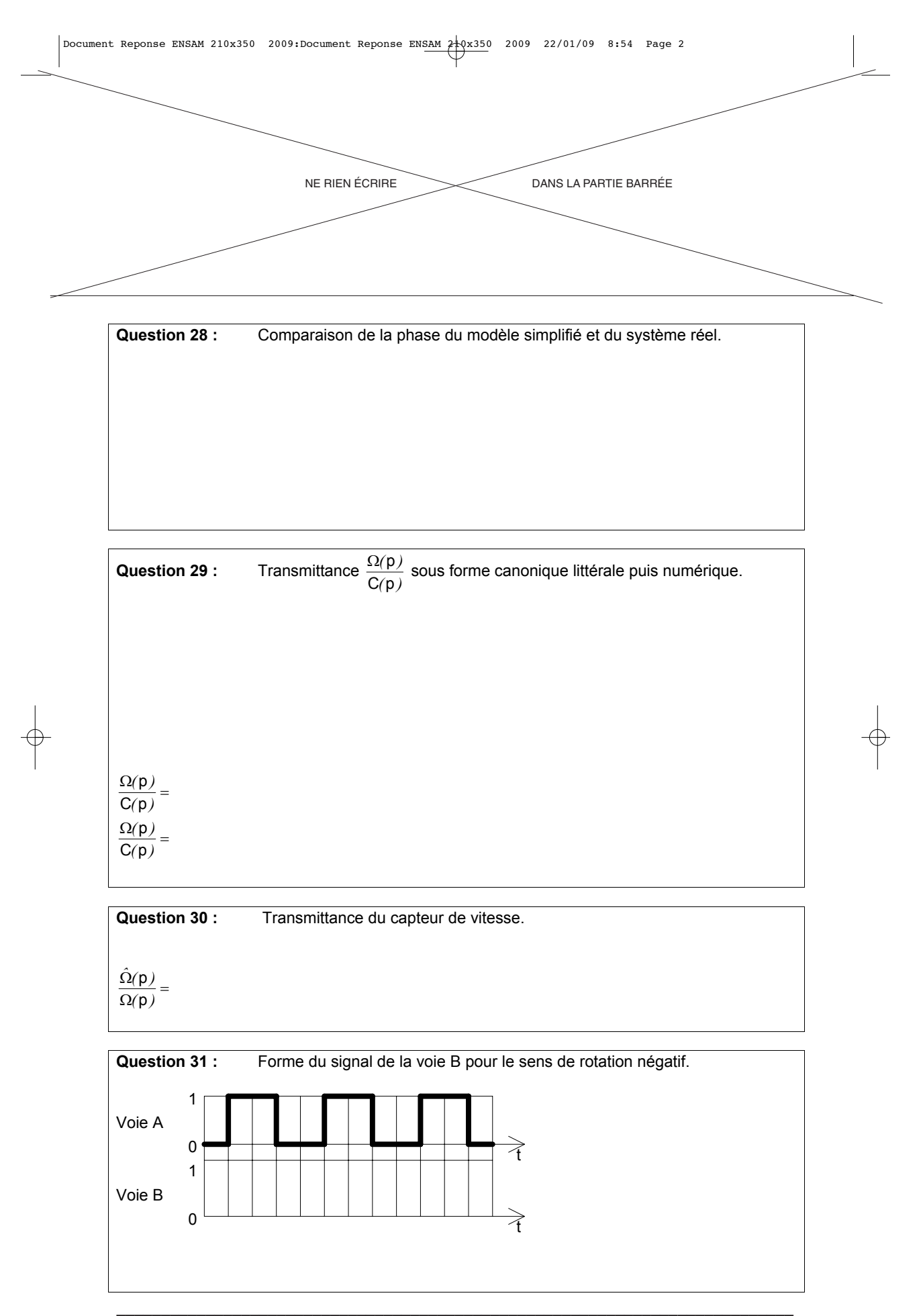

**16/26 Cahier réponse Partie D : Imposer une vitesse d'avance avec précision** 

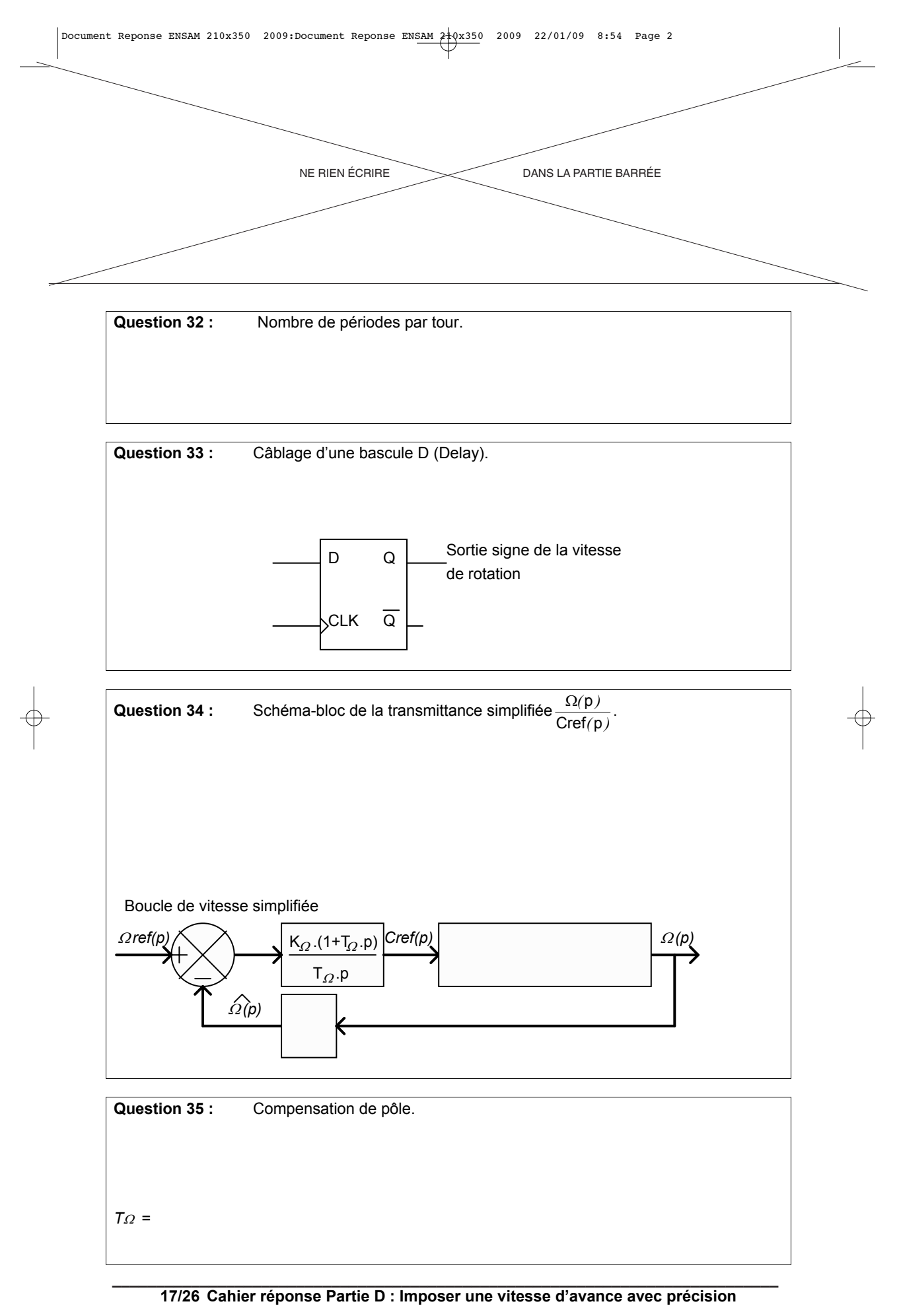

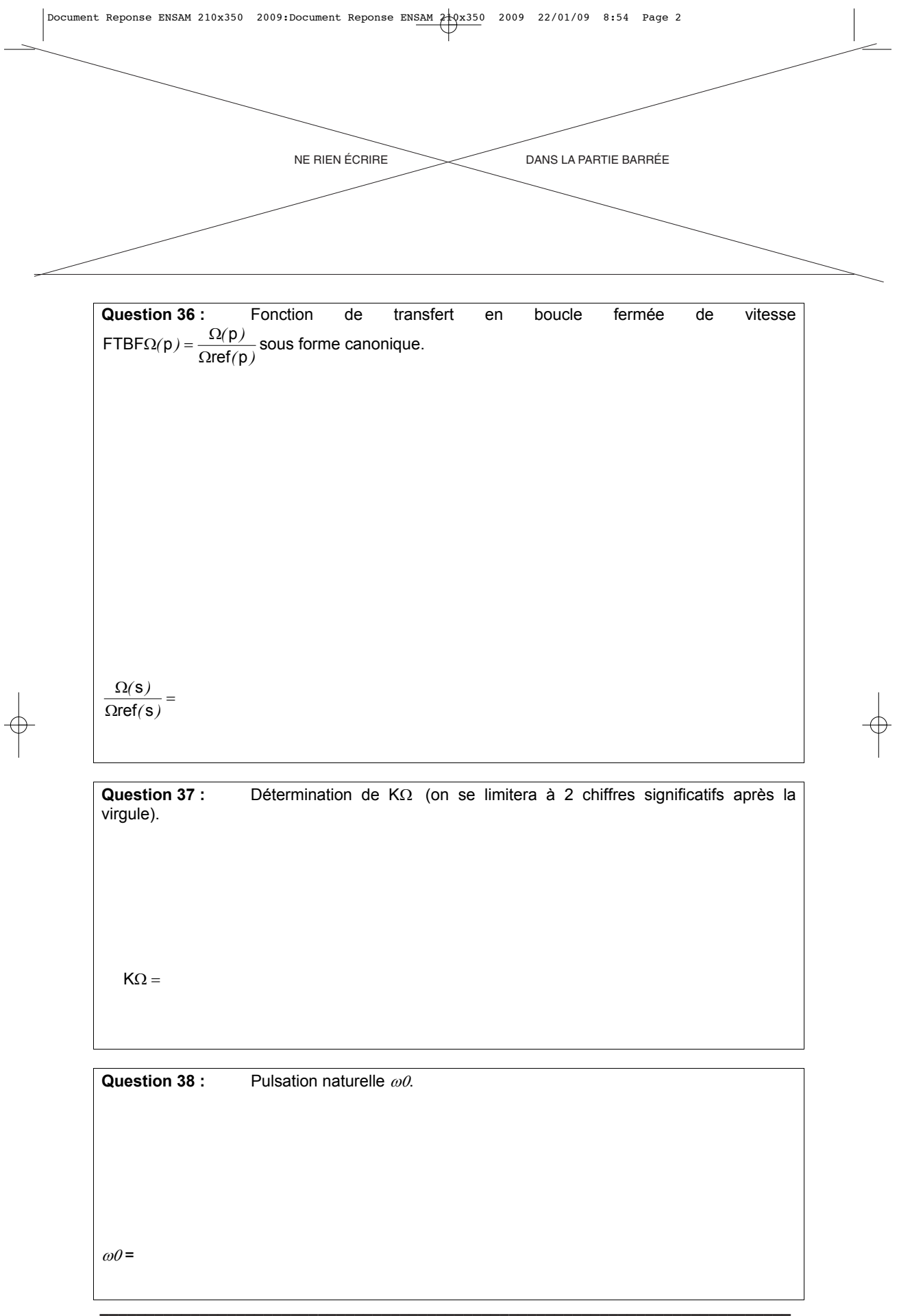

**18/26 Cahier réponse Partie D : Imposer une vitesse d'avance avec précision** 

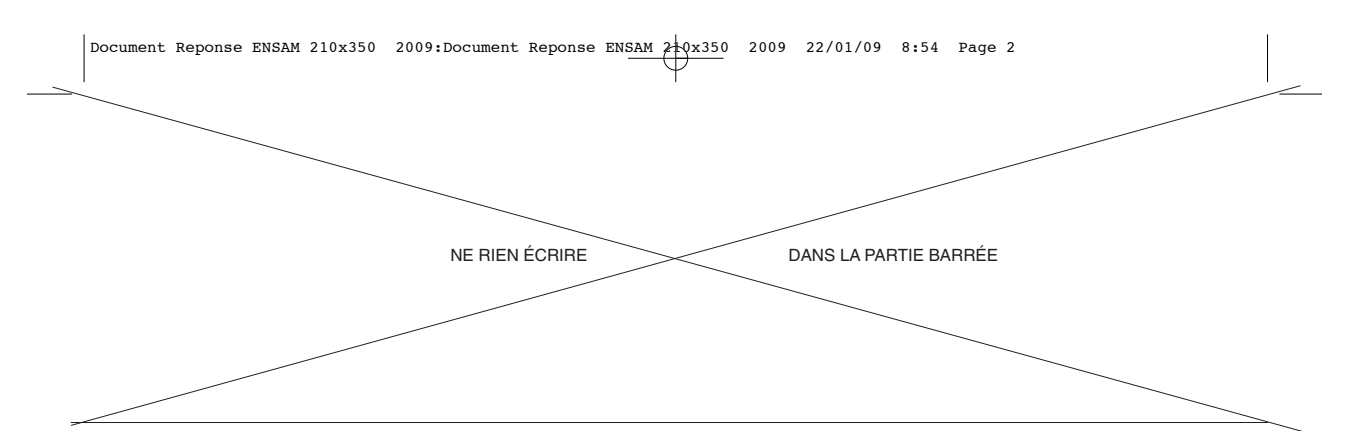

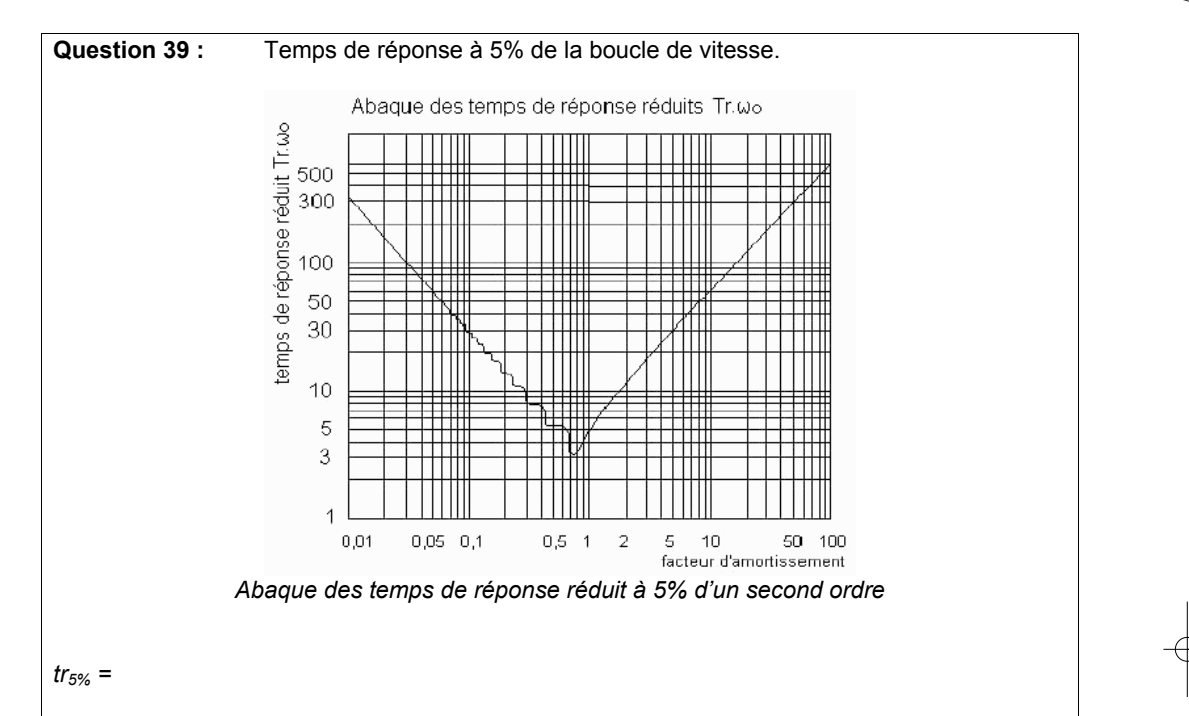

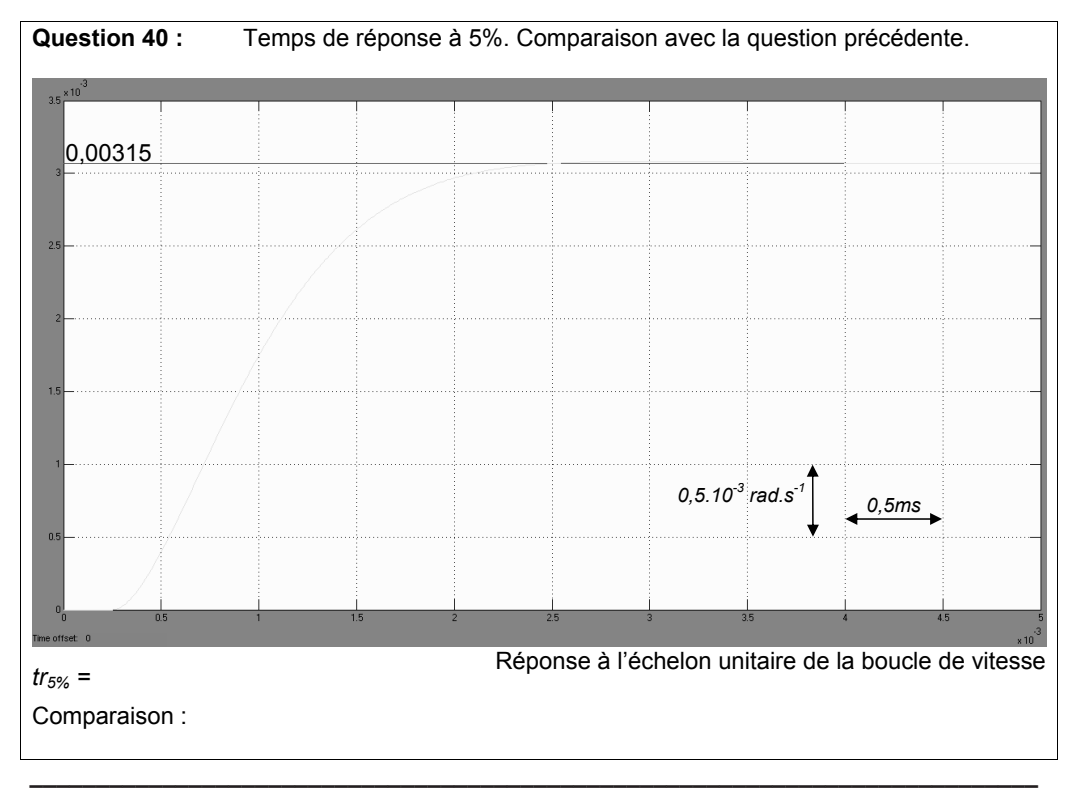

**19/26 Cahier réponse Partie D : Imposer une vitesse d'avance avec précision** 

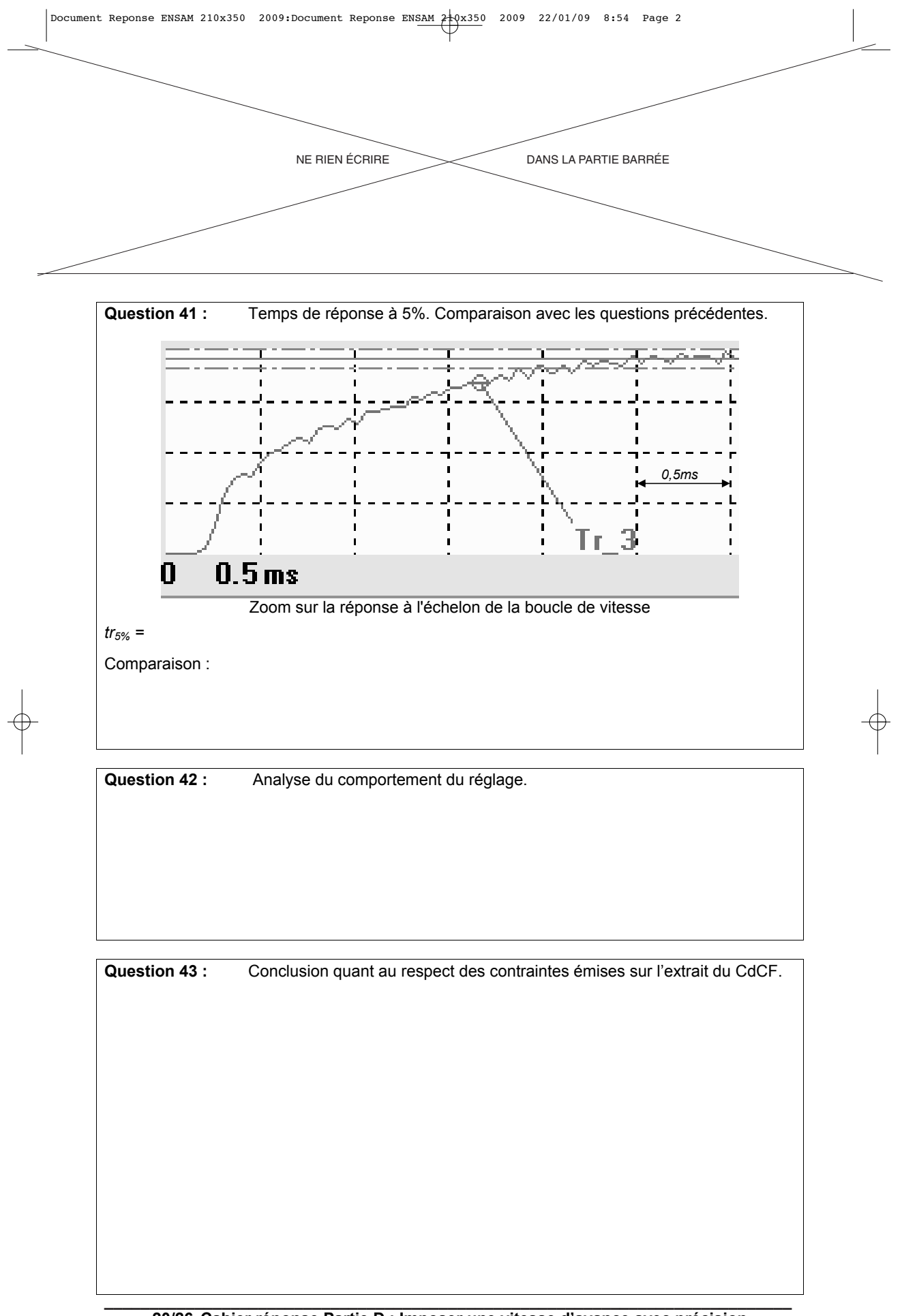

**20/26 Cahier réponse Partie D : Imposer une vitesse d'avance avec précision** 

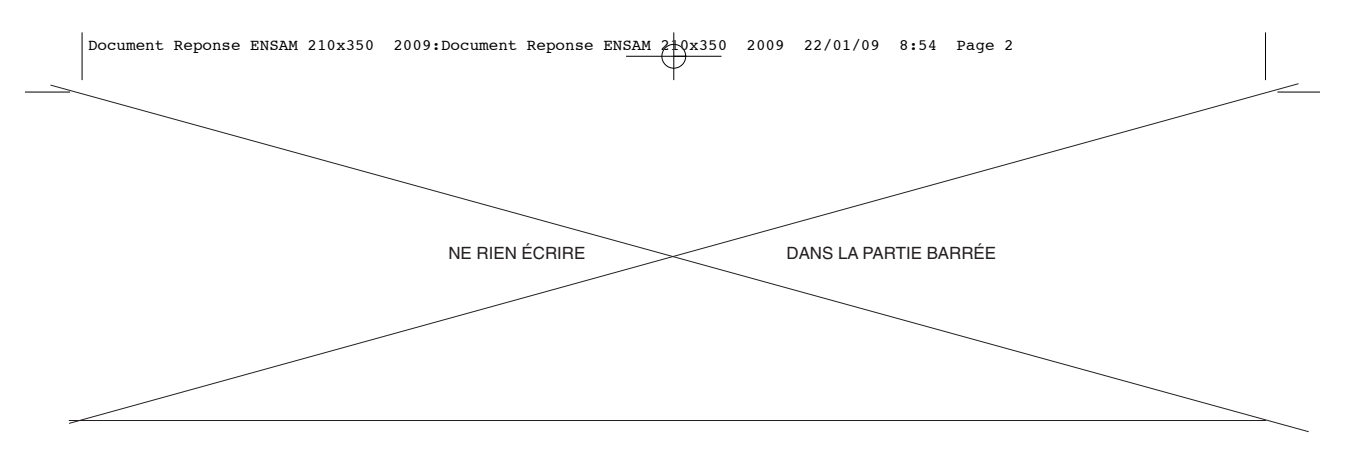

## **E - CONTRÔLER LE DÉPLACEMENT D'AVANCE AVEC PRÉCISION**

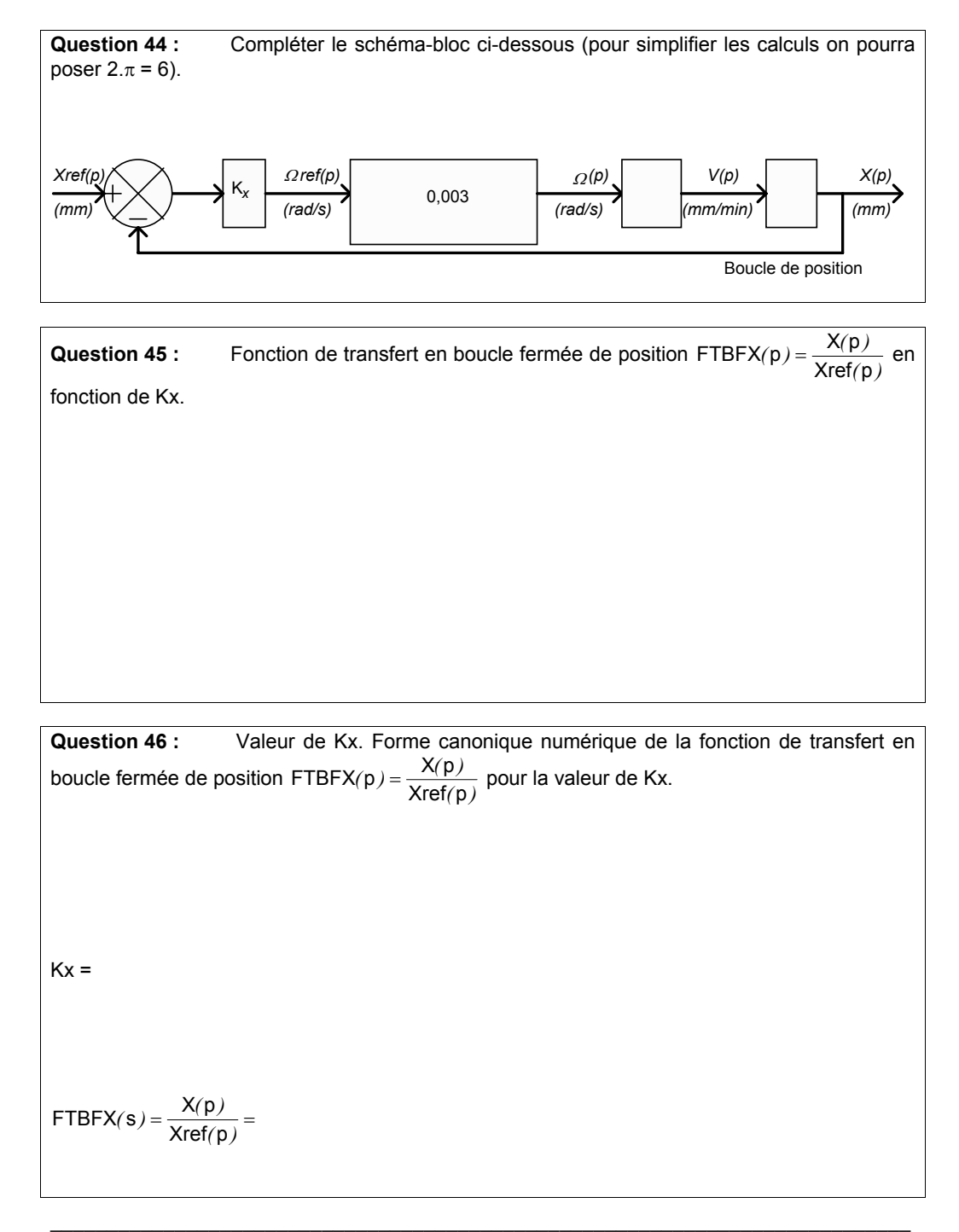

**21/26 Cahier réponse Partie E : Contrôler le déplacement d'avance avec précision** 

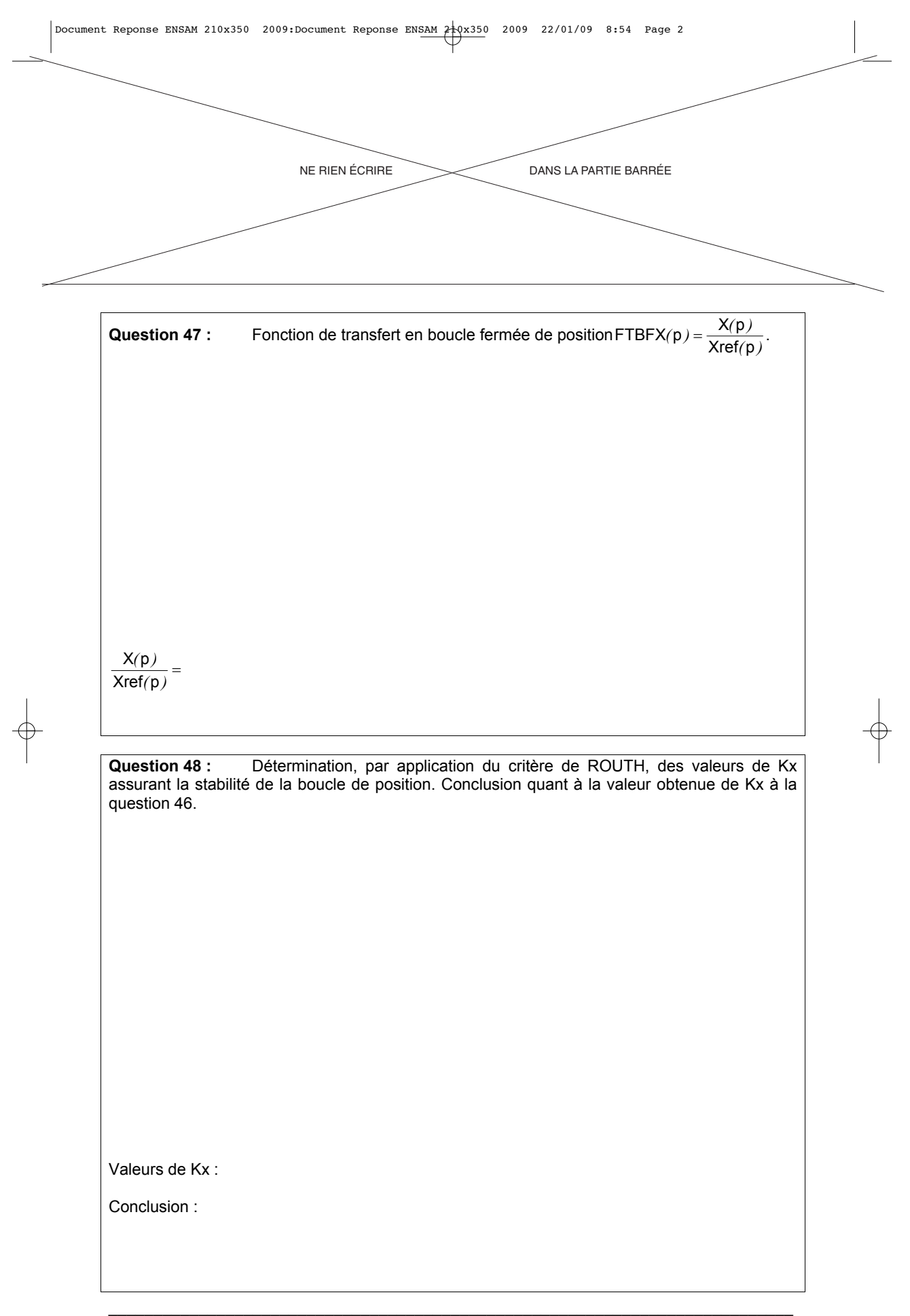

**<sup>22/26</sup> Cahier réponse Partie E : Contrôler le déplacement d'avance avec précision** 

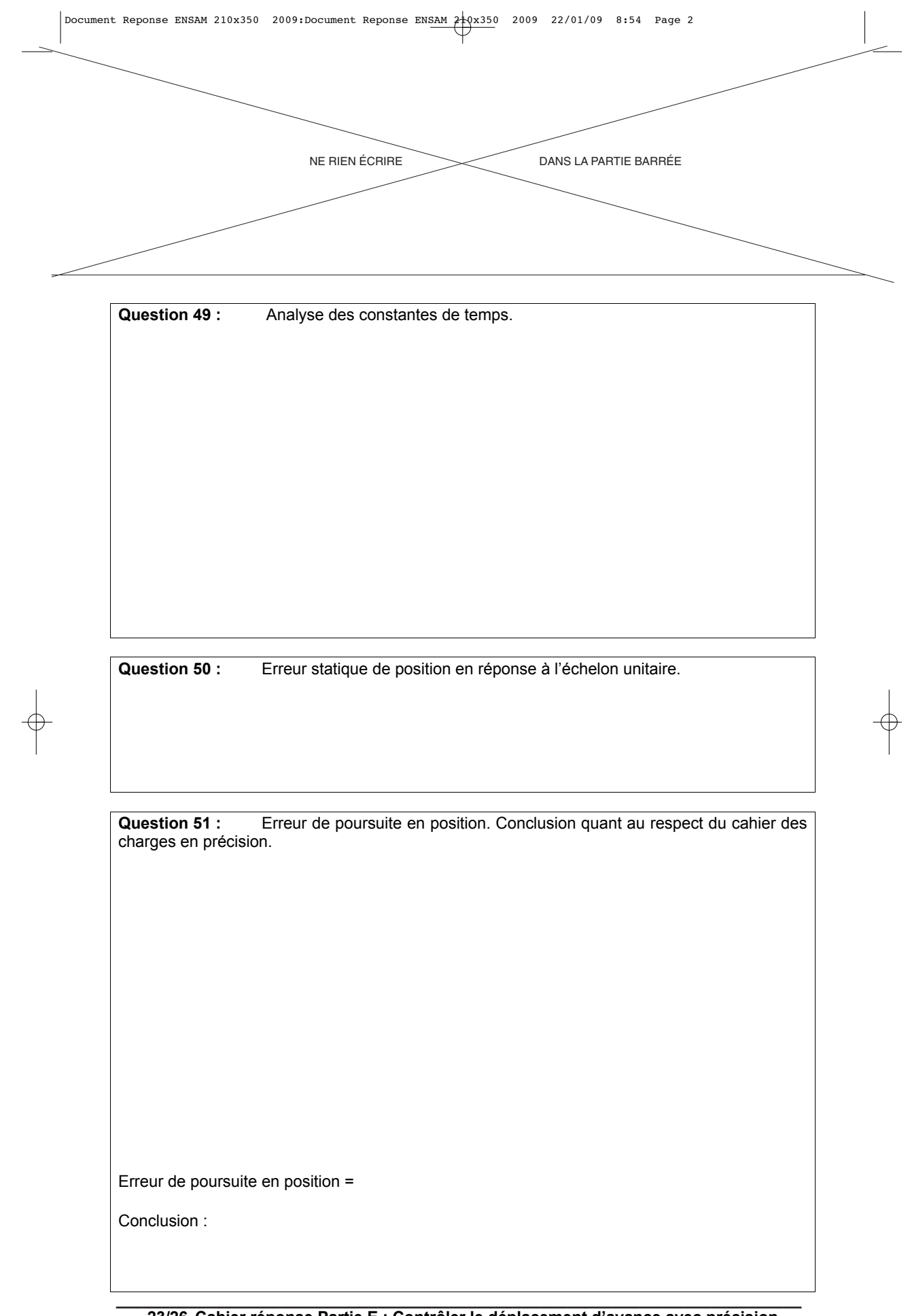

 $\rightarrow$ 

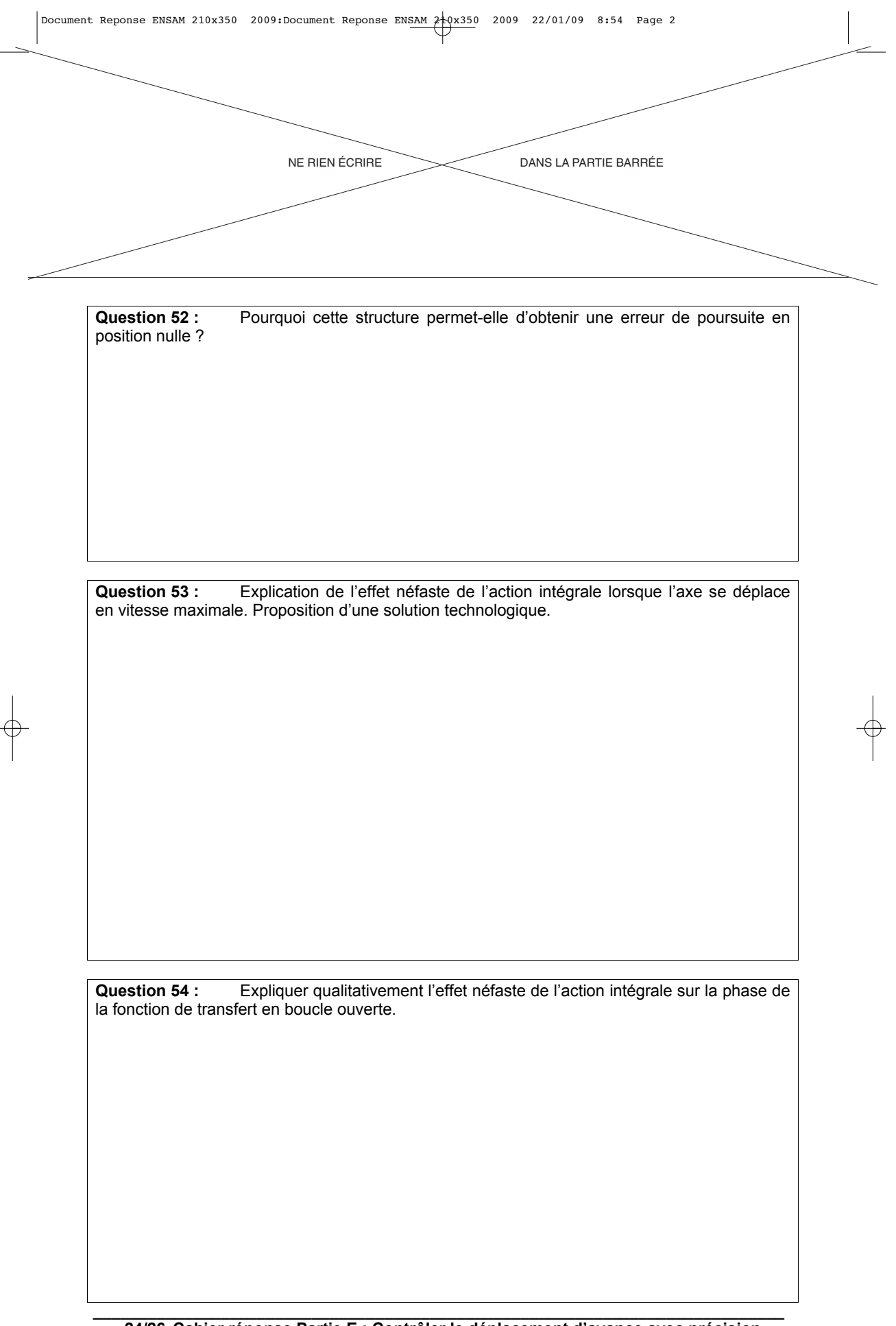

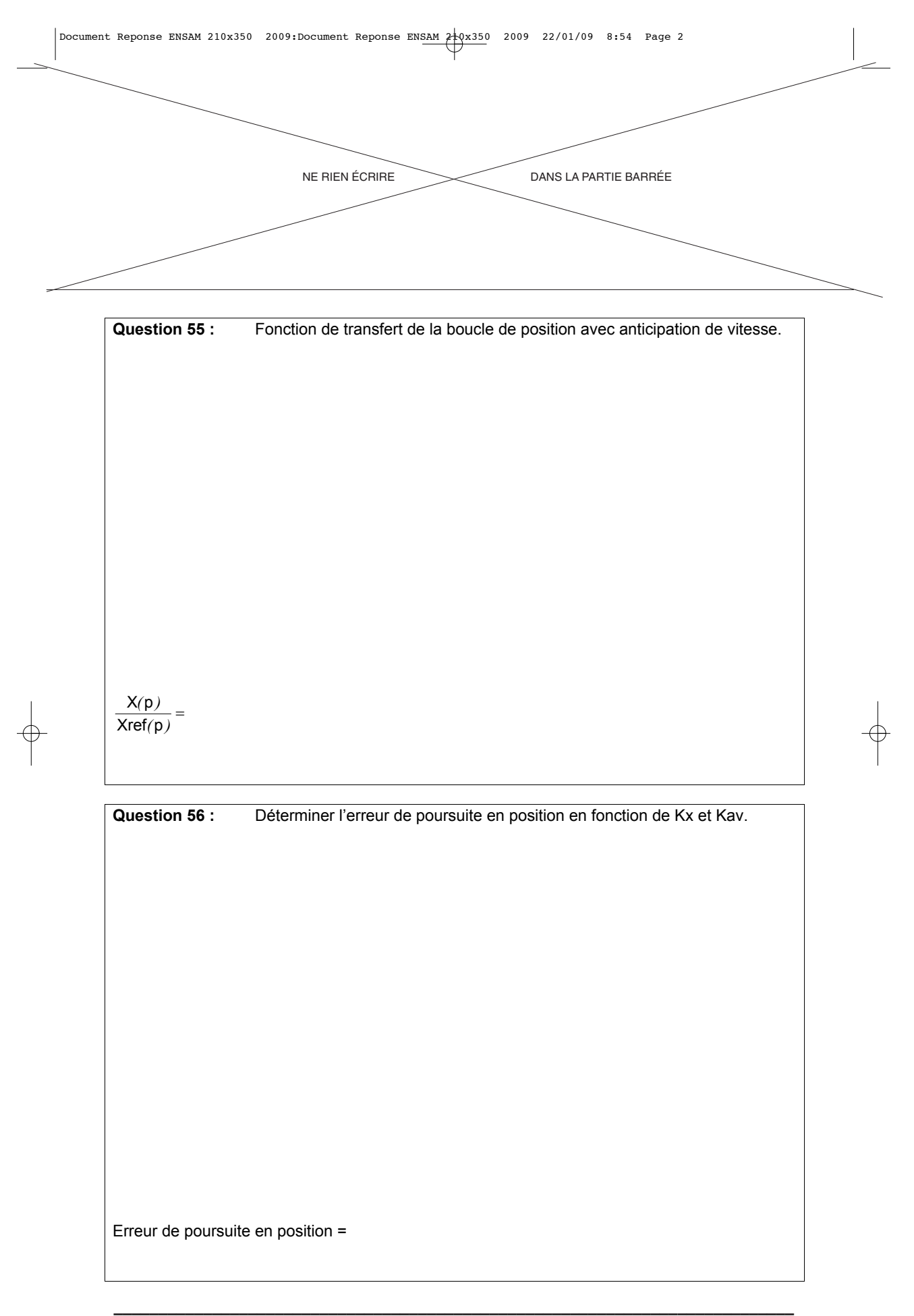

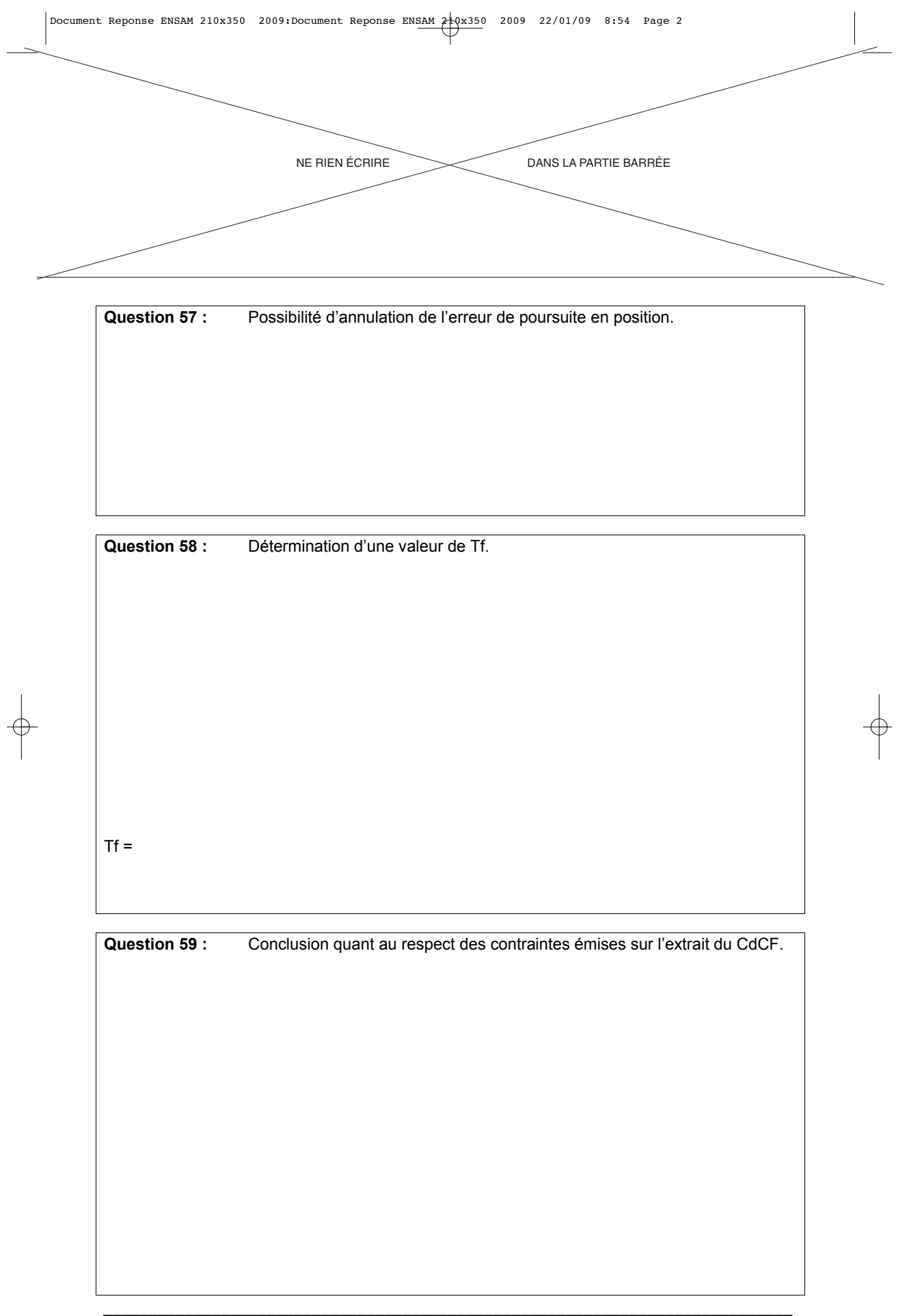

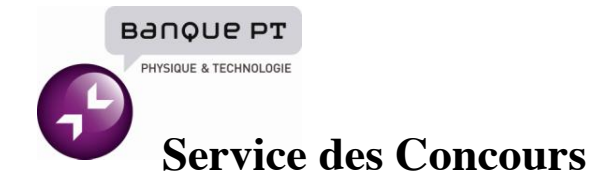

## **URGENT - IMPORTANT**

## ERRATUM SUJET « SCIENCES INDUSTRIELLES A » DU MERCREDI 12 MAI 2010

« **DANS LE CAHIER REPONSE**, veuillez modifier les **titres suivants** : -**page 16** : question 30 qui devient question 31, -question 31 qui devient 32, -**page 17** : 32 qui devient 33, et 33 qui devient 30 »